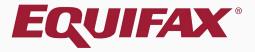

# Guardian I-9 Review Queue

|--|

| 2. I-9 Review Queue | 5 |
|---------------------|---|
|---------------------|---|

| 3. Batch Completed & Approve |
|------------------------------|
|------------------------------|

| 4. | Activating | the I-9 Review Queue44 | 4 |
|----|------------|------------------------|---|
|    |            |                        |   |

### FAQ

#### > What is the I-9 Review Queue?

The *I-9 Review Queue* is a permission-based queue for full feature users that allows for efficient review and approval of large volumes of Forms I-9. The Queue provides a centralized way to maintain compliance, decrease I-9 issue oversight and reduce the amount of time required to process large batches of I-9s.

- ✓ Quickly identify I-9s with common risk factors
- ✓ Access key I-9 data and supporting documents from one page
- ✓ Batch Complete, Approve and Submit I-9s to E-Verify
- Especially useful for organizations that defer final I-9 approval to other staff member(s).

### FAQ

#### > Is the I-9 Review Queue right for my organization?

The I-9 Review Queue can improve workflow and reduce compliance concerns for a variety of organizations. Do any of the below apply to you?

- Final I-9 Approval deferred to other staff members
- Large volume of new hires and I-9s
- Remote Hires with I-9's completed by Remote Agents or 3<sup>rd</sup> parties
- New Hires with complex I-9 and documentation requirements
- Participate in E-Verify and have frequent late submissions
- Desire additional oversight for less experienced document verifiers

# **Getting Started**

#### Click on the I-9 Forms tab to begin.

| Guardian          | Da    | shboard             | <ul> <li>Employee Group</li> <li>Location</li> </ul> | Southwest > Arizona | > Belmont             | Refre                 | sh All    |   |        |                     |               |                 |                     | •••          | Current   Imported<br>eate New Employee |
|-------------------|-------|---------------------|------------------------------------------------------|---------------------|-----------------------|-----------------------|-----------|---|--------|---------------------|---------------|-----------------|---------------------|--------------|-----------------------------------------|
| I-9 and E-Verify  | Тор Р | ending I-9s         |                                                      |                     |                       |                       |           | ^ | Тор Ре | ending I-9s         |               |                 |                     |              | ^                                       |
| Compliance System | 🧩 V   | iew 📄 All 🤗         | halyze                                               |                     |                       |                       |           |   | 🧋 Vi   | ew 📄 All            | 😽 Analyze     |                 |                     |              |                                         |
|                   |       | Date I-9<br>Created | Location                                             | Employee Name       | Section 1<br>Deadline | Section 2<br>Deadline |           |   |        | Date I-9<br>Created | Location      | Employee Name   | Section<br>Deadline |              |                                         |
| 🚳 Dashboard       | e e   | 02/06/2018          | Belmont:                                             | Gilkyson, Tony      | 01/01/2018            | 01/04/2018            |           |   | 🔴 E    | 02/06/2018          | Belmont:      | Gilkyson, Tony  | 01/01/20            | 18 01/04/20  | 18                                      |
|                   | e     | 01/03/2018          | Belmont:                                             | Wilson, Mario       | 03/01/2018            | 03/06/2018            |           |   | e      | 01/03/2018          | Belmont:      | Wilson, Mario   | 03/01/20            | 18 03/06/20  | 18                                      |
|                   | 🔴 E   | 03/20/2018          | Belmont:                                             | Stein, Sally        | 03/06/2018            | 03/09/2018            |           |   | 🔴 E    | 03/20/2018          | Belmont:      | Stein, Sally    | 03/06/20            | 18 03/09/20  | 18                                      |
| 🎮 E-Verify        | e     | 03/20/2018          | Belmont:                                             | Winston, Bailey     | 03/20/2018            | 03/23/2018            |           |   | 🔴 E    | 03/20/2018          | Belmont:      | Winston, Bailey | 03/20/20            | 18 03/23/20  | 18                                      |
| I Reports         |       |                     |                                                      |                     |                       |                       |           |   |        |                     |               |                 |                     |              |                                         |
| 🐸 Employees       |       |                     |                                                      |                     |                       |                       |           |   |        |                     |               |                 |                     |              |                                         |
| 🕼 I-9 Forms       |       |                     |                                                      |                     |                       |                       |           |   |        |                     |               |                 |                     |              |                                         |
| Tasks             |       |                     |                                                      |                     |                       |                       |           |   |        |                     |               |                 |                     |              |                                         |
| 🔟 Charts & Graphs | Тор Р | ending Re-Verific   | cations                                              |                     |                       |                       |           | * | Top I- | 9s Needing Fu       | Irther Action |                 |                     |              | ~                                       |
| 📢 Announcements   | * V   | -                   | halyze                                               |                     |                       |                       |           |   |        | ew 📄 All            |               |                 |                     |              |                                         |
| 🔊 ICE Audit       |       | Date I-9<br>Created | Location                                             | Employee Name       |                       | Expiration Date       | Days Left |   |        | Date I-9<br>Created | Location      | Employee Name   | Reason              | Date Expires | Days Left                               |
| 🞓 Help            | ۲     | 04/03/2018          | Belmont:                                             | Marston, Rosa       | :                     | 10/10/2020            | 920       |   | 0      | 1/31/2018           | Belmont:      | Mae, Daisy      | No SS               | 03/02/2018   | -33                                     |
| 1p                |       | 01/23/2018          | Belmont:                                             | Alvin, Dave         | :                     | 10/10/2025            | 2746      |   |        |                     |               |                 |                     |              |                                         |
| i My Settings     |       |                     |                                                      |                     |                       |                       |           |   |        |                     |               |                 |                     |              |                                         |
| â Administration  |       |                     |                                                      |                     |                       |                       |           |   |        |                     |               |                 |                     |              |                                         |
| <b>്</b> Logout   |       |                     |                                                      |                     |                       |                       |           |   |        |                     |               |                 |                     |              |                                         |
|                   |       |                     |                                                      |                     |                       |                       |           |   |        |                     |               |                 |                     |              |                                         |
|                   |       |                     |                                                      |                     |                       |                       |           |   | -      |                     |               |                 |                     |              |                                         |

### I-9 Review Queue

| Guardian          | <i>2</i>  -     | 9 For                    | ms               |                    |                |                    |                 |                   |                   |                   |                  |                     |           |           |            |             | Complete and Approv | ve I-9s |
|-------------------|-----------------|--------------------------|------------------|--------------------|----------------|--------------------|-----------------|-------------------|-------------------|-------------------|------------------|---------------------|-----------|-----------|------------|-------------|---------------------|---------|
| I-9 and E-Verify  | Search Options  |                          |                  |                    |                |                    |                 |                   |                   |                   |                  |                     |           |           |            |             |                     | *       |
| Compliance System | Results: 0 I-   | 9s Found                 |                  |                    |                |                    |                 |                   |                   |                   |                  |                     |           |           |            |             |                     |         |
| $\mathbf{\Sigma}$ | 🔎 Options       | Search by Nam            | : 🔤 🤹 4          | All I-9s 🎅 Presets | 5 → Results: K | ◆ Page 1 ▶ ▶       |                 |                   |                   |                   |                  |                     |           |           |            |             |                     | 🛟 Add   |
| 🚳 Dashboard       | I-9 ^<br>Number | I-9 [Type]<br>PDF OnDocs | Employee<br>Name |                    | nployee<br>oup | Employee<br>Status | Date<br>Created | Date<br>S1 Signed | Date<br>S2 Signed | Date<br>Completed | Date<br>Approved | Date I-9<br>Expires | I9<br>Err | EV<br>Err | FAR<br>Err | Spec<br>Err |                     |         |
| O Start I-9       | No Data         |                          |                  |                    |                |                    |                 |                   |                   |                   |                  |                     |           |           |            |             |                     |         |
| 🍽 E-Verify        |                 |                          |                  |                    |                |                    |                 |                   |                   |                   |                  |                     |           |           |            |             |                     |         |
| I Reports         |                 |                          |                  |                    |                |                    |                 |                   |                   |                   |                  |                     |           |           |            |             |                     |         |
| 😁 Employees       |                 |                          |                  |                    |                |                    |                 |                   |                   |                   |                  |                     |           |           |            |             |                     |         |
| 🕼 I-9 Forms       |                 |                          |                  |                    |                |                    |                 |                   |                   |                   |                  |                     |           |           |            |             |                     |         |
| 🛢 Tasks           |                 |                          |                  |                    |                |                    |                 |                   |                   |                   |                  |                     |           |           |            |             |                     |         |
| 🔟 Charts & Graphs |                 |                          |                  |                    |                |                    |                 |                   |                   |                   |                  |                     |           |           |            |             |                     |         |
| Announcements     |                 |                          |                  |                    |                |                    |                 |                   |                   |                   |                  |                     |           |           |            |             |                     |         |
| 🔊 ICE Audit       |                 |                          |                  |                    |                |                    |                 |                   |                   |                   |                  |                     |           |           |            |             |                     |         |
| 🞓 Help            |                 |                          |                  |                    |                |                    |                 |                   |                   |                   |                  |                     |           |           |            |             |                     |         |
| i My Settings     |                 |                          |                  |                    |                |                    |                 |                   |                   |                   |                  |                     |           |           |            |             |                     |         |
| m Administration  |                 |                          |                  |                    |                |                    |                 |                   |                   |                   | Clic             | ck th               | $\sim c$  | om        |            | to o        | und                 |         |
| <b>එ</b> Logout   |                 |                          |                  |                    |                |                    |                 |                   |                   |                   |                  |                     |           |           |            |             |                     | •       |
|                   |                 |                          |                  |                    |                |                    |                 |                   |                   |                   |                  |                     |           |           |            |             | utton v             |         |
|                   |                 |                          |                  |                    |                |                    |                 |                   |                   | on                | lv ar            | pec                 | ar fo     | or Us     | sers       | tho         | it have             |         |
|                   |                 |                          |                  |                    |                |                    |                 |                   |                   |                   |                  |                     |           |           |            |             |                     |         |
|                   |                 |                          |                  |                    |                |                    |                 |                   |                   | ρ                 | enni             | sion                | ПО        | use       | e nie      | ете         | ature.              |         |

### **I-9 Review Queue**

#### The **Complete and Approve I-9 Forms** page will launch in a new window.

Complete and Approve I-9s

| luarulari            |                                       | 1110     |                                       |                         |               |                     |            |                                  |        |                   |                           |                         |                     |                            |   |
|----------------------|---------------------------------------|----------|---------------------------------------|-------------------------|---------------|---------------------|------------|----------------------------------|--------|-------------------|---------------------------|-------------------------|---------------------|----------------------------|---|
| 9 and E-Verify       | Search Options                        |          |                                       |                         |               |                     |            |                                  |        |                   |                           |                         |                     |                            |   |
| npliance System      | Results: 0 I-9s Found                 |          |                                       |                         |               |                     |            |                                  |        |                   |                           |                         |                     |                            |   |
|                      | P Options Search by I m               |          | Complete &                            | Аррі                    | ove           | I-9 Form            | ۱S         | >                                |        |                   |                           |                         |                     |                            |   |
| Dashboard            | I-9 A I-9 [Type]<br>Number PDF OnDocs | Search   | 29 I-95 Found                         |                         |               |                     |            |                                  |        |                   |                           |                         |                     |                            | * |
| Start I-9            | No Data                               |          |                                       | All Elligible I-9s      | 2 Refresh     | Results: 🚺 🖌 Page 1 | • •        | Actions 🗸                        |        |                   |                           |                         |                     |                            |   |
|                      |                                       | Selected | I-9<br>Status                         | I-9 Approva<br>Deadline | Start<br>Date | Employee<br>Name    | I-9<br>PDF | I-9 Documents<br>Number Retained | OnDocs | Location          | Attestation               | List A<br>Document      | List B<br>Document  | List C<br>Document         |   |
| E-Verify             |                                       |          | Not Ready: Pending document retention | 07/13/2015              | 07/08/2015    | Smith, Olivia       | 1          | 1705612 Missing A                |        | Tempe             | U.S. Citizen              | U.S. Passport or Passp  | 0                   |                            |   |
|                      |                                       |          | Ready to Complete/Approve             | 07/22/2015              | 07/17/2015    | Smith, Eddie        | 1          | 1705708 Yes                      | Ū      | 1- PHX (Location) | U.S. Citizen              | U.S. Passport or Passp  | 0                   |                            |   |
| Reports              |                                       |          | Ready to Complete/Approve             | 08/10/2015              | 08/05/2015    | Smith, Mike         | 1          | 1719509 Yes                      | Ð      | 1- PHX (Location) | U.S. Citizen              | U.S. Passport or Passp  | 0                   |                            |   |
| Reports              |                                       |          | Ready to Complete/Approve             | 08/18/2015              | 08/13/2015    | Jones, Sam          | 1          | 1732891 Yes                      |        | 1- PHX (Location) | U.S. Citizen              | U.S. Passport or Passp  | 0                   |                            |   |
|                      |                                       |          | Ready to Complete/Approve             | 08/27/2015              | 08/24/2015    | Gomez, Tina         | 1          | 1733186 Yes                      |        | 1- PHX (Location) | U.S. Citizen              | U.S. Passport or Passp  | 0                   |                            |   |
| Employees            |                                       |          | Ready to Complete/Approve             | 09/02/2015              | 08/28/2015    | Garcia, Terry       | 1          | 1740286 Yes                      |        | Tempe             | U.S. Citizen              | U.S. Passport or Passp  | 0                   |                            |   |
|                      |                                       |          | Ready to Complete/Approve             | 09/03/2015              | 08/31/2015    | Jones, Ryan         | 1          | 1740363 Missing A                |        | 1- PHX (Location) | U.S. Citizen              | U.S. Passport or Passp  | 0                   |                            |   |
| I-9 Forms            |                                       |          | Ready to Complete/Approve             | 09/10/2015              | 09/04/2015    | Rodrigo, Daisy      | 1          | 1740487 Missing A                |        | 9-NYC             | U.S. Citizen              | U.S. Passport or Passp  | 0                   |                            |   |
|                      |                                       |          | Ready to Complete/Approve             | 08/08/2016              | 08/03/2016    | Delta, Joe          | 1          | 1908412 Yes                      |        | 10-CI             | U.S. Citizen              | U.S. Passport or Passp  | 0                   |                            |   |
| Tasks                |                                       |          | Not Ready: Pending document retention | 11/15/2017              | 11/12/2017    | Gilkyson, Anthony   | 1          | 2126265 Missing B & C            |        | Vermont - NO E-V  | U.S. Citizen              |                         | US Driver's License | Social Security Card (Un   |   |
| TdSKS                |                                       |          | Not Ready: Pending document retention | 12/15/2017              | 12/12/2017    | Smith, Christine    | 1          | 2092529 Missing A                |        | Vermont - NO E-V  | Alien Authorized to Work  | Foreign Passport and I  | н                   |                            |   |
|                      |                                       |          | Not Ready: Pending document retention | 12/29/2017              | 12/26/2017    | Zoom, William       |            | 2117817 Missing A                |        | Vermont - NO E-V  | Lawful Permanent Resident | Alien Registration Rece | eij                 |                            |   |
| Charts & Graphs      |                                       |          | Not Ready: Pending I-9 issues         | 01/04/2018              | 01/01/2018    | Gilkyson, Tony      | 1          | 2144891 Missing B & C            | Ð      | Tempe             | U.S. Citizen              |                         | US Driver's License | Social Security Card (Un   |   |
|                      |                                       |          | Not Ready: Pending document retention | 01/11/2018              | 01/08/2018    | Zoom, William       | 1          | 2119662 Missing A                |        | Vermont - NO E-V  | Lawful Permanent Resident | Permanent Resident C    | ər                  |                            |   |
| Announcements        |                                       |          | Not Ready: Pending document retention | 01/17/2018              | 01/12/2018    | Andrews, Robert     | 1          | 2126347 Missing A                |        | Tempe             | U.S. Citizen              | U.S. Passport           |                     |                            |   |
| Announcements        |                                       |          | Ready to Complete/Approve             | 02/02/2018              | 01/30/2018    | Waters, John        | 1          | 2126272 Yes                      | Ē.     | 1- PHX (Location) | U.S. Citizen              |                         | US Driver's License | Social Security Card (Un   |   |
|                      |                                       |          | Ready to Complete/Approve             | 02/05/2018              | 01/31/2018    | Wilson, Mark        | 1          | 2144682 Yes                      | ā      | Vermont - NO E-V  | U.S. Citizen              | U.S. Passport           |                     |                            |   |
| ICE Audit            |                                       |          | Ready to Complete/Approve             | 02/06/2018              | 02/01/2018    | Zurich, William     | 1          | 2144926 Yes                      |        | Vermont - NO E-V  | U.S. Citizen              | U.S. Passport           |                     |                            |   |
|                      |                                       |          | Not Ready: Pending document retention | 02/09/2018              | 02/06/2018    | Zurich, William     | TA .       | 2144890 Missing A                | - D    | Vermont - NO E-V  | Non Citizen National      | U.S. Passport           |                     |                            |   |
| Help                 |                                       |          | Ready to Complete/Approve             | 02/20/2018              | 02/15/2018    | Davis, Sally        | 1          | 2157399 Yes                      | ā      | Tempe             | U.S. Citizen              |                         | US Driver's License | Certification of Birth Abr |   |
|                      |                                       |          | Not Ready: Pending document retention | 02/23/2018              | 02/20/2018    | Doe, Jane           | 1          | 2157390 Missing B & C            | - D    | Tempe             | U.S. Citizen              |                         | US Driver's License | Social Security Card (Un   |   |
| A design and the set |                                       | Г        | Not Ready: Pending I-9 issues         | 03/09/2018              | 03/06/2018    | Stein, Sally        | - 📆 -      | 2189247 n/a                      | E.     | Tempe             | U.S. Citizen              |                         | US Driver's License | Social Security Card (Un   |   |
| My Settings          |                                       |          | Ready to Complete/Approve             | 03/16/2018              | 03/13/2018    | Lannister, Jaime    | ÷.         | 2189267 Yes                      | ň      | Tempe             | U.S. Citizen              | U.S. Passport           |                     |                            |   |
|                      |                                       |          | Ready to Complete/Approve             | 03/21/2018              | 03/16/2018    | Smith, Krystene     | 1          | 2189251 Yes                      | - A    | Tempe             | U.S. Citizen              | U.S. Passport Card      |                     |                            |   |
| Administration       |                                       |          | Not Ready: Pending I-9 issues         | 03/23/2018              | 03/20/2018    | Winston, Bailey     | 1          | 2189257 n/a                      | - i    | Tempe             | U.S. Citizen              |                         | US Driver's License | Social Security Card (Un   |   |
|                      |                                       |          | Ready to Complete/Approve             | 04/10/2018              | 04/05/2018    | Snow, John          | 1          | 2200026 n/a                      | ā      | Belmont           | U.S. Citizen              |                         |                     | Social Security Card (Un   |   |
| Logout               |                                       |          | Not Ready: Pending document retention | 05/04/2018              | 05/01/2018    | Andrews, Robert     |            | 2199997 Missing A                | 1      | Tempe             | U.S. Citizen              | U.S. Passport           |                     |                            |   |
| Logout               |                                       |          | Not Ready: Pending document retention | 05/04/2018              | 05/01/2018    | Andrews, Robert     | 1          | 2199970 Missing A                | - i    | Tempe             | U.S. Citizen              | U.S. Passport           |                     |                            |   |
|                      |                                       |          | Not Ready: Pending document retention | 05/04/2018              | 05/01/2018    | Andrews, Robert     | -          | 2199996 Missing A                |        | Tempe             | U.S. Citizen              | U.S. Passport           |                     |                            |   |

Guardian *2*1-9 Forms

# Navigation

#### Complete & Approve I-9 Forms

| Results: 2 | 9 I-9s Found                          |                                      |               |                   |        |            |               |                       |        |                   |
|------------|---------------------------------------|--------------------------------------|---------------|-------------------|--------|------------|---------------|-----------------------|--------|-------------------|
| 🔎 Option   | s Search by Name:                     | All Elligible I-9s                   | 🖁 Refresh     | Results: 🚺 📢      | Page 1 | I          | 🔺 Actio       | ons 🗸                 |        |                   |
| Selected   | I-9<br>Status                         | I-9 Approva <sup>↑</sup><br>Deadline | Start<br>Date | Employee<br>Name  |        | I-9<br>PDF | I-9<br>Number | Documents<br>Retained | OnDocs | Location          |
|            | Not Ready: Pending document retention | 07/13/2015                           | 07/08/2015    | Smith, Olivia     |        | A          | 1705612       | Missing A             |        | Tempe             |
|            | Ready to Complete/Approve             | 07/22/2015                           | 07/17/2015    | Smith, Eddie      |        | 1          | 1705708       | Yes                   |        | 1- PHX (Location) |
|            | Ready to complete/Approve             | 08/10/2015                           | 08/05/2015    | Smith, Mike       |        | 1          | 1719509       | Yes                   |        | 1- PHX (Location) |
|            | Ready to Complete/Approve             | 08/18/2015                           | 08/13/2015    | Jones, Sam        |        | 1          | 1732891       | Yes                   |        | 1- PHX (Location) |
|            | Ready to Complete/Approve             | 08/27/2015                           | 08/24/2015    | Gomez, Tina       |        | A          | 1733186       | Yes                   |        | 1- PHX (Location) |
|            | Ready to Complete/Approve             | 09/02/2015                           | 08/28/2015    | Garcia, Terry     |        | 1          | 1740286       | Yes                   |        | Tempe             |
|            | Ready to Complete/Approve             | 09/03/2015                           | 08/31/2015    | Jones, Ryan       |        | A          | 1740363       | Missing A             |        | 1- PHX (Location) |
|            | Ready to Complete/Approve             | 09/10/2015                           | 09/04/2015    | Rodrigo, Daisy    |        | 7          | 1740487       | Missing A             |        | 9-NYC             |
|            | Ready to Complete (Approve            | 08/08/2016                           | 08/03/2016    | Delta, Joe        |        | A          | 1908412       | Yes                   |        | 10-CI             |
|            | Not Ready: Pending document retention | 11/15/2017                           | 11/12/2017    | Gilkyson, Anthony |        | A          | 2126265       | Missing B & C         |        | Vermont - NO E-V  |
|            | Not Ready. Penang document retention  | 12/15/2017                           | 12/12/2017    | Smith, Christine  |        | A          | 2092529       | Missing A             |        | Vermont - NO E-V  |
|            | Not Ready: Pending document retention | 12/29/2017                           | 12/26/2017    | Zoom, William     |        | A          | 2117817       | Missing A             |        | Vermont - NO E-V  |
|            | Not Ready: Pending I-9 issues         | 01/04/2018                           | 01/01/2018    | Gilkyson, Tony    |        | A          | 2144891       | Missing B & C         |        | Tempe             |
|            | Not Ready: Pending document retention | 01/11/2018                           | 01/08/2018    | Zoom, William     |        | 74         | 2119662       | Missing A             |        | Vermont - NO E-V  |
|            | Not Ready: Pending document retention | 01/17/2018                           | 01/12/2018    | Andrews, Robert   |        | A          | 2126347       | Missing A             |        | Tempe             |
|            | Ready to Complete/Approve             | 02/02/2018                           | 01/30/2018    | Waters, John      |        | 7          | 2126272       | Yes                   |        | 1- PHX (Location) |
|            | Ready to Complete/Approve             | 02/05/2018                           | 01/31/2018    | Wilson, Mark      |        | Ţ.A.       | 2144682       | Yes                   |        | Vermont - NO E-V  |
|            | Ready to Complete/Approve             | 02/06/2018                           | 02/01/2018    | Zurich, William   |        | 1          | 2144926       | Yes                   |        | Vermont - NO E-V  |
|            | Not Ready: Pending document retention | 02/09/2018                           | 02/06/2018    | Zurich, William   |        | 12         | 2144890       | Missing A             |        | Vermont - NO E-V  |
|            | Ready to Complete/Approve             | 02/20/2018                           | 02/15/2018    | Davis, Sally      |        | 1          | 2157399       | Yes                   |        | Tempe             |
|            | Not Ready: Pending document retention | 02/23/2018                           | 02/20/2018    | Doe, Jane         |        | 1          | 2157390       | Missing B & C         |        | Tempe             |
|            | Not Ready: Pending I-9 issues         | 03/09/2018                           | 03/06/2018    | Stein, Sally      |        | 1          | 2189247       | n/a                   |        | Tempe             |
|            | Ready to Complete/Approve             | 03/16/2018                           | 03/13/2018    | Lannister, Jaime  |        | 1          | 2189267       | Yes                   |        | Tempe             |
|            | Ready to Complete/Approve             | 03/21/2018                           | 03/16/2018    | Smith, Krystene   |        | 7          | 2189251       | Yes                   |        | Tempe             |
|            | Not Ready: Pending I-9 issues         | 03/23/2018                           | 03/20/2018    | Winston, Bailey   |        | A          | 2189257       | n/a                   |        | Tempe             |
|            | Ready to Complete/Approve             | 04/10/2018                           | 04/05/2018    | Snow, John        |        | 1          | 2200026       | n/a                   |        | Belmont           |
|            | Not Ready: Pending document retention | 05/04/2018                           | 05/01/2018    | Andrews, Robert   |        | A          | 2199997       | Missing A             |        | Tempe             |
|            | Not Ready: Pending document retention | 05/04/2018                           | 05/01/2018    | Andrews, Robert   |        | 1          | 2199970       | Missing A             |        | Tempe             |
|            | Not Ready: Pending document retention | 05/04/2018                           | 05/01/2018    | Andrews, Robert   |        | A          | 2199996       | Missing A             |        | Tempe             |

I-9 records with the status **Ready to Complete/Approve** are eligible to be processed as a batch.

I-9 records with the status **Not Ready** cannot be batched Completed/Approved at this time, but may be reviewed using the tools provided.

|                   |                           | ,                         |                     |                            |
|-------------------|---------------------------|---------------------------|---------------------|----------------------------|
| 10-CI             | U.S. Citizen              | U.S. Passport or Passpo   |                     |                            |
| Vermont - NO E-V  | U.S. Citizen              |                           | US Driver's License | Social Security Card (Un   |
| Vermont - NO E-V  | Alien Authorized to Work  | Foreign Passport and I-9  |                     |                            |
| Vermont - NO E-V  | Lawful Permanent Resident | Alien Registration Receip |                     |                            |
| Tempe             | U.S. Citizen              |                           | US Driver's License | Social Security Card (Un   |
| Vermont - NO E-V  | Lawful Permanent Resident | Permanent Resident Car    |                     |                            |
| Tempe             | U.S. Citizen              | U.S. Passport             |                     |                            |
| 1- PHX (Location) | U.S. Citizen              |                           | US Driver's License | Social Security Card (Un   |
| Vermont - NO E-V  | U.S. Citizen              | U.S. Passport             |                     |                            |
| Vermont - NO E-V  | U.S. Citizen              | U.S. Passport             |                     |                            |
| Vermont - NO E-V  | Non Citizen National      | U.S. Passport             |                     |                            |
| Tempe             | U.S. Citizen              |                           | US Driver's License | Certification of Birth Abr |
| Tempe             | U.S. Citizen              |                           | US Driver's License | Social Security Card (Un   |
| Tempe             | U.S. Citizen              |                           | US Driver's License | Social Security Card (Un   |
| Tempe             | U.S. Citizen              | U.S. Passport             |                     |                            |
| Tempe             | U.S. Citizen              | U.S. Passport Card        |                     |                            |
| Tempe             | U.S. Citizen              |                           | US Driver's License | Social Security Card (Un   |
| Belmont           | U.S. Citizen              |                           | US Driver's License | Social Security Card (Un   |
| Tempe             | U.S. Citizen              | U.S. Passport             |                     |                            |
| Tempe             | U.S. Citizen              | U.S. Passport             |                     |                            |
| Tempe             | U.S. Citizen              | U.S. Passport             |                     |                            |
|                   |                           |                           |                     |                            |

Attes U.S. Ci

U.S. 0

U.S. C U.S. C

# Navigation

Clicking on the **Options** button reveals opens a menu with a variety of search filters allowing the user to further narrow the search.

#### Complete & Approve I-9 Forms

Search Options

-20 T-9s Found

| Resource | 20 I-9s Found                         |                          |               |                     |            |                                |          |                   |                          |                             |                                           |                            |  |
|----------|---------------------------------------|--------------------------|---------------|---------------------|------------|--------------------------------|----------|-------------------|--------------------------|-----------------------------|-------------------------------------------|----------------------------|--|
| 🔎 Optio  | ns 🚺 Search by Name: 🚺 🎡              | All Elligible I-9s       | 🎅 Refresh     | Results: 🚺 🔹 Page 1 |            | 🔺 Actions 🗸                    |          |                   |                          |                             |                                           |                            |  |
| Selected | 1-9<br>Status                         | I-9 Approvat<br>Deadline | Start<br>Date | Employee<br>Name    | I-9<br>PDF | I-9 Documer<br>Number Retained |          | Location          | Attestation              | List A<br>Document          | List B<br>Document                        | List C<br>Document         |  |
|          | Not Ready: Pending document retention | 07/13/2015               | 07/08/2015    | Smith, Olivia       | 1          | 1705612 Missing A              | <b>)</b> | Tempe             | U.S. Citizen             | U.S. Passport or Passpo     | l.                                        |                            |  |
|          | Ready to Complete/Approve             | 07/22/2015               | 07/17/2015    | Smith, Eddie        | 1          | 1705708 Yes                    |          | 1- PHX (Location) | U.S. Citizen             | U.S. Passport or Passpo     |                                           |                            |  |
|          | Ready to Complete/Approve             | 08/10/2015               | 08/05/2015    | Smith, Mike         | A          | 1719509 Yes                    | <b>)</b> | 1- PHX (Location) | U.S. Citizen             | U.S. Passport or Passpo     | I.                                        |                            |  |
|          | Ready to Complete/Approve             | 08/18/2015               | 08/13/2015    | Jones, Sam          | 1          | 1732891 Yes                    |          | 1- PHX (Location) | U.S. Citizen             | U.S. Passport or Passpo     |                                           |                            |  |
|          | Ready to Complete/Approve             | 08/27/2015               | 08/24/2015    | Gomez, Tina         | A          | 1733186 Yes                    | <b>)</b> | 1- PHX (Location) | U.S. Citizen             | U.S. Passport or Passpo     | L. C. C. C. C. C. C. C. C. C. C. C. C. C. |                            |  |
|          | Ready to Complete/Approve             | 09/02/2015               | 08/28/2015    | Garcia, Terry       | 7          | 1740286 Yes                    |          | Tempe             | U.S. Citizen             | U.S. Passport or Passpo     | l.                                        |                            |  |
|          | Ready to Complete/Approve             | 09/03/2015               | 08/31/2015    | Jones, Ryan         | A          | 1740363 Missing A              | 1        | 1- PHX (Location) | U.S. Citizen             | U.S. Passport or Passpo     | ι.                                        |                            |  |
|          | Ready to Complete/Approve             | 09/10/2015               | 09/04/2015    | Rodrigo, Daisy      | 7          | 1740487 Missing A              |          | 9-NYC             | U.S. Citizen             | U.S. Passport or Passpo     | i i i i i i i i i i i i i i i i i i i     |                            |  |
|          | Ready to Complete/Approve             | 08/08/2016               | 08/03/2016    | Delta, Joe          | A          | 1908412 Yes                    |          | 10-CI             | U.S. Citizen             | U.S. Passport or Passpo     | i.                                        |                            |  |
|          | Not Ready: Pending document retention | 11/15/2017               | 11/12/2017    | Gilkyson, Anthony   | 7          | 2126265 Missing B              | &C 🗐     | Vermont - NO E-V  | U.S. Citizen             |                             | US Driver's License                       | Social Security Card (Un   |  |
|          | Not Ready: Pending document retention | 12/15/2017               | 12/12/2017    | Smith, Christine    | A          | 2092529 Missing A              |          | Vermont - NO E-V  | Alien Authorized to Work | Foreign Passport and I-     | <u>í</u>                                  |                            |  |
|          | Not Ready: Pending document retention | 12/29/2017               | 12/26/2017    | Zoom, William       | 1          | 2117817 Missing A              |          | Vermont - NO E-V  | Lawful Permanent Reside  | nt Alien Registration Recei | I                                         |                            |  |
|          | Not Ready: Pending I-9 issues         | 01/04/2018               | 01/01/2018    | Gilkyson, Tony      | A          | 2144891 Missing B              | &C 🗐     | Tempe             | U.S. Citizen             |                             | US Driver's License                       | Social Security Card (Un   |  |
|          | Not Ready: Pending document retention | 01/11/2018               | 01/08/2018    | Zoom, William       | 74         | 2119662 Missing A              |          | Vermont - NO E-V  | Lawful Permanent Reside  | nt Permanent Resident Ca    | T                                         |                            |  |
|          | Not Ready: Pending document retention | 01/17/2018               | 01/12/2018    | Andrews, Robert     | A          | 2126347 Missing A              |          | Tempe             | U.S. Citizen             | U.S. Passport               |                                           |                            |  |
|          | Ready to Complete/Approve             | 02/02/2018               | 01/30/2018    | Waters, John        | 74         | 2126272 Yes                    |          | 1- PHX (Location) | U.S. Citizen             |                             | US Driver's License                       | Social Security Card (Un   |  |
|          | Ready to Complete/Approve             | 02/05/2018               | 01/31/2018    | Wilson, Mark        | A          | 2144682 Yes                    |          | Vermont - NO E-V  | U.S. Citizen             | U.S. Passport               |                                           |                            |  |
|          | Ready to Complete/Approve             | 02/06/2018               | 02/01/2018    | Zurich, William     | 7          | 2144926 Yes                    |          | Vermont - NO E-V  | U.S. Citizen             | U.S. Passport               |                                           |                            |  |
|          | Not Ready: Pending document retention | 02/09/2018               | 02/06/2018    | Zurich, William     | 7          | 2144890 Missing A              |          | Vermont - NO E-V  | Non Citizen National     | U.S. Passport               |                                           |                            |  |
|          | Ready to Complete/Approve             | 02/20/2018               | 02/15/2018    | Davis, Sally        | 7          | 2157399 Yes                    |          | Tempe             | U.S. Citizen             |                             | US Driver's License                       | Certification of Birth Abr |  |
|          | Not Ready: Pending document retention | 02/23/2018               | 02/20/2018    | Doe, Jane           | 2          | 2157390 Missing B              | &C 🗐     | Tempe             | U.S. Citizen             |                             | US Driver's License                       | Social Security Card (Un   |  |
|          | Not Ready: Pending I-9 issues         | 03/09/2018               | 03/06/2018    | Stein, Sally        | 7          | 2189247 n/a                    |          | Tempe             | U.S. Citizen             |                             | US Driver's License                       | Social Security Card (Un   |  |
|          | Ready to Complete/Approve             | 03/16/2018               | 03/13/2018    | Lannister, Jaime    | A          | 2189267 Yes                    |          | Tempe             | U.S. Citizen             | U.S. Passport               |                                           |                            |  |
|          | Ready to Complete/Approve             | 03/21/2018               | 03/16/2018    | Smith, Krystene     | 7          | 2189251 Yes                    |          | Tempe             | U.S. Citizen             | U.S. Passport Card          |                                           |                            |  |
|          | Not Ready: Pending I-9 issues         | 03/23/2018               | 03/20/2018    | Winston, Bailey     | A          | 2189257 n/a                    |          | Tempe             | U.S. Citizen             |                             | US Driver's License                       | Social Security Card (Un   |  |
|          | Ready to Complete/Approve             | 04/10/2018               | 04/05/2018    | Snow, John          | 7          | 2200026 n/a                    |          | Belmont           | U.S. Citizen             |                             | US Driver's License                       | Social Security Card (Un   |  |
|          | Not Ready: Pending document retention | 05/04/2018               | 05/01/2018    | Andrews, Robert     | A          | 2199997 Missing A              |          | Tempe             | U.S. Citizen             | U.S. Passport               |                                           |                            |  |
|          | Not Ready: Pending document retention | 05/04/2018               | 05/01/2018    | Andrews, Robert     | 74         | 2199970 Missing A              |          | Tempe             | U.S. Citizen             | U.S. Passport               |                                           |                            |  |
|          | Not Ready: Pending document retention | 05/04/2018               | 05/01/2018    | Andrews, Robert     | A          | 2199996 Missing A              |          | Tempe             | U.S. Citizen             | U.S. Passport               |                                           |                            |  |

### Complete & Approve I-9 Forms

The **Document List Type** filter is used to narrow results by the Section 2 supporting document type utilized (i.e. List <u>A</u>, List <u>B</u>, or List <u>C</u>.)

| 🔎 Hide Options 📔 🤹 All Elligi | ble I-9s                        |                           |                         | 🔎 Do Search |
|-------------------------------|---------------------------------|---------------------------|-------------------------|-------------|
| Document List Type 🔹          | All                             | Document Retention Status | All                     | ,           |
| Attestation                   | All                             | Location Name             | All                     | *           |
| І-9 Туре                      | Provided List A Document        | I-9 Status                | All                     |             |
| тотуре                        | Provided List B and C Documents |                           |                         |             |
| E-Verify Requirement          | Any                             | Date Range Field          | None                    |             |
| Employee Name (I-9)           | Last, First                     | Date Range From/To        | mm/dd/yyyy / mm/dd/yyyy |             |

#### Results: 29 I-9s Found

Search Options

| 🔎 Option | ns 🔰 Search by Name: 📃 🍨              | All Elligible I-9s       | ₹ Refresh     | Results:         | Page 1 |            | 📔 🔺 Acti      | ons 👻                 |        |                   |                          |                            |                     |                          |
|----------|---------------------------------------|--------------------------|---------------|------------------|--------|------------|---------------|-----------------------|--------|-------------------|--------------------------|----------------------------|---------------------|--------------------------|
| Selected | I-9<br>Status                         | I-9 Approval<br>Deadline | Start<br>Date | Employee<br>Name |        | I-9<br>PDF | I-9<br>Number | Documents<br>Retained | OnDocs | Location          | Attestation              | List A<br>Document         | List B<br>Document  | List C<br>Document       |
|          | Not Ready: Pending document retention | 07/13/2015               | 07/08/2015    | Smith, Olivia    |        | Ā          | 1705612       | Missing A             |        | Tempe             | U.S. Citizen             | U.S. Passport or Passpo    | )                   |                          |
|          | Ready to Complete/Approve             | 07/22/2015               | 07/17/2015    | Smith, Eddie     |        | 7          | 1705708       | Yes                   |        | 1- PHX (Location) | U.S. Citizen             | U.S. Passport or Passpo    | )                   |                          |
|          | Ready to Complete/Approve             | 08/10/2015               | 08/05/2015    | Smith, Mike      |        | A          | 1719509       | Yes                   |        | 1- PHX (Location) | U.S. Citizen             | U.S. Passport or Passpo    | )                   |                          |
|          | Ready to Complete/Approve             | 08/18/2015               | 08/13/2015    | Jones, Sam       |        | 7          | 1732891       | Yes                   |        | 1- PHX (Location) | U.S. Citizen             | U.S. Passport or Passpo    | )                   |                          |
|          | Ready to Complete/Approve             | 08/27/2015               | 08/24/2015    | Gomez, Tina      |        | A          | 1733186       | Yes                   |        | 1- PHX (Location) | U.S. Citizen             | U.S. Passport or Passpo    | )                   |                          |
|          | Ready to Complete/Approve             | 09/02/2015               | 08/28/2015    | Garcia, Terry    |        | 7          | 1740286       | Yes                   |        | Tempe             | U.S. Citizen             | U.S. Passport or Passpo    | )                   |                          |
|          | Ready to Complete/Approve             | 09/03/2015               | 08/31/2015    | Jones, Ryan      |        | A          | 1740363       | Missing A             |        | 1- PHX (Location) | U.S. Citizen             | U.S. Passport or Passpo    | )                   |                          |
|          | Ready to Complete/Approve             | 09/10/2015               | 09/04/2015    | Rodrigo, Daisy   |        | 7          | 1740487       | Missing A             |        | 9-NYC             | U.S. Citizen             | U.S. Passport or Passpo    | )                   |                          |
|          | Ready to Complete/Approve             | 08/08/2016               | 08/03/2016    | Delta, Joe       |        | A          | 1908412       | Yes                   |        | 10-CI             | U.S. Citizen             | U.S. Passport or Passpo    | )                   |                          |
|          | Not Ready: Pending document retention | 11/15/2017               | 11/12/2017    | Gilkyson, Anthon | ny     | 7          | 2126265       | Missing B & C         |        | Vermont - NO E-V  | U.S. Citizen             |                            | US Driver's License | Social Security Card (Un |
|          | Not Ready: Pending document retention | 12/15/2017               | 12/12/2017    | Smith, Christine |        | A          | 2092529       | Missing A             |        | Vermont - NO E-V  | Alien Authorized to Work | Foreign Passport and I-    | ć                   |                          |
|          | Not Ready: Pending document retention | 12/29/2017               | 12/26/2017    | Zoom, William    |        | 7          | 2117817       | Missing A             |        | Vermont - NO E-V  | Lawful Permanent Residen | t Alien Registration Recei | 1                   |                          |
|          | Not Ready: Pending I-9 issues         | 01/04/2018               | 01/01/2018    | Gilkyson, Tony   |        | A          | 2144891       | Missing B & C         |        | Tempe             | U.S. Citizen             |                            | US Driver's License | Social Security Card (Un |

The **Document Type** filter is used to narrow results by a specific Section 2 supporting document.

### Complete & Approve I-9 Forms

| Search Op  | otions                 |                                                                                                    |                |              |         |              |                  |         |               |          |                   |                 |                         |                     |                          | ^     |
|------------|------------------------|----------------------------------------------------------------------------------------------------|----------------|--------------|---------|--------------|------------------|---------|---------------|----------|-------------------|-----------------|-------------------------|---------------------|--------------------------|-------|
| 🔎 Hide O   | ptions 📔 🎡 All Elligit | le I-9s                                                                                                    |                |              |         |              |                  |         |               |          |                   |                 |                         |                     | 🔎 Do S                   | earch |
|            | ocument Type 👻         | All                                                                                                    |                |              | *       |              |                  |         |               | Document | Retention Status  | All             |                         | v                   |                          |       |
|            | Attestation            |                                                                                                    |                |              | ٩       |              |                  |         |               |          | Location Name     | All             |                         | w                   |                          |       |
|            | І-9 Туре               | Alien Registration 551)                                                                                                    | on Receipt C   | ard (Form I- | Î       |              |                  |         |               |          | I-9 Status        | All             |                         | w                   |                          |       |
| E-         | Verify Requirement     | All                                                                                                    |                |              |         |              |                  |         |               | [        | Date Range Field  | None            |                         | Ŧ                   |                          |       |
| Er         | nployee Name (I-9)     | Canadian Drive                                                                                                    | rs license     |              |         |              |                  |         |               | Date     | e Range From/To   | mm/dd/yyyy / mm | /dd/yyyy                |                     |                          |       |
|            |                        | Certification of I                                                                                                    | Birth Abroad   | (FS-545)     |         |              |                  |         |               |          |                   |                 |                         |                     |                          |       |
|            |                        | A Leighde 1/3<br>Ye Mi Leighde 1/3<br>We Alline Registration Receipt Card (Form I-<br>1-3 Type<br>All<br>Allen Registration Receipt Card (Form I-<br>551)<br>All<br>Canadian Drivers license<br>Canadian Drivers license<br>Canadian Drivers license<br>Cartification of Birth Abroad (FS-545)<br>Certification of Birth Abroad (FS-545)<br>Certification of Birth Abroad (FS-545)<br>Certification of Birth Abroad (FS-545)<br>Certification of Birth Abroad (FS-545)<br>Certification of Birth Abroad (FS-545)<br>Certification of Birth Abroad (FS-240)<br>I 3 Approve<br>I 3 Approve<br>I 3 Ap |                |              |         |              |                  |         |               |          |                   |                 |                         |                     |                          |       |
| Results: 2 | 9 I-9s Found           | Clinic, doctor, o                                                                                                    | r hospital rec | ord          |         |              |                  |         |               |          |                   |                 |                         |                     |                          |       |
| 🔎 Option   | s Search by Nam        | Consular Repor                                                                                                    | t of Birth Abr | oad (FS-240  | ) -     | : 🚺 🐧 Page 1 | <b>&gt; &gt;</b> | 🔺 Actio | ons 🗸         |          |                   |                 |                         |                     |                          |       |
| Selected   | I-9<br>Status          |                                                                                                    |                |              |         |              |                  |         |               | OnDocs   | Location          | Attestation     |                         |                     |                          |       |
|            | Not Ready: Pending doo | ument retention                                                                                                    | 07/13/2015     | 07/08/2015   | Smith,  | Olivia       |                  | 1705612 | Missing A     |          | Tempe             | U.S. Citizen    | U.S. Passport or Passpo |                     |                          |       |
|            | Ready to Complete/App  | rove                                                                                                    | 07/22/2015     | 07/17/2015   | Smith,  | Eddie        |                  | 1705708 | Yes           |          | 1- PHX (Location) | U.S. Citizen    | U.S. Passport or Passpo |                     |                          |       |
|            | Ready to Complete/App  | rove                                                                                                    | 08/10/2015     | 08/05/2015   | Smith,  | Mike         |                  | 1719509 | Yes           |          | 1- PHX (Location) | U.S. Citizen    | U.S. Passport or Passpo |                     |                          |       |
|            | Ready to Complete/App  | rove                                                                                                    | 08/18/2015     | 08/13/2015   | Jones,  | Sam          |                  | 1732891 | Yes           |          | . ,               | U.S. Citizen    | U.S. Passport or Passpo |                     |                          |       |
|            | Ready to Complete/App  | rove                                                                                                    |                |              | Gomez   | , Tina       |                  |         |               |          | 1- PHX (Location) |                 | U.S. Passport or Passpo |                     |                          | _     |
|            | Ready to Complete/App  |                                                                                                    |                |              |         |              |                  |         |               |          |                   |                 |                         |                     |                          |       |
|            | Ready to Complete/App  |                                                                                                    |                |              |         |              |                  |         | 0             |          |                   |                 |                         |                     |                          | _     |
|            | Ready to Complete/App  |                                                                                                    |                |              |         | 1            |                  |         | *             |          |                   |                 |                         |                     |                          |       |
|            | Ready to Complete/App  |                                                                                                    |                |              |         |              |                  |         |               |          |                   |                 |                         |                     |                          | _     |
|            | · ·                    |                                                                                                    |                |              |         | 1            |                  |         | ÷             |          |                   |                 |                         | US Driver's License | Social Security Card (Un |       |
|            | , ÷                    |                                                                                                    |                |              |         |              |                  |         | ÷             |          |                   |                 | * ·                     |                     |                          |       |
|            |                        |                                                                                                    |                |              |         |              |                  |         | -<br>-        |          |                   |                 |                         |                     | 0.110.110.010            |       |
|            | NOT Ready: Pending 1-9 | ISSUES                                                                                                    | 01/04/2018     | 01/01/2018   | GIIKYSO | n, iony      | A                | 2144891 | MISSING B & C |          | rempe             | U.S. Citizen    |                         | US Driver's License | Social Security Card (Un | 1     |

### Complete & Approve I-9 Forms

| Search Options                |                           |                 |
|-------------------------------|---------------------------|-----------------|
| 🔎 Hide Options 🛛 🤬 All Elligi | ble I-9s                  |                 |
| Document List Type 🔻          | All                       | Document Retent |
| Attestation                   | All                       | Locat           |
| I-9 Type                      | All                       |                 |
|                               | U.S. Citizen              | Dete D          |
| E-Verify Requirement          | Non Citizen National      | Date Ra         |
| Employee Name (I-9)           | Lawful Permanent Resident | Date Range      |
|                               | Alien Authorized to Work  |                 |

The **Attestation filter** is used to narrow results based on the employee's Section 1 attestation:

- U.S. Citizen
- Non Citizen National
- Lawful Permanent Resident
- Alien Authorized to Work

Range From/To

mm/dd/yyyy / mm/dd/yyyy

#### Results: 29 I-9s Found

| Option:  | ns 📔 Search by Name: 🦳 🤬 A            | All Elligible I-9s 🧯     | ₴ Refresh     | Results: 🚺 🖌 Page 1 | $\blacktriangleright$ | 📔 🔺 Acti      | ions 🗸                |        |                   |                           |                          |                                       |                          |          |
|----------|---------------------------------------|--------------------------|---------------|---------------------|-----------------------|---------------|-----------------------|--------|-------------------|---------------------------|--------------------------|---------------------------------------|--------------------------|----------|
| Selected | I-9<br>Status                         | I-9 Approval<br>Deadline | Start<br>Date | Employee<br>Name    | I-9<br>PDF            | I-9<br>Number | Documents<br>Retained | OnDocs | Location          | Attestation               | List A<br>Document       | List B<br>Document                    | List C<br>Document       |          |
|          | Not Ready: Pending document retention | 07/13/2015               | 07/08/2015    | Smith, Olivia       | 1                     | 1705612       | Missing A             |        | Tempe             | U.S. Citizen              | U.S. Passport or Passpo  | l.                                    |                          | <b>^</b> |
|          | Ready to Complete/Approve             | 07/22/2015               | 07/17/2015    | Smith, Eddie        | 1                     | 1705708       | Yes                   |        | 1- PHX (Location) | U.S. Citizen              | U.S. Passport or Passpo  | 1                                     |                          |          |
|          | Ready to Complete/Approve             | 08/10/2015               | 08/05/2015    | Smith, Mike         | A                     | 1719509       | Yes                   |        | 1- PHX (Location) | U.S. Citizen              | U.S. Passport or Passpo  | I.                                    |                          |          |
|          | Ready to Complete/Approve             | 08/18/2015               | 08/13/2015    | Jones, Sam          | -                     | 1732891       | Yes                   |        | 1- PHX (Location) | U.S. Citizen              | U.S. Passport or Passpo  | 1                                     |                          |          |
|          | Ready to Complete/Approve             | 08/27/2015               | 08/24/2015    | Gomez, Tina         | A                     | 1733186       | Yes                   | 1      | 1- PHX (Location) | U.S. Citizen              | U.S. Passport or Passpo  | I.                                    |                          |          |
|          | Ready to Complete/Approve             | 09/02/2015               | 08/28/2015    | Garcia, Terry       | -                     | 1740286       | Yes                   |        | Tempe             | U.S. Citizen              | U.S. Passport or Passpo  | l .                                   |                          |          |
|          | Ready to Complete/Approve             | 09/03/2015               | 08/31/2015    | Jones, Ryan         | A                     | 1740363       | Missing A             |        | 1- PHX (Location) | U.S. Citizen              | U.S. Passport or Passpo  | I.                                    |                          |          |
|          | Ready to Complete/Approve             | 09/10/2015               | 09/04/2015    | Rodrigo, Daisy      |                       | 1740487       | Missing A             |        | 9-NYC             | U.S. Citizen              | U.S. Passport or Passpo  | i i i i i i i i i i i i i i i i i i i |                          |          |
|          | Ready to Complete/Approve             | 08/08/2016               | 08/03/2016    | Delta, Joe          | A                     | 1908412       | Yes                   |        | 10-CI             | U.S. Citizen              | U.S. Passport or Passpo  | I.                                    |                          |          |
|          | Not Ready: Pending document retention | 11/15/2017               | 11/12/2017    | Gilkyson, Anthony   |                       | 2126265       | Missing B & C         |        | Vermont - NO E-V  | U.S. Citizen              |                          | US Driver's License                   | Social Security Card (Un | n        |
|          | Not Ready: Pending document retention | 12/15/2017               | 12/12/2017    | Smith, Christine    | A                     | 2092529       | Missing A             |        | Vermont - NO E-V  | Alien Authorized to Work  | Foreign Passport and I-9 | <u>t</u>                              |                          |          |
|          | Not Ready: Pending document retention | 12/29/2017               | 12/26/2017    | Zoom, William       |                       | 2117817       | Missing A             |        | Vermont - NO E-V  | Lawful Permanent Resident | Alien Registration Recei | I                                     |                          |          |
|          | Not Ready: Pending I-9 issues         | 01/04/2018               | 01/01/2018    | Gilkyson, Tony      | A                     | 2144891       | Missing B & C         |        | Tempe             | U.S. Citizen              |                          | US Driver's License                   | Social Security Card (Un | n        |

The **I-9 Type** filter is used to narrow results based on the type of I-9 completed.

### Complete & Approve I-9 Forms

| Search Op  | tions                                          |                       |                          |                          |                              |            |               |                       |          |                            |                              |                                                    |                     | ^                                     |
|------------|------------------------------------------------|-----------------------|--------------------------|--------------------------|------------------------------|------------|---------------|-----------------------|----------|----------------------------|------------------------------|----------------------------------------------------|---------------------|---------------------------------------|
| 🔎 Hide O   | ptions 📔 🔩 All Elligi                          | ble I-9s              |                          |                          |                              |            |               |                       |          |                            |                              |                                                    |                     | 🔎 Do Search                           |
| Docun      | nent List Type 💌                               | All                   |                          |                          | ¥                            |            |               |                       | Document | Retention Status           | All                          |                                                    | ¥                   |                                       |
|            | Attestation                                    | All                   |                          |                          | ¥                            |            |               |                       |          | Location Name              | All                          |                                                    | v                   |                                       |
|            | І-9 Туре                                       | All                   |                          |                          | *                            |            |               |                       |          | I-9 Status                 | All                          |                                                    | *                   |                                       |
| E-         | Verify Requirement                             | All<br>Electronic I-9 |                          |                          |                              |            |               |                       | (        | Date Range Field           | None                         |                                                    | w                   |                                       |
| En         | nployee Name (I-9)                             | New Hire Pape         |                          |                          |                              |            |               |                       | Date     | e Range From/To            | mm/dd/yyyy / mm/             | dd/yyyy                                            |                     |                                       |
|            |                                                | Remote Agent          | 1-9                      |                          |                              |            |               |                       |          |                            |                              |                                                    |                     |                                       |
| Results: 2 | 9 I-9s Found                                   |                       |                          |                          |                              |            |               |                       |          |                            |                              |                                                    |                     |                                       |
| 🔎 Options  | s Search by Name                               | e: 📃 🍕 4              | All Elligible I-9s 🕯     | 2 Refresh                | Results: K A Page 1          | • •        | 🔺 🔺 Acti      | ons 🗸                 |          |                            |                              |                                                    |                     |                                       |
| Selected   | I-9<br>Status                                  |                       | I-9 Approval<br>Deadline | Start<br>Date            | Employee<br>Name             | I-9<br>PDF | I-9<br>Number | Documents<br>Retained | OnDocs   | Location                   | Attestation                  | List A<br>Document                                 | List B<br>Document  | List C<br>Document                    |
|            | Not Ready: Pending do                          | cument retention      | 07/13/2015               | 07/08/2015               | Smith, Olivia                | Ā          | 1705612       | Missing A             | 1        | Tempe                      | U.S. Citizen                 | U.S. Passport or Passpo                            |                     | · · · · · · · · · · · · · · · · · · · |
|            | Ready to Complete/App                          | irove                 | 07/22/2015               | 07/17/2015               | Smith, Eddie                 | 1          | 1705708       |                       |          | 1- PHX (Location)          | U.S. Citizen                 | U.S. Passport or Passpo                            |                     |                                       |
| _          | Ready to Complete/App                          |                       | 08/10/2015               | 08/05/2015               | Smith, Mike                  |            | 1719509       |                       |          | 1- PHX (Location)          | U.S. Citizen                 | U.S. Passport or Passpo                            |                     |                                       |
|            | Ready to Complete/App                          |                       | 08/18/2015               | 08/13/2015               | Jones, Sam                   |            | 1732891       |                       |          | 1- PHX (Location)          | U.S. Citizen                 | U.S. Passport or Passpo                            |                     |                                       |
|            | Ready to Complete/App                          |                       | 08/27/2015               | 08/24/2015               | Gomez, Tina                  |            | 1733186       |                       |          | 1- PHX (Location)          | U.S. Citizen                 | U.S. Passport or Passpo                            |                     |                                       |
|            | Ready to Complete/App                          |                       | 09/02/2015               | 08/28/2015               | Garcia, Terry                |            | 1740286       |                       |          | Tempe                      | U.S. Citizen                 | U.S. Passport or Passpo                            |                     |                                       |
|            | Ready to Complete/App                          |                       | 09/03/2015               | 08/31/2015               | Jones, Ryan                  |            |               | Missing A             |          | 1- PHX (Location)<br>9-NYC | U.S. Citizen<br>U.S. Citizen | U.S. Passport or Passpo                            |                     |                                       |
|            | Ready to Complete/App<br>Ready to Complete/App |                       | 09/10/2015<br>08/08/2016 | 09/04/2015<br>08/03/2016 | Rodrigo, Daisy<br>Delta, Joe | Z          | 1908412       | Missing A             |          | 9-NYC<br>10-CI             | U.S. Citizen                 | U.S. Passport or Passpo<br>U.S. Passport or Passpo |                     |                                       |
|            | Not Ready: Pending do                          |                       | 11/15/2017               | 11/12/2017               | Gilkyson, Anthony            |            |               | Missing B & C         | <b>_</b> | Vermont - NO E-V           | U.S. Citizen                 |                                                    | US Driver's License | Social Security Card (Un              |
|            | Not Ready: Pending do                          |                       | 12/15/2017               | 12/12/2017               | Smith, Christine             |            |               | Missing A             | 5        | Vermont - NO E-V           | Alien Authorized to Work     | Foreign Passport and I-9                           |                     | Social Security Card (On              |
|            | Not Ready: Pending do                          |                       | 12/29/2017               | 12/26/2017               | Zoom, William                |            |               | Missing A             | - Í      | Vermont - NO E-V           | Lawful Permanent Resident    | ÷ .                                                |                     |                                       |
|            | Not Ready: Pending I-9                         |                       | 01/04/2018               | 01/01/2018               | Gilkyson, Tony               | Ā          |               | Missing B & C         | Ĩ        | Tempe                      | U.S. Citizen                 | · · ·                                              | US Driver's License | Social Security Card (Un              |
|            |                                                |                       |                          |                          |                              |            |               |                       |          |                            |                              |                                                    |                     |                                       |

The **E-Verify Requirement** filter narrows results based on whether the employee is subject to E-Verify.

### Complete & Approve I-9 Forms

| Search Of  | Juons                  |                  |                                      |               |                     |               |               |                       |          |                   |                           |                           |                     |                          | ^        |
|------------|------------------------|------------------|--------------------------------------|---------------|---------------------|---------------|---------------|-----------------------|----------|-------------------|---------------------------|---------------------------|---------------------|--------------------------|----------|
| 🔎 Hide C   | options 📔 🔩 All Elligi | ble I-9s         |                                      |               |                     |               |               |                       |          |                   |                           |                           |                     | 🔎 Do Se                  | earch    |
| Docu       | ment List Type 💌       | All              |                                      |               | w                   |               |               |                       | Document | Retention Status  | All                       |                           | Ŧ                   |                          |          |
|            | Attestation            | All              |                                      |               | *                   |               |               |                       |          | Location Name     | All                       |                           | *                   |                          |          |
|            | І-9 Туре               | All              |                                      |               | *                   |               |               |                       |          | I-9 Status        | All                       |                           | •                   |                          |          |
| E          | Verify Requirement     | Any              |                                      |               | •                   |               |               |                       | [        | Date Range Field  | None                      |                           | *                   |                          |          |
| Er         | mployee Name (I-9)     | Any              |                                      |               |                     |               |               |                       | Date     | e Range From/To   | mm/dd/yyyy / mm/          | dd/yyyy                   |                     |                          |          |
|            |                        | Required         |                                      |               |                     |               |               |                       |          |                   |                           |                           |                     |                          |          |
|            |                        | Not Required     |                                      |               |                     |               |               |                       |          |                   |                           |                           |                     |                          |          |
| Results: 2 | 9 I-9s Found           |                  |                                      |               |                     |               |               |                       |          |                   |                           |                           |                     |                          |          |
| 🔎 Option   | s Search by Name       | e: 🛛 🔩 A         | All Elligible I-9s 🥤                 | 2 Refresh     | Results: 🚺 🐧 Page 1 | <b>&gt;</b> > | 🔺 Actio       | ons 👻                 |          |                   |                           |                           |                     |                          |          |
| Selected   | I-9<br>Status          |                  | I-9 Approva <sup>*</sup><br>Deadline | Start<br>Date | Employee<br>Name    | I-9<br>PDF    | I-9<br>Number | Documents<br>Retained | OnDocs   | Location          | Attestation               | List A<br>Document        | List B<br>Document  | List C<br>Document       |          |
| Π          | Not Ready: Pending do  | cument retention | 07/13/2015                           | 07/08/2015    | Smith, Olivia       | 1             | 1705612       | Missing A             | 1        | Tempe             | U.S. Citizen              | U.S. Passport or Passpo   |                     |                          | <b>^</b> |
|            | Ready to Complete/App  | rove             | 07/22/2015                           | 07/17/2015    | Smith, Eddie        |               | 1705708       | Yes                   |          | 1- PHX (Location) | U.S. Citizen              | U.S. Passport or Passpo   |                     |                          |          |
|            | Ready to Complete/App  | rove             | 08/10/2015                           | 08/05/2015    | Smith, Mike         | 7             | 1719509       | Yes                   | 1        | 1- PHX (Location) | U.S. Citizen              | U.S. Passport or Passpo   |                     |                          | - 11     |
|            | Ready to Complete/App  | rove             | 08/18/2015                           | 08/13/2015    | Jones, Sam          | 74            | 1732891       | Yes                   |          | 1- PHX (Location) | U.S. Citizen              | U.S. Passport or Passpo   |                     |                          |          |
|            | Ready to Complete/App  | rove             | 08/27/2015                           | 08/24/2015    | Gomez, Tina         | A             | 1733186       | Yes                   |          | 1- PHX (Location) | U.S. Citizen              | U.S. Passport or Passpo   |                     |                          |          |
|            | Ready to Complete/App  | rove             | 09/02/2015                           | 08/28/2015    | Garcia, Terry       | ~             | 1740286       | Yes                   |          | Tempe             | U.S. Citizen              | U.S. Passport or Passpo   |                     |                          |          |
|            | Ready to Complete/App  | rove             | 09/03/2015                           | 08/31/2015    | Jones, Ryan         | A             | 1740363       | Missing A             |          | 1- PHX (Location) | U.S. Citizen              | U.S. Passport or Passpo   |                     |                          |          |
|            | Ready to Complete/App  | rove             | 09/10/2015                           | 09/04/2015    | Rodrigo, Daisy      |               | 1740487       | Missing A             |          | 9-NYC             | U.S. Citizen              | U.S. Passport or Passpo   |                     |                          |          |
|            | Ready to Complete/App  | rove             | 08/08/2016                           | 08/03/2016    | Delta, Joe          | ,A.           | 1908412       | Yes                   |          | 10-CI             | U.S. Citizen              | U.S. Passport or Passpo   |                     |                          |          |
|            | Not Ready: Pending do  | cument retention | 11/15/2017                           | 11/12/2017    | Gilkyson, Anthony   | 7             | 2126265       | Missing B & C         |          | Vermont - NO E-V  | U.S. Citizen              |                           | US Driver's License | Social Security Card (Un |          |
|            | Not Ready: Pending do  | cument retention | 12/15/2017                           | 12/12/2017    | Smith, Christine    | A             | 2092529       | Missing A             |          | Vermont - NO E-V  | Alien Authorized to Work  | Foreign Passport and I-9  |                     |                          |          |
|            | Not Ready: Pending do  | cument retention | 12/29/2017                           | 12/26/2017    | Zoom, William       | 7             | 2117817       | Missing A             |          | Vermont - NO E-V  | Lawful Permanent Resident | Alien Registration Receip |                     |                          |          |
|            | Not Ready: Pending I-9 | issues           | 01/04/2018                           | 01/01/2018    | Gilkyson, Tony      | A             | 2144891       | Missing B & C         |          | Tempe             | U.S. Citizen              |                           | US Driver's License | Social Security Card (Un |          |

### Complete & Approve I-9 Forms

The **Employee Name** filter allows for searching employees by name.

#### The required search syntax is IastName,firstName

| Document Retention Status | Au                      |    |
|---------------------------|-------------------------|----|
| Location Name             | All                     | Ψ. |
| I-9 Status                | All                     | Ŧ  |
| Date Range Field          | None                    | Ŧ  |
| Date Range From/To        | mm/dd/yyyy / mm/dd/yyyy |    |

#### Results: 29 I-9s Found

Search Options

Hide Options

Document List Type

E-Verify Requirement

Employee Name (I-9)

All Elligible I-9s

Attestation

All

All

All Any

Carmel, Jo

| it             |
|----------------|
|                |
|                |
|                |
|                |
|                |
|                |
|                |
|                |
|                |
|                |
| urity Card (Un |
|                |
|                |
| urity Card (Un |
|                |

### Complete & Approve I-9 Forms

The **Document Retention Status** filter narrows results based on whether the required Section 2 documents, if any, have been retained.

| 🔎 Hide Options 📔 🔩 All Elliç | gible I-9s  |                           |                         |  |
|------------------------------|-------------|---------------------------|-------------------------|--|
| Document List Type 🔹         | All         | Document Retention Status | All                     |  |
| Attestation                  | All         | Location Name             | All                     |  |
| І-9 Туре                     | All         | I-9 Status                | Retained<br>Missing Any |  |
| E-Verify Requirement         | Any         | Date Range Field          | Not Required            |  |
| Employee Name (I-9)          | Last, First | Date Range From/To        | mm/dd/yyyy / mm/dd/yyyy |  |

#### Results: 29 I-9s Found

Search Options

| Option   | s Search by Name: Search by Name:     | All Elligible I-9s      | 🤁 Refresh     | Results:         | Page 1 | • •        | Action        | ns 🗸                  |        |                   |                           |                          |                     |                          |
|----------|---------------------------------------|-------------------------|---------------|------------------|--------|------------|---------------|-----------------------|--------|-------------------|---------------------------|--------------------------|---------------------|--------------------------|
| Selected | I-9<br>Status                         | I-9 Approva<br>Deadline | Start<br>Date | Employee<br>Name |        | I-9<br>PDF | I-9<br>Number | Documents<br>Retained | OnDocs | Location          | Attestation               | List A<br>Document       | List B<br>Document  | List C<br>Document       |
|          | Not Ready: Pending document retention | 07/13/2015              | 07/08/2015    | Smith, Olivia    |        | A          | 1705612       | Missing A             | 1      | Tempe             | U.S. Citizen              | U.S. Passport or Passpo  |                     |                          |
|          | Ready to Complete/Approve             | 07/22/2015              | 07/17/2015    | Smith, Eddie     |        | -          | 1705708       | Yes                   |        | 1- PHX (Location) | U.S. Citizen              | U.S. Passport or Passpo  |                     |                          |
|          | Ready to Complete/Approve             | 08/10/2015              | 08/05/2015    | Smith, Mike      |        | A          | 1719509       | Yes                   |        | 1- PHX (Location) | U.S. Citizen              | U.S. Passport or Passpo  |                     |                          |
|          | Ready to Complete/Approve             | 08/18/2015              | 08/13/2015    | Jones, Sam       |        | 7          | 1732891       | Yes                   |        | 1- PHX (Location) | U.S. Citizen              | U.S. Passport or Passpo  |                     |                          |
|          | Ready to Complete/Approve             | 08/27/2015              | 08/24/2015    | Gomez, Tina      |        | A          | 1733186       | Yes                   | 1      | 1- PHX (Location) | U.S. Citizen              | U.S. Passport or Passpo  |                     |                          |
|          | Ready to Complete/Approve             | 09/02/2015              | 08/28/2015    | Garcia, Terry    |        | 7          | 1740286       | Yes                   |        | Tempe             | U.S. Citizen              | U.S. Passport or Passpo  |                     |                          |
|          | Ready to Complete/Approve             | 09/03/2015              | 08/31/2015    | Jones, Ryan      |        | A          | 1740363 M     | Missing A             |        | 1- PHX (Location) | U.S. Citizen              | U.S. Passport or Passpo  |                     |                          |
|          | Ready to Complete/Approve             | 09/10/2015              | 09/04/2015    | Rodrigo, Daisy   |        | 7          | 1740487       | Missing A             |        | 9-NYC             | U.S. Citizen              | U.S. Passport or Passpo  |                     |                          |
|          | Ready to Complete/Approve             | 08/08/2016              | 08/03/2016    | Delta, Joe       |        | A          | 1908412       | Yes                   |        | 10-CI             | U.S. Citizen              | U.S. Passport or Passpo  |                     |                          |
|          | Not Ready: Pending document retention | 11/15/2017              | 11/12/2017    | Gilkyson, Anthon | ny     | 74         | 2126265       | Missing B & C         |        | Vermont - NO E-V  | U.S. Citizen              |                          | US Driver's License | Social Security Card (Un |
|          | Not Ready: Pending document retention | 12/15/2017              | 12/12/2017    | Smith, Christine |        | A          | 2092529 M     | Missing A             |        | Vermont - NO E-V  | Alien Authorized to Work  | Foreign Passport and I-  | <u>t</u>            |                          |
|          | Not Ready: Pending document retention | 12/29/2017              | 12/26/2017    | Zoom, William    |        | A          | 2117817       | Missing A             |        | Vermont - NO E-V  | Lawful Permanent Resident | Alien Registration Recei | I                   |                          |
|          | Not Ready: Pending I-9 issues         | 01/04/2018              | 01/01/2018    | Gilkyson, Tony   |        | A          | 2144891       | Missing B & C         |        | Tempe             | U.S. Citizen              |                          | US Driver's License | Social Security Card (Un |
| _        |                                       |                         |               |                  |        | -          |               |                       |        |                   |                           |                          |                     |                          |

The Location Name filter narrows results based on the employee's assigned Location.

### Complete & Approve I-9 Forms

| Searc | h Opti   | ons                                              |                 |                          |                          |                              |            |                    |                       |          |                            |                               |                                                    |                     |                          | ^    |
|-------|----------|--------------------------------------------------|-----------------|--------------------------|--------------------------|------------------------------|------------|--------------------|-----------------------|----------|----------------------------|-------------------------------|----------------------------------------------------|---------------------|--------------------------|------|
| 🔎 н   | lide Opt | ions 📔 🔩 All Elligibl                            | e I-9s          |                          |                          |                              |            |                    |                       |          |                            |                               |                                                    |                     | 🔎 Do Sea                 | arch |
| D     | )ocume   | ent List Type 🔻                                  | All             |                          |                          | ¥                            |            |                    |                       | Document | Retention Status           | All                           |                                                    | *                   |                          |      |
|       |          | Attestation                                      | All             |                          |                          | Ŧ                            |            |                    |                       | <        | Location Name              | All                           |                                                    | A                   |                          |      |
|       |          | I-9 Type                                         | All             |                          |                          | Ŧ                            |            |                    |                       |          | I-9 Status                 |                               |                                                    | م                   |                          |      |
|       | E-Ve     | erify Requirement                                | Any             |                          |                          | ¥                            |            |                    |                       | ſ        | Date Range Field           | All<br>1- PHX (Location): 1 - | Phoenix                                            | Â                   |                          |      |
|       | Emp      | oloyee Name (I-9)                                | Last, First     |                          |                          | ±.                           |            |                    |                       | Date     | e Range From/To            | 10-CI: 10 - Cincinnati        |                                                    |                     |                          |      |
|       |          |                                                  |                 |                          |                          |                              |            |                    |                       |          |                            | 11-PT: 11 - Pittsburgh        |                                                    |                     |                          |      |
|       |          |                                                  |                 |                          |                          |                              |            |                    |                       |          |                            | 12-RD: 12 - Richmon           | d                                                  |                     |                          |      |
| Resul | lts: 29  | I-9s Found                                       |                 |                          |                          |                              |            |                    |                       |          |                            | 13-CH - Chicago               |                                                    |                     |                          |      |
| 🔎 О   | ptions   | Search by Name:                                  |                 | All Elligible I-9s 🧯     | 🔁 Refresh 🛛              | Results: 🚺 🖣 Page            | e1 🕨 🔰     | 🔺 Actio            | ons 🗸                 |          |                            | 14-CHA - Charleston           |                                                    |                     |                          |      |
| Selec |          | I-9<br>Status                                    |                 | I-9 Approvat<br>Deadline | Start<br>Date            | Employee<br>Name             | I-9<br>PDF | I-9<br>Number      | Documents<br>Retained | OnDocs   | Location                   |                               |                                                    | → B<br>iment        | List C<br>Document       |      |
| Г     | N        | lot Ready: Pending docu                          | ment retention  | 07/13/2015               | 07/08/2015               | Smith, Olivia                | Ā          | 1705612            | Missing A             | 1        | Tempe                      | U.S. Citizen                  | U.S. Passport or Passpo                            |                     |                          | -    |
|       |          | eady to Complete/Appro                           |                 | 07/22/2015               | 07/17/2015               | Smith, Eddie                 | 1          | 1705708            |                       |          | 1- PHX (Location)          | U.S. Citizen                  | U.S. Passport or Passpo                            |                     |                          |      |
|       |          | leady to Complete/Appro                          |                 | 08/10/2015               | 08/05/2015               | Smith, Mike                  | Þ          | 1719509            |                       |          | 1- PHX (Location)          | U.S. Citizen                  | U.S. Passport or Passpo                            |                     |                          | -11  |
|       |          | leady to Complete/Appro                          |                 | 08/18/2015               | 08/13/2015               | Jones, Sam                   |            | 1732891            |                       |          | 1- PHX (Location)          | U.S. Citizen                  | U.S. Passport or Passpo                            |                     |                          |      |
|       |          | eady to Complete/Appro<br>eady to Complete/Appro |                 | 08/27/2015<br>09/02/2015 | 08/24/2015<br>08/28/2015 | Gomez, Tina<br>Garcia, Terry | ۲.<br>۲    | 1733186<br>1740286 |                       |          | 1- PHX (Location)<br>Tempe | U.S. Citizen<br>U.S. Citizen  | U.S. Passport or Passpo<br>U.S. Passport or Passpo |                     |                          |      |
|       |          | leady to Complete/Appro                          |                 | 09/02/2015               | 08/31/2015               | Jones, Ryan                  |            | 1740200            |                       |          | 1- PHX (Location)          | U.S. Citizen                  | U.S. Passport or Passpo                            |                     |                          |      |
|       |          | leady to Complete/Appro                          |                 | 09/10/2015               | 09/04/2015               | Rodrigo, Daisy               |            | 1740487            | ÷                     |          | 9-NYC                      | U.S. Citizen                  | U.S. Passport or Passpo                            |                     |                          |      |
|       |          | eady to Complete/Appro                           |                 | 08/08/2016               | 08/03/2016               | Delta, Joe                   | Ē          | 1908412            | ÷                     | <u> </u> | 10-CI                      | U.S. Citizen                  | U.S. Passport or Passpo                            |                     |                          | - 11 |
|       | N        | lot Ready: Pending docu                          | ment retention  | 11/15/2017               | 11/12/2017               | Gilkyson, Anthony            |            | 2126265            | Missing B & C         | - D      | Vermont - NO E-V           | U.S. Citizen                  |                                                    | US Driver's License | Social Security Card (Un |      |
|       | N        | lot Ready: Pending docu                          | iment retention | 12/15/2017               | 12/12/2017               | Smith, Christine             | 1          | 2092529            | Missing A             | 9        | Vermont - NO E-V           | Alien Authorized to Work      | Foreign Passport and I-9                           |                     |                          |      |
| Г     | N        | lot Ready: Pending docu                          | ment retention  | 12/29/2017               | 12/26/2017               | Zoom, William                |            | 2117817            | Missing A             | 1        | Vermont - NO E-V           | Lawful Permanent Residen      | t Alien Registration Receij                        |                     |                          |      |
|       | N        | lot Ready: Pending I-9 is                        | ssues           | 01/04/2018               | 01/01/2018               | Gilkyson, Tony               | Ā          | 2144891            | Missing B & C         |          | Tempe                      | U.S. Citizen                  |                                                    | JS Driver's License | Social Security Card (Un |      |

### Complete & Approve I-9 Forms

The **I-9 Status** filter is used to narrow results based on the I-9's status, for instance the readiness to be **Completed/Approved**.

| ocuren op  | cions                   |                |                          |               |                   |            |               |                       |                 | ·                     |                            |                         |                    |                    |           |
|------------|-------------------------|----------------|--------------------------|---------------|-------------------|------------|---------------|-----------------------|-----------------|-----------------------|----------------------------|-------------------------|--------------------|--------------------|-----------|
| 🔎 Hide O   | ptions 📔 🤹 All Elligibl | e I-9s         |                          |               |                   |            |               |                       |                 |                       |                            |                         |                    | <b>P</b>           | Do Search |
| Docur      | nent List Type 🔻        | All            |                          |               | ¥                 |            |               |                       | Document        | Retention Status      | All                        |                         | •                  |                    |           |
|            | Attestation             | All            |                          |               | w                 |            |               |                       |                 | Location Name         | All                        |                         | *                  |                    |           |
|            | I-9 Туре                | All            |                          |               | w                 |            |               |                       |                 | I-9 Status            | All                        |                         | *                  |                    |           |
| E-         | Verify Requirement      | Any            |                          |               | w                 |            |               |                       | I               | Date Range Field      | All<br>Ready to Complete/A | pprove                  |                    |                    |           |
| En         | nployee Name (I-9)      | Last, First    |                          | <u>ش</u>      |                   |            |               | Date                  | e Range From/To | Not Ready: Pending of |                            |                         |                    |                    |           |
|            |                         |                |                          |               |                   |            |               |                       |                 |                       | Not Ready: Pending I       | -9 issues               |                    |                    |           |
| Results: 2 | 9 I-9s Found            |                |                          |               |                   |            |               |                       |                 |                       |                            |                         |                    |                    |           |
| Option     | Search by Name:         |                | All Elligible I-9s 🦷     | 🖲 Refresh     | Results: 🚺 🔹 Page |            | 📔 🔺 Actio     | ons 🗸                 |                 |                       |                            |                         |                    |                    |           |
| Selected   | I-9<br>Status           |                | I-9 Approvat<br>Deadline | Start<br>Date | Employee<br>Name  | I-9<br>PDF | I-9<br>Number | Documents<br>Retained | OnDocs          | Location              | Attestation                | List A<br>Document      | List B<br>Document | List C<br>Document |           |
|            | Not Ready: Pending docu | ment retention | 07/13/2015               | 07/08/2015    | Smith, Olivia     | A          | 1705612       | Missing A             | 1               | Tempe                 | U.S. Citizen               | U.S. Passport or Passpo |                    |                    |           |
|            | Ready to Complete/Appr  | ove            | 07/22/2015               | 07/17/2015    | Smith, Eddie      | 74         | 1705708       | Yes                   |                 | 1- PHX (Location)     | U.S. Citizen               | U.S. Passport or Passpo |                    |                    |           |
|            | Ready to Complete/Appr  | ove            | 08/10/2015               | 08/05/2015    | Smith, Mike       | A          | 1719509       | Yes                   |                 | 1- PHX (Location)     | U.S. Citizen               | U.S. Passport or Passpo |                    |                    |           |
|            | Ready to Complete/Appr  | ove            | 08/18/2015               | 08/13/2015    | Jones, Sam        | 7          | 1732891       | Yes                   |                 | 1- PHX (Location)     | U.S. Citizen               | U.S. Passport or Passpo |                    |                    |           |

| <br>ready to complete/hpprove         | 0772272010 | 07/17/2010 | officity Eddie    | 1  | 1/00/00 100           | _ | 1 This (Eocacion) | orbit ordizont           | olor rabbpore or rabbpo     |              |                          |
|---------------------------------------|------------|------------|-------------------|----|-----------------------|---|-------------------|--------------------------|-----------------------------|--------------|--------------------------|
| Ready to Complete/Approve             | 08/10/2015 | 08/05/2015 | Smith, Mike       | A  | 1719509 Yes           |   | 1- PHX (Location) | U.S. Citizen             | U.S. Passport or Passpo     |              |                          |
| Ready to Complete/Approve             | 08/18/2015 | 08/13/2015 | Jones, Sam        | 2  | 1732891 Yes           |   | 1- PHX (Location) | U.S. Citizen             | U.S. Passport or Passpo     |              |                          |
| Ready to Complete/Approve             | 08/27/2015 | 08/24/2015 | Gomez, Tina       | 1  | 1733186 Yes           |   | 1- PHX (Location) | U.S. Citizen             | U.S. Passport or Passpo     |              |                          |
| Ready to Complete/Approve             | 09/02/2015 | 08/28/2015 | Garcia, Terry     | 74 | 1740286 Yes           |   | Tempe             | U.S. Citizen             | U.S. Passport or Passpo     |              |                          |
| Ready to Complete/Approve             | 09/03/2015 | 08/31/2015 | Jones, Ryan       | ~  | 1740363 Missing A     |   | 1- PHX (Location) | U.S. Citizen             | U.S. Passport or Passpo     |              |                          |
| Ready to Complete/Approve             | 09/10/2015 | 09/04/2015 | Rodrigo, Daisy    | ~  | 1740487 Missing A     |   | 9-NYC             | U.S. Citizen             | U.S. Passport or Passpo     |              |                          |
| Ready to Complete/Approve             | 08/08/2016 | 08/03/2016 | Delta, Joe        | A  | 1908412 Yes           |   | 10-CI             | U.S. Citizen             | U.S. Passport or Passpo     |              |                          |
| Not Ready: Pending document retention | 11/15/2017 | 11/12/2017 | Gilkyson, Anthony | A  | 2126265 Missing B & C |   | Vermont - NO E-V  | U.S. Citizen             | US Driv                     | er's License | Social Security Card (Un |
| Not Ready: Pending document retention | 12/15/2017 | 12/12/2017 | Smith, Christine  | A  | 2092529 Missing A     |   | Vermont - NO E-V  | Alien Authorized to Work | Foreign Passport and I-9    |              |                          |
| Not Ready: Pending document retention | 12/29/2017 | 12/26/2017 | Zoom, William     | 74 | 2117817 Missing A     |   | Vermont - NO E-V  | Lawful Permanent Resider | t Alien Registration Receij |              |                          |
| Not Ready: Pending I-9 issues         | 01/04/2018 | 01/01/2018 | Gilkyson, Tony    | A  | 2144891 Missing B & C |   | Tempe             | U.S. Citizen             | US Driv                     | er's License | Social Security Card (Un |
|                                       |            |            |                   |    |                       |   |                   |                          |                             |              |                          |

### Complete & Approve I-9 Forms

12/29/2017

01/04/2018

12/26/2017

01/01/2018

Zoom, William

Gilkyson, Tony

The **Date Range Field** filter is used to narrow results based on either the employee's start date or the date Section 2 was signed.

| Search Of | luons                  |                 |                         |               |                     |            |               |                       |          |                   |                          |                          | •                   |                          |
|-----------|------------------------|-----------------|-------------------------|---------------|---------------------|------------|---------------|-----------------------|----------|-------------------|--------------------------|--------------------------|---------------------|--------------------------|
| 🔎 Hide C  | ptions 📔 灥 All Elligib | le I-9s         |                         |               |                     |            |               |                       |          |                   |                          |                          |                     | 🔎 Do Search              |
| Docu      | nent List Type 🔻       | All             |                         |               | ¥                   |            |               |                       | Document | Retention Status  | All                      |                          | Ŧ                   |                          |
|           | Attestation            | All             |                         |               | ¥                   |            |               |                       |          | Location Name     | All                      |                          | *                   |                          |
|           | І-9 Туре               | All             |                         |               | v                   |            |               |                       |          | I-9 Status        | All                      |                          | ¥                   |                          |
| E-        | Verify Requirement     | Any             |                         |               | -                   |            |               |                       |          | Date Range Field  | None                     |                          | *                   |                          |
| Er        | nployee Name (I-9)     | Last, First     |                         |               | <b></b>             |            |               |                       | Date     | e Range From/To   | None<br>I-9 Start Date   |                          |                     |                          |
|           |                        |                 |                         |               |                     |            |               |                       |          |                   | Section 2 Signed Date    | e.                       |                     |                          |
|           |                        |                 |                         |               |                     |            |               |                       |          |                   | ecotion 2 olghod Bat     | •                        |                     |                          |
|           | 9 I-9s Found           |                 |                         |               |                     |            |               |                       |          |                   |                          |                          |                     |                          |
| 🔎 Option  | s Search by Name       | -               | All Elligible I-9s      | 🤁 Refresh     | Results: 🚺 🚽 Page 1 | • •        | 🔺 Acti        | ons 👻                 |          |                   |                          |                          |                     |                          |
| Selected  | I-9<br>Status          |                 | I-9 Approva<br>Deadline | Start<br>Date | Employee<br>Name    | I-9<br>PDF | I-9<br>Number | Documents<br>Retained | OnDocs   | Location          | Attestation              | List A<br>Document       | List B<br>Document  | List C<br>Document       |
|           | Not Ready: Pending doc | ument retention | 07/13/2015              | 07/08/2015    | Smith, Olivia       | 74         | 1705612       | Missing A             | 1        | Tempe             | U.S. Citizen             | U.S. Passport or Passpo  |                     |                          |
|           | Ready to Complete/Appr | ove             | 07/22/2015              | 07/17/2015    | Smith, Eddie        | -          | 1705708       | Yes                   |          | 1- PHX (Location) | U.S. Citizen             | U.S. Passport or Passpo  |                     |                          |
|           | Ready to Complete/Appr | ove             | 08/10/2015              | 08/05/2015    | Smith, Mike         | A          | 1719509       | Yes                   |          | 1- PHX (Location) | U.S. Citizen             | U.S. Passport or Passpo  |                     |                          |
|           | Ready to Complete/Appr | ove             | 08/18/2015              | 08/13/2015    | Jones, Sam          | 7          | 1732891       | Yes                   |          | 1- PHX (Location) | U.S. Citizen             | U.S. Passport or Passpo  |                     |                          |
|           | Ready to Complete/Appr | ove             | 08/27/2015              | 08/24/2015    | Gomez, Tina         | A          | 1733186       |                       |          | 1- PHX (Location) | U.S. Citizen             | U.S. Passport or Passpo  |                     |                          |
|           | Ready to Complete/Appr | ove             | 09/02/2015              | 08/28/2015    | Garcia, Terry       | 2          | 1740286       |                       |          | Tempe             | U.S. Citizen             | U.S. Passport or Passpo  |                     |                          |
|           | Ready to Complete/Appr | ove             | 09/03/2015              | 08/31/2015    | Jones, Ryan         | A          |               | Missing A             |          | 1- PHX (Location) | U.S. Citizen             | U.S. Passport or Passpo  |                     |                          |
|           | Ready to Complete/Appr |                 | 09/10/2015              | 09/04/2015    | Rodrigo, Daisy      |            |               | Missing A             |          | 9-NYC             | U.S. Citizen             | U.S. Passport or Passpo  |                     |                          |
|           | Ready to Complete/Appr |                 | 08/08/2016              | 08/03/2016    | Delta, Joe          |            | 1908412       |                       |          | 10-CI             | U.S. Citizen             | U.S. Passport or Passpo  |                     |                          |
|           | Not Ready: Pending doc |                 | 11/15/2017              | 11/12/2017    | Gilkyson, Anthony   |            |               | Missing B & C         |          | Vermont - NO E-V  | U.S. Citizen             |                          | US Driver's License | Social Security Card (Un |
|           | Not Ready: Pending doc | ument retention | 12/15/2017              | 12/12/2017    | Smith, Christine    | A          | 2092529       | Missing A             |          | Vermont - NO E-V  | Alien Authorized to Work | Foreign Passport and I-9 |                     |                          |

A

A

-

2117817 Missing A

2144891 Missina B & C

Vermont - NO E-V

Tempe

Lawful Permanent Resident Alien Registration Recei

US Driver's License

Social Security Card (Un

U.S. Citizen

Not Ready: Pending document retention

Not Ready: Pending I-9 issues

Г

Г

The **Date Range From/To** filter will allow the user to search by a specific time period.

^

### Complete & Approve I-9 Forms

| 🔎 Hide C   | ptions \mid 🤹 All Elligi                                                                                                    | ble I-9s                                             |                                                                                                    |                                                                                                    |                                                                                                    |            |                                                                                                    |                                                                                        |          |                                                                                                    |                                                                                                    |                                                                                                    |                    | 🔎 Do Search        |
|------------|----------------------------------------------------------------------------------------------------|------------------------------------------------------|----------------------------------------------------------------------------------------------------|----------------------------------------------------------------------------------------------------|----------------------------------------------------------------------------------------------------|------------|----------------------------------------------------------------------------------------------------|----------------------------------------------------------------------------------------|----------|----------------------------------------------------------------------------------------------------|----------------------------------------------------------------------------------------------------|----------------------------------------------------------------------------------------------------|--------------------|--------------------|
| Docur      | nent List Type                                                                                                    | All                                                  |                                                                                                    |                                                                                                    | T                                                                                                    |            |                                                                                                    |                                                                                        | Document | Retention Status                                                                                                    | All                                                                                                    |                                                                                                    | *                  |                    |
|            |                                                                                                    |                                                      |                                                                                                    |                                                                                                    |                                                                                                    |            |                                                                                                    |                                                                                        |          |                                                                                                    |                                                                                                    |                                                                                                    |                    |                    |
|            | Attestation                                                                                                    | All                                                  |                                                                                                    |                                                                                                    | v                                                                                                    |            |                                                                                                    |                                                                                        |          | Location Name                                                                                                    | All                                                                                                    |                                                                                                    | Ŧ                  |                    |
|            | I-9 Type                                                                                                    | All                                                  |                                                                                                    |                                                                                                    | ¥                                                                                                    |            |                                                                                                    |                                                                                        |          | I-9 Status                                                                                                    | All                                                                                                    |                                                                                                    | *                  |                    |
| E-         | Verify Requirement                                                                                                    | Any                                                  |                                                                                                    |                                                                                                    | *                                                                                                    |            |                                                                                                    |                                                                                        | I        | Date Range Field                                                                                                    | None                                                                                                    |                                                                                                    | *                  |                    |
| Er         | nployee Name (I-9)                                                                                                    | Last, First                                          |                                                                                                    |                                                                                                    | <u>ا</u>                                                                                                    |            |                                                                                                    |                                                                                        | Dat      | e Range From/To                                                                                                    | 01/01/2017 / 05/0                                                                                                    | 1/2018                                                                                                    |                    |                    |
|            |                                                                                                    |                                                      |                                                                                                    |                                                                                                    |                                                                                                    |            |                                                                                                    |                                                                                        |          |                                                                                                    |                                                                                                    |                                                                                                    |                    |                    |
|            |                                                                                                    |                                                      |                                                                                                    |                                                                                                    |                                                                                                    |            |                                                                                                    |                                                                                        |          |                                                                                                    |                                                                                                    |                                                                                                    |                    |                    |
| Results: 2 | 9 I-9s Found                                                                                                    |                                                      |                                                                                                    |                                                                                                    |                                                                                                    |            |                                                                                                    |                                                                                        |          |                                                                                                    |                                                                                                    |                                                                                                    |                    |                    |
| 🔎 Option   | s Search by Name                                                                                                    | et 🚺 🔩 A                                             | All Elligible I-9s 🧯                                                                                                    | 🔁 Refresh 🛛                                                                                                    | Results: 🚺 🔹 Page 1                                                                                                    | • •        | 📔 🔺 Acti                                                                                                    | ons 🗸                                                                                  |          |                                                                                                    |                                                                                                    |                                                                                                    |                    |                    |
| Selected   |                                                                                                    |                                                      |                                                                                                    |                                                                                                    |                                                                                                    |            |                                                                                                    |                                                                                        |          |                                                                                                    |                                                                                                    |                                                                                                    |                    |                    |
| Selected   | I-9<br>Status                                                                                                    |                                                      | I-9 Approvat                                                                                                    | Start<br>Date                                                                                                    | Employee<br>Name                                                                                                    | I-9<br>PDF | I-9<br>Number                                                                                                    | Documents<br>Retained                                                                  | OnDocs   | Location                                                                                                    | Attestation                                                                                                    | List A<br>Document                                                                                                    | List B<br>Document | List C<br>Document |
|            |                                                                                                    | cument retention                                     |                                                                                                    |                                                                                                    |                                                                                                    | PDF        | Number                                                                                                    |                                                                                        |          | Location                                                                                                    | Attestation<br>U.S. Citizen                                                                                                    |                                                                                                    |                    |                    |
|            | Status                                                                                                    |                                                      | Deadline                                                                                                    | Date                                                                                                    | Name                                                                                                    |            | Number                                                                                                    | Retained<br>Missing A                                                                  | 1        |                                                                                                    |                                                                                                    | Document                                                                                                    |                    |                    |
|            | Status<br>Not Ready: Pending do                                                                                                    | rove                                                 | Deadline<br>07/13/2015                                                                                                    | Date<br>07/08/2015                                                                                                    | Name<br>Smith, Olivia                                                                                                    | PDF        | Number<br>1705612                                                                                                    | Retained<br>Missing A<br>Yes                                                           |          | Tempe                                                                                                    | U.S. Citizen                                                                                                    | Document<br>U.S. Passport or Passpo                                                                                                    |                    |                    |
|            | Status<br>Not Ready: Pending do<br>Ready to Complete/App                                                                                                    | rove                                                 | Deadline<br>07/13/2015<br>07/22/2015                                                                                                    | Date<br>07/08/2015<br>07/17/2015                                                                                                    | Name<br>Smith, Olivia<br>Smith, Eddie                                                                                                    | PDF        | Number<br>1705612<br>1705708                                                                                                    | Retained<br>Missing A<br>Yes<br>Yes                                                    |          | Tempe<br>1- PHX (Location)                                                                                                    | U.S. Citizen<br>U.S. Citizen                                                                                                    | Document<br>U.S. Passport or Passpo<br>U.S. Passport or Passpo                                                                                                    |                    |                    |
|            | Status<br>Not Ready: Pending do<br>Ready to Complete/App<br>Ready to Complete/App                                                                                                    | nrove<br>nrove<br>nrove                              | Deadline<br>07/13/2015<br>07/22/2015<br>08/10/2015                                                                                                    | Date<br>07/08/2015<br>07/17/2015<br>08/05/2015                                                                                                    | Name<br>Smith, Olivia<br>Smith, Eddie<br>Smith, Mike                                                                                                    | PDF        | Number<br>1705612<br>1705708<br>1719509                                                                                                    | Retained<br>Missing A<br>Yes<br>Yes<br>Yes                                             |          | Tempe<br>1- PHX (Location)<br>1- PHX (Location)                                                                                                    | U.S. Citizen<br>U.S. Citizen<br>U.S. Citizen                                                                                                    | Document<br>U.S. Passport or Passpo<br>U.S. Passport or Passpo<br>U.S. Passport or Passpo                                                                                                    |                    |                    |
|            | Status<br>Not Ready: Pending do<br>Ready to Complete/App<br>Ready to Complete/App<br>Ready to Complete/App                                                                                                    | rove<br>rove<br>rove<br>rove                         | Deadline<br>07/13/2015<br>07/22/2015<br>08/10/2015<br>08/18/2015                                                                                                    | Date<br>07/08/2015<br>07/17/2015<br>08/05/2015<br>08/13/2015                                                                                                    | Name<br>Smith, Olivia<br>Smith, Eddie<br>Smith, Mike<br>Jones, Sam                                                                                                    | PDF        | Number<br>1705612<br>1705708<br>1719509<br>1732891                                                                                         | Retained<br>Missing A<br>Yes<br>Yes<br>Yes<br>Yes                                      |          | Tempe<br>1- PHX (Location)<br>1- PHX (Location)<br>1- PHX (Location)                                                                                          | U.S. Citizen<br>U.S. Citizen<br>U.S. Citizen<br>U.S. Citizen                                                                                                 | Document<br>U.S. Passport or Passpo<br>U.S. Passport or Passpo<br>U.S. Passport or Passpo<br>U.S. Passport or Passpo                                                                                                    |                    |                    |
|            | Status<br>Not Ready: Pending do<br>Ready to Complete/App<br>Ready to Complete/App<br>Ready to Complete/App<br>Ready to Complete/App                                                                                                    | rove<br>rove<br>rove<br>rove<br>rove                 | Deadline<br>07/13/2015<br>07/22/2015<br>08/10/2015<br>08/18/2015<br>08/27/2015                                                                                                    | Date<br>07/08/2015<br>07/17/2015<br>08/05/2015<br>08/13/2015<br>08/24/2015                                                                                                    | Name<br>Smith, Olivia<br>Smith, Eddie<br>Smith, Mike<br>Jones, Sam<br>Gomez, Tina                                                                                                    | PDF        | Number           1705612           1705708           1719509           1732891           1733186           1740286                         | Retained<br>Missing A<br>Yes<br>Yes<br>Yes<br>Yes                                      |          | Tempe<br>1- PHX (Location)<br>1- PHX (Location)<br>1- PHX (Location)<br>1- PHX (Location)                                                                     | U.S. Citizen<br>U.S. Citizen<br>U.S. Citizen<br>U.S. Citizen<br>U.S. Citizen                                                                                 | Document<br>U.S. Passport or Passpo<br>U.S. Passport or Passpo<br>U.S. Passport or Passpo<br>U.S. Passport or Passpo<br>U.S. Passport or Passpo                                                                                                    |                    |                    |
|            | Status<br>Not Ready: Pending do<br>Ready to Complete/App<br>Ready to Complete/App<br>Ready to Complete/App<br>Ready to Complete/App<br>Ready to Complete/App                                                                                                    | rove rove rove rove rove rove rove rove              | Deadline<br>07/13/2015<br>07/22/2015<br>08/10/2015<br>08/18/2015<br>08/27/2015<br>09/02/2015                                                                                                    | Date<br>07/08/2015<br>07/17/2015<br>08/05/2015<br>08/13/2015<br>08/24/2015<br>08/28/2015                                                                                                    | Name<br>Smith, Olivia<br>Smith, Eddie<br>Smith, Mike<br>Jones, Sam<br>Gomez, Tina<br>Garcia, Terry                                                                                              |            | Number<br>1705612<br>1705708<br>1719509<br>1732891<br>1733186<br>1740286<br>1740286                                                        | Retained<br>Missing A<br>Yes<br>Yes<br>Yes<br>Yes<br>Yes                               |          | Tempe<br>1- PHX (Location)<br>1- PHX (Location)<br>1- PHX (Location)<br>1- PHX (Location)<br>Tempe                                                            | U.S. Citizen<br>U.S. Citizen<br>U.S. Citizen<br>U.S. Citizen<br>U.S. Citizen<br>U.S. Citizen                                                                 | Document<br>U.S. Passport or Passpo<br>U.S. Passport or Passpo<br>U.S. Passport or Passpo<br>U.S. Passport or Passpo<br>U.S. Passport or Passpo<br>U.S. Passport or Passpo                                                                                  |                    |                    |
|            | Status<br>Not Ready: Pending do<br>Ready to Complete/App<br>Ready to Complete/App<br>Ready to Complete/App<br>Ready to Complete/App<br>Ready to Complete/App                                                                                                    | rove<br>rove<br>rove<br>rove<br>rove<br>rove         | Deadline           07/13/2015           07/22/2015           08/10/2015           08/18/2015           08/27/2015           09/02/2015           09/03/2015                                           | Date<br>07/08/2015<br>07/17/2015<br>08/05/2015<br>08/13/2015<br>08/24/2015<br>08/28/2015<br>08/31/2015                                                                                                    | Name<br>Smith, Olivia<br>Smith, Eddie<br>Smith, Mike<br>Jones, Sam<br>Gomez, Tina<br>Garcia, Terry<br>Jones, Ryan                                                                               |            | Number<br>1705612<br>1705708<br>1719509<br>1732891<br>1733186<br>1740286<br>1740286                                                        | Retained<br>Missing A<br>Yes<br>Yes<br>Yes<br>Yes<br>Missing A<br>Missing A            |          | Tempe<br>1- PHX (Location)<br>1- PHX (Location)<br>1- PHX (Location)<br>1- PHX (Location)<br>Tempe<br>1- PHX (Location)                                       | U.S. Citizen<br>U.S. Citizen<br>U.S. Citizen<br>U.S. Citizen<br>U.S. Citizen<br>U.S. Citizen<br>U.S. Citizen                                                 | Document<br>U.S. Passport or Passpo<br>U.S. Passport or Passpo<br>U.S. Passport or Passpo<br>U.S. Passport or Passpo<br>U.S. Passport or Passpo<br>U.S. Passport or Passpo<br>U.S. Passport or Passpo                                                       |                    |                    |
|            | Status<br>Not Ready: Pending do<br>Ready to Complete/App<br>Ready to Complete/App<br>Ready to Complete/App<br>Ready to Complete/App<br>Ready to Complete/App<br>Ready to Complete/App                                                                                                    | rove<br>rove<br>rove<br>rove<br>rove<br>rove<br>rove | Deadline           07/13/2015           07/22/2015           08/10/2015           08/18/2015           08/27/2015           09/02/2015           09/03/2015           09/10/2015                      | Date           07/08/2015           07/17/2015           08/05/2015           08/13/2015           08/24/2015           08/28/2015           08/31/2015           09/04/2015                                           | Name<br>Smith, Olivia<br>Smith, Eddie<br>Smith, Mike<br>Jones, Sam<br>Gomez, Tina<br>Garcia, Terry<br>Jones, Ryan<br>Rodrigo, Daisy                                                             |            | Number<br>1705612<br>1705708<br>1719509<br>1732891<br>1733186<br>1740286<br>1740363<br>1740487<br>1908412                                  | Retained<br>Missing A<br>Yes<br>Yes<br>Yes<br>Yes<br>Missing A<br>Missing A            |          | Tempe<br>1- PHX (Location)<br>1- PHX (Location)<br>1- PHX (Location)<br>1- PHX (Location)<br>Tempe<br>1- PHX (Location)<br>9-NYC                              | U.S. Citizen<br>U.S. Citizen<br>U.S. Citizen<br>U.S. Citizen<br>U.S. Citizen<br>U.S. Citizen<br>U.S. Citizen<br>U.S. Citizen                                 | Document<br>U.S. Passport or Passpo<br>U.S. Passport or Passpo<br>U.S. Passport or Passpo<br>U.S. Passport or Passpo<br>U.S. Passport or Passpo<br>U.S. Passport or Passpo<br>U.S. Passport or Passpo<br>U.S. Passport or Passpo<br>U.S. Passport or Passpo |                    |                    |
|            | Status<br>Not Ready: Pending do<br>Ready to Complete/App<br>Ready to Complete/App<br>Ready to Complete/App<br>Ready to Complete/App<br>Ready to Complete/App<br>Ready to Complete/App<br>Ready to Complete/App                                                                            | rove rove rove rove rove rove rove rove              | Deadline           07/13/2015           07/22/2015           08/10/2015           08/18/2015           08/27/2015           09/02/2015           09/03/2015           09/10/2015           08/08/2016 | Date           07/08/2015           07/17/2015           08/05/2015           08/13/2015           08/24/2015           08/28/2015           08/31/2015           09/04/2015           08/03/2016                      | Name       Smith, Olivia       Smith, Eddie       Smith, Eddie       Smith, Mike       Jones, Sam       Gomez, Tina       Garcia, Terry       Jones, Ryan       Rodrigo, Daisy       Delta, Joe |            | Number<br>1705612<br>1705708<br>1719509<br>1732891<br>1733186<br>1740286<br>1740363<br>1740487<br>1908412<br>2126265                       | Retained<br>Missing A<br>Yes<br>Yes<br>Yes<br>Yes<br>Missing A<br>Missing A<br>Yes     |          | Tempe<br>1- PHX (Location)<br>1- PHX (Location)<br>1- PHX (Location)<br>1- PHX (Location)<br>Tempe<br>1- PHX (Location)<br>9-NYC<br>10-CI                     | U.S. Cltizen<br>U.S. Cltizen<br>U.S. Cltizen<br>U.S. Cltizen<br>U.S. Cltizen<br>U.S. Cltizen<br>U.S. Cltizen<br>U.S. Cltizen<br>U.S. Cltizen<br>U.S. Cltizen | Document<br>U.S. Passport or Passpo<br>U.S. Passport or Passpo<br>U.S. Passport or Passpo<br>U.S. Passport or Passpo<br>U.S. Passport or Passpo<br>U.S. Passport or Passpo<br>U.S. Passport or Passpo<br>U.S. Passport or Passpo<br>U.S. Passport or Passpo | Document           | Document           |
|            | Status<br>Not Ready: Pending do<br>Ready to Complete/App<br>Ready to Complete/App<br>Ready to Complete/App<br>Ready to Complete/App<br>Ready to Complete/App<br>Ready to Complete/App<br>Ready to Complete/App<br>Ready to Complete/App<br>Ready to Complete/App<br>Ready to Complete/App | rove rove rove rove rove rove rove cument retention  | Deadline<br>07/13/2015<br>07/22/2015<br>08/10/2015<br>08/18/2015<br>09/02/2015<br>09/02/2015<br>09/02/2015<br>09/02/2015<br>08/08/2016<br>11/15/2017                                                  | Date           07/08/2015           07/17/2015           08/05/2015           08/13/2015           08/24/2015           08/28/2015           08/31/2015           09/04/2015           08/03/2016           11/12/2017 | Name<br>Smith, Olivia<br>Smith, Eddle<br>Smith, Hike<br>Jones, Sam<br>Gomez, Tina<br>Garcia, Terry<br>Jones, Ryan<br>Rodrigo, Daisy<br>Delta, Joe<br>Gilkyson, Anthony                          |            | Number<br>1705612<br>1705708<br>1719509<br>1732891<br>1733186<br>1740286<br>1740286<br>1740363<br>1740487<br>1908412<br>2126265<br>2092529 | Retained<br>Missing A<br>Yes<br>Yes<br>Yes<br>Yes<br>Missing A<br>Yes<br>Missing B & C |          | Tempe<br>1- PHX (Location)<br>1- PHX (Location)<br>1- PHX (Location)<br>1- PHX (Location)<br>Tempe<br>1- PHX (Location)<br>9-NYC<br>10-CI<br>Vermont - NO E-V | U.S. Cltizen<br>U.S. Cltizen<br>U.S. Cltizen<br>U.S. Cltizen<br>U.S. Cltizen<br>U.S. Cltizen<br>U.S. Cltizen<br>U.S. Cltizen<br>U.S. Cltizen<br>U.S. Cltizen | Document<br>U.S. Passport or Passpo<br>U.S. Passport or Passpo<br>U.S. Passport or Passpo<br>U.S. Passport or Passpo<br>U.S. Passport or Passpo<br>U.S. Passport or Passpo<br>U.S. Passport or Passpo<br>U.S. Passport or Passpo                            | Document           | Document           |

Search Options

Once all the desired search parameters have been entered, click **Do Search**.

### Complete & Approve I-9 Forms

| Search Options               |             |                           | ^                       |
|------------------------------|-------------|---------------------------|-------------------------|
| 🔎 Hide Options 📔 灥 All Ellig | ible I-9s   |                           | Do Search               |
| Document List Type           | All         | Document Retention Status | All                     |
| Attestation                  | All         | Location Name             | All                     |
| І-9 Туре                     | All         | I-9 Status                | All                     |
| E-Verify Requirement         | Any         | Date Range Field          | None 🔻                  |
| Employee Name (I-9)          | Last, First | Date Range From/To        | 01/01/2017 / 05/01/2018 |

#### Results: 29 I-9s Found

| 🔎 Option | s Search by Name: 🌒 🤹                 | All Elligible I-9s      | 2 Refresh     | Results:         | Page 1     | 🔰 🔺 Acti      | ons 👻                 |        |                   |                          |                            |                     |                          |
|----------|---------------------------------------|-------------------------|---------------|------------------|------------|---------------|-----------------------|--------|-------------------|--------------------------|----------------------------|---------------------|--------------------------|
| Selected | I-9<br>Status                         | I-9 Approva<br>Deadline | Start<br>Date | Employee<br>Name | I-9<br>PDF | I-9<br>Number | Documents<br>Retained | OnDocs | Location          | Attestation              | List A<br>Document         | List B<br>Document  | List C<br>Document       |
|          | Not Ready: Pending document retention | 07/13/2015              | 07/08/2015    | Smith, Olivia    |            | 1705612       | Missing A             |        | Tempe             | U.S. Citizen             | U.S. Passport or Passpo    |                     | 4                        |
|          | Ready to Complete/Approve             | 07/22/2015              | 07/17/2015    | Smith, Eddie     | ₩          | 1705708       | Yes                   |        | 1- PHX (Location) | U.S. Citizen             | U.S. Passport or Passpo    |                     |                          |
|          | Ready to Complete/Approve             | 08/10/2015              | 08/05/2015    | Smith, Mike      | 1          | 1719509       | Yes                   |        | 1- PHX (Location) | U.S. Citizen             | U.S. Passport or Passpo    |                     |                          |
|          | Ready to Complete/Approve             | 08/18/2015              | 08/13/2015    | Jones, Sam       | ₩          | 1732891       | Yes                   |        | 1- PHX (Location) | U.S. Citizen             | U.S. Passport or Passpo    |                     |                          |
|          | Ready to Complete/Approve             | 08/27/2015              | 08/24/2015    | Gomez, Tina      |            | 1733186       | Yes                   |        | 1- PHX (Location) | U.S. Citizen             | U.S. Passport or Passpo    |                     |                          |
|          | Ready to Complete/Approve             | 09/02/2015              | 08/28/2015    | Garcia, Terry    | ₩.         | 1740286       | Yes                   |        | Tempe             | U.S. Citizen             | U.S. Passport or Passpo    |                     |                          |
|          | Ready to Complete/Approve             | 09/03/2015              | 08/31/2015    | Jones, Ryan      |            | 1740363       | Missing A             |        | 1- PHX (Location) | U.S. Citizen             | U.S. Passport or Passpo    |                     |                          |
|          | Ready to Complete/Approve             | 09/10/2015              | 09/04/2015    | Rodrigo, Daisy   | ₩.         | 1740487       | Missing A             |        | 9-NYC             | U.S. Citizen             | U.S. Passport or Passpo    |                     |                          |
|          | Ready to Complete/Approve             | 08/08/2016              | 08/03/2016    | Delta, Joe       |            | 1908412       | Yes                   |        | 10-CI             | U.S. Citizen             | U.S. Passport or Passpo    |                     |                          |
|          | Not Ready: Pending document retention | 11/15/2017              | 11/12/2017    | Gilkyson, Antho  | ny 🔁       | 2126265       | Missing B & C         |        | Vermont - NO E-V  | U.S. Citizen             |                            | US Driver's License | Social Security Card (Un |
|          | Not Ready: Pending document retention | 12/15/2017              | 12/12/2017    | Smith, Christine |            | 2092529       | Missing A             |        | Vermont - NO E-V  | Alien Authorized to Work | Foreign Passport and I-    |                     |                          |
|          | Not Ready: Pending document retention | 12/29/2017              | 12/26/2017    | Zoom, William    | 1          | 2117817       | Missing A             |        | Vermont - NO E-V  | Lawful Permanent Residen | t Alien Registration Recei | I                   |                          |
|          | Not Ready: Pending I-9 issues         | 01/04/2018              | 01/01/2018    | Gilkyson, Tony   | Ā          | 2144891       | Missing B & C         |        | Tempe             | U.S. Citizen             |                            | US Driver's License | Social Security Card (Un |

# If desired, click **Hide Options** to collapse the **Options** menu.

### Complete & Approve I-9 Forms

| Search Options             |             |                           | *                       |
|----------------------------|-------------|---------------------------|-------------------------|
| Pide Options 🛛 🌸 All Ellig | ible I-9s   |                           | 🔎 Do Search             |
| Document List Type 🔹       | All         | Document Retention Status | All                     |
| Attestation                | All         | Location Name             | All                     |
| І-9 Туре                   | All         | I-9 Status                | All                     |
| E-Verify Requirement       | Any         | Date Range Field          | None                    |
| Employee Name (I-9)        | Last, First | Date Range From/To        | 01/01/2017 / 05/01/2018 |

#### Results: 29 I-9s Found

| 🔎 Option | s 🔰 Search by Name: 🦳 🍨               | All Elligible I-9s      | 🤁 Refresh 🛛   | Results:         | Page 1 | • •        | 📔 🔺 Actio     | ons 🗸                 |        |                   |                           |                          |                     |                          |
|----------|---------------------------------------|-------------------------|---------------|------------------|--------|------------|---------------|-----------------------|--------|-------------------|---------------------------|--------------------------|---------------------|--------------------------|
| Selected | I-9<br>Status                         | I-9 Approva<br>Deadline | Start<br>Date | Employee<br>Name |        | I-9<br>PDF | I-9<br>Number | Documents<br>Retained | OnDocs | Location          | Attestation               | List A<br>Document       | List B<br>Document  | List C<br>Document       |
|          | Not Ready: Pending document retention | 07/13/2015              | 07/08/2015    | Smith, Olivia    |        | A          | 1705612       | Missing A             |        | Tempe             | U.S. Citizen              | U.S. Passport or Passpo  |                     | ·                        |
|          | Ready to Complete/Approve             | 07/22/2015              | 07/17/2015    | Smith, Eddie     |        | 7          | 1705708       | Yes                   |        | 1- PHX (Location) | U.S. Citizen              | U.S. Passport or Passpo  |                     |                          |
|          | Ready to Complete/Approve             | 08/10/2015              | 08/05/2015    | Smith, Mike      |        | A          | 1719509       | Yes                   |        | 1- PHX (Location) | U.S. Citizen              | U.S. Passport or Passpo  |                     |                          |
|          | Ready to Complete/Approve             | 08/18/2015              | 08/13/2015    | Jones, Sam       |        | 7          | 1732891       | Yes                   |        | 1- PHX (Location) | U.S. Citizen              | U.S. Passport or Passpo  |                     |                          |
|          | Ready to Complete/Approve             | 08/27/2015              | 08/24/2015    | Gomez, Tina      |        | A          | 1733186       | Yes                   |        | 1- PHX (Location) | U.S. Citizen              | U.S. Passport or Passpo  |                     |                          |
|          | Ready to Complete/Approve             | 09/02/2015              | 08/28/2015    | Garcia, Terry    |        | 7          | 1740286       | Yes                   |        | Tempe             | U.S. Citizen              | U.S. Passport or Passpo  |                     |                          |
|          | Ready to Complete/Approve             | 09/03/2015              | 08/31/2015    | Jones, Ryan      |        | A          | 1740363       | Missing A             |        | 1- PHX (Location) | U.S. Citizen              | U.S. Passport or Passpo  |                     |                          |
|          | Ready to Complete/Approve             | 09/10/2015              | 09/04/2015    | Rodrigo, Daisy   |        | 7          | 1740487       | Missing A             |        | 9-NYC             | U.S. Citizen              | U.S. Passport or Passpo  |                     |                          |
|          | Ready to Complete/Approve             | 08/08/2016              | 08/03/2016    | Delta, Joe       |        | A          | 1908412       | Yes                   |        | 10-CI             | U.S. Citizen              | U.S. Passport or Passpo  |                     |                          |
|          | Not Ready: Pending document retention | 11/15/2017              | 11/12/2017    | Gilkyson, Anthon | ıy     | 74         | 2126265       | Missing B & C         |        | Vermont - NO E-V  | U.S. Citizen              |                          | US Driver's License | Social Security Card (Un |
|          | Not Ready: Pending document retention | 12/15/2017              | 12/12/2017    | Smith, Christine |        | A          | 2092529       | Missing A             |        | Vermont - NO E-V  | Alien Authorized to Work  | Foreign Passport and I-  |                     |                          |
|          | Not Ready: Pending document retention | 12/29/2017              | 12/26/2017    | Zoom, William    |        | A          | 2117817       | Missing A             |        | Vermont - NO E-V  | Lawful Permanent Resident | Alien Registration Recei | I                   |                          |
|          | Not Ready: Pending I-9 issues         | 01/04/2018              | 01/01/2018    | Gilkyson, Tony   |        | A          | 2144891       | Missing B & C         |        | Tempe             | U.S. Citizen              |                          | US Driver's License | Social Security Card (Un |

# **Toolbar Features**

### Complete & Approve I-9 Forms

With the **Options** collapsed, users can search for an employee by name in the **Search by Name** field.

The required coarch syntax is

| Results: 2 | 9 I-9s Found                          |                    |            |                     |      |           |               |        |                   | ine requ                  | irea sec                  | arcn syr            | ntax is                    |
|------------|---------------------------------------|--------------------|------------|---------------------|------|-----------|---------------|--------|-------------------|---------------------------|---------------------------|---------------------|----------------------------|
| 🔎 Option   | s Search by Name: Carmel, Joe         | All Elligible I-9s | 2 Refresh  | Results: 🚺 🖌 Page 1 | • •  | 📔 🔺 Actio | ons 👻         |        |                   | last                      | Name,fir                  | stNam               |                            |
| Selected   | I-9                                   | I-9 Approva        | Start      | Employee            | I-9  | I-9       | Documents     | OnDocs | Locat             | IUSII                     | •                         |                     |                            |
|            | Status                                | Deadline           | Date       | Name                | PDF  | Number    | Retained      |        |                   |                           | Document                  | Document            | Document                   |
|            | Not Ready: Pending document retention | 07/13/2015         | 07/08/2015 | Smith, Olivia       | A    |           | Missing A     |        | Tempe             | U.S. Citizen              | U.S. Passport or Passpo   |                     |                            |
|            | Ready to Complete/Approve             | 07/22/2015         | 07/17/2015 | Smith, Eddie        |      | 1705708   |               |        | 1- PHX (Location) | U.S. Citizen              | U.S. Passport or Passpo   |                     |                            |
|            | Ready to Complete/Approve             | 08/10/2015         | 08/05/2015 | Smith, Mike         |      | 1719509   |               |        | 1- PHX (Location) | U.S. Citizen              | U.S. Passport or Passpo   |                     |                            |
|            | Ready to Complete/Approve             | 08/18/2015         | 08/13/2015 | Jones, Sam          | 2    | 1732891   |               |        | 1- PHX (Location) | U.S. Citizen              | U.S. Passport or Passpo   |                     |                            |
|            | Ready to Complete/Approve             | 08/27/2015         | 08/24/2015 | Gomez, Tina         | ,A., | 1733186   | Yes           |        | 1- PHX (Location) | U.S. Citizen              | U.S. Passport or Passpo   |                     |                            |
|            | Ready to Complete/Approve             | 09/02/2015         | 08/28/2015 | Garcia, Terry       | 7    | 1740286   | Yes           |        | Tempe             | U.S. Citizen              | U.S. Passport or Passpo   |                     |                            |
|            | Ready to Complete/Approve             | 09/03/2015         | 08/31/2015 | Jones, Ryan         | 74   | 1740363   | Missing A     |        | 1- PHX (Location) | U.S. Citizen              | U.S. Passport or Passpo   |                     |                            |
|            | Ready to Complete/Approve             | 09/10/2015         | 09/04/2015 | Rodrigo, Daisy      | 7    | 1740487   | Missing A     |        | 9-NYC             | U.S. Citizen              | U.S. Passport or Passpo   |                     |                            |
|            | Ready to Complete/Approve             | 08/08/2016         | 08/03/2016 | Delta, Joe          | A    | 1908412   | Yes           |        | 10-CI             | U.S. Citizen              | U.S. Passport or Passpo   |                     |                            |
|            | Not Ready: Pending document retention | 11/15/2017         | 11/12/2017 | Gilkyson, Anthony   | 74   | 2126265   | Missing B & C |        | Vermont - NO E-V  | U.S. Citizen              |                           | US Driver's License | Social Security Card (Un   |
|            | Not Ready: Pending document retention | 12/15/2017         | 12/12/2017 | Smith, Christine    | A    | 2092529   | Missing A     |        | Vermont - NO E-V  | Alien Authorized to Work  | Foreign Passport and I-9  |                     |                            |
|            | Not Ready: Pending document retention | 12/29/2017         | 12/26/2017 | Zoom, William       | 74   | 2117817   | Missing A     |        | Vermont - NO E-V  | Lawful Permanent Resident | Alien Registration Receij |                     |                            |
|            | Not Ready: Pending I-9 issues         | 01/04/2018         | 01/01/2018 | Gilkyson, Tony      | A    | 2144891   | Missing B & C |        | Tempe             | U.S. Citizen              |                           | US Driver's License | Social Security Card (Un   |
|            | Not Ready: Pending document retention | 01/11/2018         | 01/08/2018 | Zoom, William       | 74   | 2119662   | Missing A     |        | Vermont - NO E-V  | Lawful Permanent Resident | Permanent Resident Car    |                     |                            |
|            | Not Ready: Pending document retention | 01/17/2018         | 01/12/2018 | Andrews, Robert     | A    | 2126347   | Missing A     |        | Tempe             | U.S. Citizen              | U.S. Passport             |                     |                            |
|            | Ready to Complete/Approve             | 02/02/2018         | 01/30/2018 | Waters, John        | 74   | 2126272   | Yes           |        | 1- PHX (Location) | U.S. Citizen              |                           | US Driver's License | Social Security Card (Un   |
|            | Ready to Complete/Approve             | 02/05/2018         | 01/31/2018 | Wilson, Mark        | A    | 2144682   | Yes           |        | Vermont - NO E-V  | U.S. Citizen              | U.S. Passport             |                     |                            |
|            | Ready to Complete/Approve             | 02/06/2018         | 02/01/2018 | Zurich, William     | 7    | 2144926   | Yes           |        | Vermont - NO E-V  | U.S. Citizen              | U.S. Passport             |                     |                            |
|            | Not Ready: Pending document retention | 02/09/2018         | 02/06/2018 | Zurich, William     | A    | 2144890   | Missing A     |        | Vermont - NO E-V  | Non Citizen National      | U.S. Passport             |                     |                            |
|            | Ready to Complete/Approve             | 02/20/2018         | 02/15/2018 | Davis, Sally        | Ā    | 2157399   | Yes           |        | Tempe             | U.S. Citizen              |                           | US Driver's License | Certification of Birth Abr |
|            | Not Ready: Pending document retention | 02/23/2018         | 02/20/2018 | Doe, Jane           | A    | 2157390   | Missing B & C |        | Tempe             | U.S. Citizen              |                           | US Driver's License | Social Security Card (Un   |
|            | Not Ready: Pending I-9 issues         | 03/09/2018         | 03/06/2018 | Stein, Sally        | 7    | 2189247   | n/a           |        | Tempe             | U.S. Citizen              |                           | US Driver's License | Social Security Card (Un   |
|            | Ready to Complete/Approve             | 03/16/2018         | 03/13/2018 | Lannister, Jaime    | A    | 2189267   | Yes           |        | Tempe             | U.S. Citizen              | U.S. Passport             |                     |                            |
|            | Ready to Complete/Approve             | 03/21/2018         | 03/16/2018 | Smith, Krystene     | 1    | 2189251   | Yes           |        | Tempe             | U.S. Citizen              | U.S. Passport Card        |                     |                            |
|            | Not Ready: Pending I-9 issues         | 03/23/2018         | 03/20/2018 | Winston, Bailey     | A    | 2189257   | n/a           |        | Tempe             | U.S. Citizen              |                           | US Driver's License | Social Security Card (Un   |
|            | Ready to Complete/Approve             | 04/10/2018         | 04/05/2018 | Snow, John          | 12   | 2200026   | n/a           |        | Belmont           | U.S. Citizen              |                           | US Driver's License | Social Security Card (Un   |
| -          |                                       |                    |            |                     | _    |           |               |        |                   |                           |                           |                     |                            |

# **Toolbar Features**

### Complete & Approve I-9 Forms

The **Results** icon will display the number of pages containing results.

# Use the navigation buttons to view additional pages, if any.

| 🔎 Option | s 🔰 Search by Name: 🔤 🆓 A             | All Elligible I-9s | 🤁 Refresh 🧲   | Results: A Page 1 | • •        | Acti          | ons 👻                 |        |                   |                           |                           |                     |                            |
|----------|---------------------------------------|--------------------|---------------|-------------------|------------|---------------|-----------------------|--------|-------------------|---------------------------|---------------------------|---------------------|----------------------------|
| Selected | I-9<br>Status                         | I-9 Approva        | Start<br>Date | Employee<br>Name  | I-9<br>PDF | I-9<br>Number | Documents<br>Retained | OnDocs | Location          | Attestation               | List A<br>Document        | List B<br>Document  | List C<br>Document         |
|          | Not Ready: Pending document retention | 07/13/2015         | 07/08/2015    | Smith, Olivia     | A          | 1705612       | Missing A             |        | Tempe             | U.S. Citizen              | U.S. Passport or Passpo   |                     |                            |
|          | Ready to Complete/Approve             | 07/22/2015         | 07/17/2015    | Smith, Eddie      | 7          | 1705708       | Yes                   |        | 1- PHX (Location) | U.S. Citizen              | U.S. Passport or Passpo   |                     |                            |
|          | Ready to Complete/Approve             | 08/10/2015         | 08/05/2015    | Smith, Mike       | A          | 1719509       | Yes                   |        | 1- PHX (Location) | U.S. Citizen              | U.S. Passport or Passpo   |                     |                            |
|          | Ready to Complete/Approve             | 08/18/2015         | 08/13/2015    | Jones, Sam        | 7          | 1732891       | Yes                   |        | 1- PHX (Location) | U.S. Citizen              | U.S. Passport or Passpo   |                     |                            |
|          | Ready to Complete/Approve             | 08/27/2015         | 08/24/2015    | Gomez, Tina       | Ā          | 1733186       | Yes                   |        | 1- PHX (Location) | U.S. Citizen              | U.S. Passport or Passpo   |                     |                            |
|          | Ready to Complete/Approve             | 09/02/2015         | 08/28/2015    | Garcia, Terry     | 74         | 1740286       | Yes                   |        | Tempe             | U.S. Citizen              | U.S. Passport or Passpo   |                     |                            |
|          | Ready to Complete/Approve             | 09/03/2015         | 08/31/2015    | Jones, Ryan       | Ā          | 1740363       | Missing A             |        | 1- PHX (Location) | U.S. Citizen              | U.S. Passport or Passpo   |                     |                            |
|          | Ready to Complete/Approve             | 09/10/2015         | 09/04/2015    | Rodrigo, Daisy    | 74         | 1740487       | Missing A             |        | 9-NYC             | U.S. Citizen              | U.S. Passport or Passpo   |                     |                            |
|          | Ready to Complete/Approve             | 08/08/2016         | 08/03/2016    | Delta, Joe        | A          | 1908412       | Yes                   |        | 10-CI             | U.S. Citizen              | U.S. Passport or Passpo   |                     |                            |
|          | Not Ready: Pending document retention | 11/15/2017         | 11/12/2017    | Gilkyson, Anthony | 74         | 2126265       | Missing B & C         |        | Vermont - NO E-V  | U.S. Citizen              |                           | US Driver's License | Social Security Card (Un   |
|          | Not Ready: Pending document retention | 12/15/2017         | 12/12/2017    | Smith, Christine  | A          | 2092529       | Missing A             |        | Vermont - NO E-V  | Alien Authorized to Work  | Foreign Passport and I-9  |                     |                            |
|          | Not Ready: Pending document retention | 12/29/2017         | 12/26/2017    | Zoom, William     | 7          | 2117817       | Missing A             |        | Vermont - NO E-V  | Lawful Permanent Resident | Alien Registration Receij |                     |                            |
|          | Not Ready: Pending I-9 issues         | 01/04/2018         | 01/01/2018    | Gilkyson, Tony    | A          | 2144891       | Missing B & C         |        | Tempe             | U.S. Citizen              |                           | US Driver's License | Social Security Card (Un   |
|          | Not Ready: Pending document retention | 01/11/2018         | 01/08/2018    | Zoom, William     | 7          | 2119662       | Missing A             |        | Vermont - NO E-V  | Lawful Permanent Resident | Permanent Resident Car    |                     |                            |
|          | Not Ready: Pending document retention | 01/17/2018         | 01/12/2018    | Andrews, Robert   | A          | 2126347       | Missing A             |        | Tempe             | U.S. Citizen              | U.S. Passport             |                     |                            |
|          | Ready to Complete/Approve             | 02/02/2018         | 01/30/2018    | Waters, John      | 7          | 2126272       | Yes                   |        | 1- PHX (Location) | U.S. Citizen              |                           | US Driver's License | Social Security Card (Un   |
|          | Ready to Complete/Approve             | 02/05/2018         | 01/31/2018    | Wilson, Mark      | A          | 2144682       | Yes                   |        | Vermont - NO E-V  | U.S. Citizen              | U.S. Passport             |                     |                            |
|          | Ready to Complete/Approve             | 02/06/2018         | 02/01/2018    | Zurich, William   | 7          | 2144926       | Yes                   |        | Vermont - NO E-V  | U.S. Citizen              | U.S. Passport             |                     |                            |
|          | Not Ready: Pending document retention | 02/09/2018         | 02/06/2018    | Zurich, William   | Ā          | 2144890       | Missing A             |        | Vermont - NO E-V  | Non Citizen National      | U.S. Passport             |                     |                            |
|          | Ready to Complete/Approve             | 02/20/2018         | 02/15/2018    | Davis, Sally      | 74         | 2157399       | Yes                   |        | Tempe             | U.S. Citizen              |                           | US Driver's License | Certification of Birth Abr |
|          | Not Ready: Pending document retention | 02/23/2018         | 02/20/2018    | Doe, Jane         | A          | 2157390       | Missing B & C         |        | Tempe             | U.S. Citizen              |                           | US Driver's License | Social Security Card (Un   |
|          | Not Ready: Pending I-9 issues         | 03/09/2018         | 03/06/2018    | Stein, Sally      | -          | 2189247       | n/a                   |        | Tempe             | U.S. Citizen              |                           | US Driver's License | Social Security Card (Un   |
|          | Ready to Complete/Approve             | 03/16/2018         | 03/13/2018    | Lannister, Jaime  | A          | 2189267       | Yes                   |        | Tempe             | U.S. Citizen              | U.S. Passport             |                     |                            |
|          | Ready to Complete/Approve             | 03/21/2018         | 03/16/2018    | Smith, Krystene   | 7          | 2189251       | Yes                   |        | Tempe             | U.S. Citizen              | U.S. Passport Card        |                     |                            |
|          | Not Ready: Pending I-9 issues         | 03/23/2018         | 03/20/2018    | Winston, Bailey   | A          | 2189257       | n/a                   |        | Tempe             | U.S. Citizen              |                           | US Driver's License | Social Security Card (Un   |
|          | Ready to Complete/Approve             | 04/10/2018         | 04/05/2018    | Snow, John        | 74         | 2200026       | n/a                   |        | Belmont           | U.S. Citizen              |                           | US Driver's License | Social Security Card (Un   |
|          |                                       |                    |               |                   |            |               |                       |        |                   |                           |                           |                     |                            |

#### Table of Contents

Results: 29 I-9s Found

# **Toolbar Features**

### Complete & Approve I-9 Forms

| Search Opt | ions                                  |                          |               |                     |              |         |                        |            |          |
|------------|---------------------------------------|--------------------------|---------------|---------------------|--------------|---------|------------------------|------------|----------|
| Results: 2 | 29 I-9s Found                         |                          |               |                     |              | /       |                        | -          |          |
| 🔎 Option   | is 🔰 Search by Name: 📃 🤹 A            | ll Elligible I-9s 🧯      | 2 Refresh     | Results: 🚺 📢 Page 1 | > >)         | 🛕 Acti  | ons 👻                  |            |          |
| Selected   | I-9<br>Status                         | I-9 Approvat<br>Deadline | Start<br>Date | Employee<br>Name    | I-9 I<br>PDI |         | ect All<br>-Select All |            | Loca     |
|            | Not Ready: Pending document retention | 07/13/2015               | 07/08/2015    | Smith, Olivia       | D            | 🗹 Co    | mplete and Approve Se  | lected I-9 | s en p   |
|            | Ready to Complete/Approve             | 07/22/2015               | 07/17/2015    | Smith, Eddie        | 1            | 105700  | 163                    |            | PH)      |
|            | Ready to Complete/Approve             | 08/10/2015               | 08/05/2015    | Smith, Mike         | A            | 1719550 | Yes                    | 2          | 1- PH)   |
|            | Ready to Complete/Approve             | 08/18/2015               | 08/13/2015    | Jones, Sam          |              | 1732891 | Yes                    |            | 1- PH)   |
|            | Ready to Complete/Approve             | 08/27/2015               | 08/24/2015    | Gomez, Tina         |              | 1733186 | Yes                    |            | 1- PH)   |
|            | Ready to Complete/Approve             | 09/02/2015               | 08/28/2015    | Garcia, Terry       |              | 1740286 | Yes                    |            | Temp     |
|            | Ready to Complete/Approve             | 09/03/2015               | 08/31/2015    | Jones, Ryan         |              | 1740363 | Missing A              |            | 1- PHX ( |
|            | Ready to Complete/Approve             | 09/10/2015               | 09/04/2015    | Rodrigo, Daisy      |              | 1740487 | Missing A              |            | 9-NYC    |
|            | Ready to Complete/Approve             | 08/08/2016               | 08/03/2016    | Delta, Joe          |              | 1908412 | Yes                    |            | 10-CI    |
|            | Not Ready: Pending document retention | 11/15/2017               | 11/12/2017    | Gilkyson, Anthony   |              | 2126265 | Missing B & C          |            | Vermont  |
|            | Not Ready: Pending document retention | 12/15/2017               | 12/12/2017    | Smith, Christine    |              | 2092529 | Missing A              |            | Vermon   |
|            | Not Ready: Pending document retention | 12/29/2017               | 12/26/2017    | Zoom, William       |              | 2117817 | Missing A              |            | Vermon   |
|            | Not Ready: Pending I-9 issues         | 01/04/2018               | 01/01/2018    | Gilkyson, Tony      |              | 2144891 | Missing B & C          |            | Tempe    |
|            | Not Ready: Pending document retention | 01/11/2018               | 01/08/2018    | Zoom, William       |              | 2119662 | Missing A              |            | Vermon   |
|            | Not Ready: Pending document retention | 01/17/2018               | 01/12/2018    | Andrews, Robert     | A            | 2126347 | Missing A              |            | Tempe    |
|            | Ready to Complete/Approve             | 02/02/2018               | 01/30/2018    | Waters, John        | 1            | 2126272 | Yes                    |            | 1- PHX ( |
|            | Ready to Complete/Approve             | 02/05/2018               | 01/31/2018    | Wilson, Mark        |              | 2144682 | Yes                    |            | Vermon   |
|            | Ready to Complete/Approve             | 02/06/2018               | 02/01/2018    | Zurich, William     |              | 2144926 | Yes                    |            | Vermon   |
|            | Not Ready: Pending document retention | 02/09/2018               | 02/06/2018    | Zurich, William     |              | 2144890 | Missing A              |            | Vermon   |
|            | Ready to Complete/Approve             | 02/20/2018               | 02/15/2018    | Davis, Sally        |              | 2157399 | Yes                    |            | Tempe    |
|            | Not Ready: Pending document retention | 02/23/2018               | 02/20/2018    | Doe, Jane           |              | 2157390 | Missing B & C          |            | Tempe    |
|            | Not Ready: Pending I-9 issues         | 03/09/2018               | 03/06/2018    | Stein, Sally        |              | 2189247 | n/a                    |            | Tempe    |
|            | Ready to Complete/Approve             | 03/16/2018               | 03/13/2018    | Lannister, Jaime    |              | 2189267 | Yes                    |            | Tempe    |
|            | Ready to Complete/Approve             | 03/21/2018               | 03/16/2018    | Smith, Krystene     | 1            | 2189251 | Yes                    |            | Tempe    |
|            | Not Ready: Pending I-9 issues         | 03/23/2018               | 03/20/2018    | Winston, Bailey     | A            | 2189257 | n/a                    |            | Tempe    |
|            | Ready to Complete/Approve             | 04/10/2018               | 04/05/2018    | Snow, John          | 1            | 2200026 | n/a                    |            | Belmont  |

The Actions button is used to Select All or De-Select All the I-9 records that are ready to be approved.

Once the desired I-9's are selected, click **Complete and Approve Selected I-9's** to begin processing the I-9's as a batch.

|  | 1- PHX (Location) | U.S. Citizen              | U.S. Passport or Passpo    |                     |                            |
|--|-------------------|---------------------------|----------------------------|---------------------|----------------------------|
|  | 9-NYC             | U.S. Citizen              | U.S. Passport or Passpo    |                     |                            |
|  | 10-CI             | U.S. Citizen              | U.S. Passport or Passpo    |                     |                            |
|  | Vermont - NO E-V  | U.S. Citizen              |                            | US Driver's License | Social Security Card (Un   |
|  | Vermont - NO E-V  | Alien Authorized to Work  | Foreign Passport and I-9   |                     |                            |
|  | Vermont - NO E-V  | Lawful Permanent Resident | Alien Registration Receipt |                     |                            |
|  | Tempe             | U.S. Citizen              |                            | US Driver's License | Social Security Card (Un   |
|  | Vermont - NO E-V  | Lawful Permanent Resident | Permanent Resident Car     |                     |                            |
|  | Tempe             | U.S. Citizen              | U.S. Passport              |                     |                            |
|  | 1- PHX (Location) | U.S. Citizen              |                            | US Driver's License | Social Security Card (Un   |
|  | Vermont - NO E-V  | U.S. Citizen              | U.S. Passport              |                     |                            |
|  | Vermont - NO E-V  | U.S. Citizen              | U.S. Passport              |                     |                            |
|  | Vermont - NO E-V  | Non Citizen National      | U.S. Passport              |                     |                            |
|  | Tempe             | U.S. Citizen              |                            | US Driver's License | Certification of Birth Abr |
|  | Tempe             | U.S. Citizen              |                            | US Driver's License | Social Security Card (Un   |
|  | Tempe             | U.S. Citizen              |                            | US Driver's License | Social Security Card (Un   |
|  | Tempe             | U.S. Citizen              | U.S. Passport              |                     |                            |
|  | Tempe             | U.S. Citizen              | U.S. Passport Card         |                     |                            |
|  | Tempe             | U.S. Citizen              |                            | US Driver's License | Social Security Card (Un   |
|  | Belmont           | U.S. Citizen              |                            | US Driver's License | Social Security Card (Un   |
|  |                   |                           |                            |                     |                            |

### Complete & Approve I-9 Forms

Search Options

| Search Opt | IONS                                  |                         |               |                                                                                                    |            |               |                       |        |                   |                           |                          |                     |                            | ~ |
|------------|---------------------------------------|-------------------------|---------------|----------------------------------------------------------------------------------------------------|------------|---------------|-----------------------|--------|-------------------|---------------------------|--------------------------|---------------------|----------------------------|---|
| Results: 2 | 9 I-9s Found                          |                         |               |                                                                                                    |            |               |                       |        |                   |                           |                          |                     |                            |   |
| 🔎 Option   | s 🔰 Search by Name: 💦 🗛 🗛             | All Elligible I-9s      | 2 Refresh     | Results: 🚺 🔹 Page 1                                                                                              |            | 🔺 🔺 📥         | ons 🗸                 |        |                   |                           |                          |                     |                            |   |
| Selected   | I-9<br>Status                         | I-9 Approva<br>Deadline | Start<br>Date | Employee<br>Name                                                                                                 | I-9<br>PDF | I-9<br>Number | Documents<br>Retained | OnDocs | Location          | Attestation               | List A<br>Document       | List B<br>Document  | List C<br>Document         |   |
|            | Not Ready: Pending document retention | 07/13/2015              | 07/08/2015    | Smith, Olivia                                                                                                    | 7          | 1705612       | Missing A             | 1      | Tempe             | U.S. Citizen              | U.S. Passport or Passpo  |                     |                            | _ |
|            | Ready to Complete/Approve             | 07/22/2015              | 07/17/2015    | Smith, Eddie                                                                                                    | 1          | 1705708       | Yes                   |        | 1- PHX (Location) | U.S. Citizen              | U.S. Passport or Passpo  |                     |                            |   |
|            | Ready to Complete/Approve             | 08/10/2015              | 08/05/2015    | Smith, Mike                                                                                                    | A          | 1719509       | Yes                   |        | 1- PHX (Location) | U.S. Citizen              | U.S. Passport or Passpo  |                     |                            |   |
|            | Ready to Complete/Approve             | 08/18/2015              | 08/13/2015    | Jones, Sam                                                                                                    | -          | 1732891       | Yes                   |        | 1- PHX (Location) | U.S. Citizen              | U.S. Passport or Passpo  |                     |                            |   |
|            | Ready to Complete/Approve             | 08/27/2015              | 08/24/2015    | Gomez, Tina                                                                                                    | Ā          | 1733186       | Yes                   | 1      | 1- PHX (Location) | U.S. Citizen              | U.S. Passport or Passpo  |                     |                            |   |
|            | Ready to Complete/Approve             | 09/02/2015              | 08/28/2015    | Garcia, Terry                                                                                                    | 7          | 1740286       | Yes                   |        | Tempe             | U.S. Citizen              | U.S. Passport or Passpo  |                     |                            |   |
|            | Ready to Complete/Approve             | 09/03/2015              | 08/31/2015    | Jones, Ryan                                                                                                    | A          | 1740363       | Missing A             |        | 1- PHX (Location) | U.S. Citizen              | U.S. Passport or Passpo  |                     |                            |   |
|            | Ready to Complete/Approve             | 09/10/2015              | 09/04/2015    | Rodrigo, Daisy                                                                                                   | 7          | 1740487       | Missing A             |        | 9-NYC             | U.S. Citizen              | U.S. Passport or Passpo  |                     |                            |   |
|            | Ready to Complete/Approve             | 08/08/2016              | 08/03/2016    | Delta, Joe                                                                                                    | 74         | 1908412       | Yes                   |        | 10-CI             | U.S. Citizen              | U.S. Passport or Passpo  |                     |                            |   |
|            | Not Ready: Pending document retention | 11/15/2017              | 11/12/2017    | Gilkyson, Anthony                                                                                                | 7          | 2126265       | Missing B & C         |        | Vermont - NO E-V  | U.S. Citizen              |                          | US Driver's License | Social Security Card (Un   |   |
|            | Not Ready: Pending document retention | 12/15/2017              | 12/12/2017    | Smith, Christine                                                                                                 | Ā          | 2092529       | Missing A             |        | Vermont - NO E-V  | Alien Authorized to Work  | Foreign Passport and I-  |                     |                            |   |
|            | Not Ready: Pending document retention | 12/29/2017              | 12/26/2017    | Zoom, William                                                                                                    | 7          | 2117817       | Missing A             |        | Vermont - NO E-V  | Lawful Permanent Resident | Alien Registration Recei |                     |                            |   |
|            | Not Ready: Pending I-9 issues         | 01/04/2018              | 01/01/2018    | Gilkyson, Tony                                                                                                   | 7          | 2144891       | Missing B & C         |        | Tempe             | U.S. Citizen              |                          | US Driver's License | Social Security Card (Un   |   |
|            | Not Ready: Pending document retention | 01/11/2018              | 01/08/2018    | Zoom, William                                                                                                    | 7          | 2119662       | Missing A             |        | Vermont - NO E-V  | Lawful Permanent Resident | Permanent Resident Car   |                     |                            |   |
|            | Not Ready: Pending document retention | 01/17/2018              | 01/12/2018    | Andrews, Robert                                                                                                  | Z          | 2126347       | Missing A             |        | Tempe             | U.S. Citizen              | U.S. Passport            |                     |                            |   |
|            | Ready to Complete/Approve             | 02/02/2018              | 01/30/2018    | Waters, John                                                                                                    | 1          | 2126272       | Yes                   |        | 1- PHX (Location) | U.S. Citizen              |                          | US Driver's License | Social Security Card (Un   |   |
|            | Ready to Complete/Approve             | 02/05/2018              | 01/31/2018    | Wilson, Mark                                                                                                    | Z          | 2144682       | Yes                   |        | Vermont - NO E-V  | U.S. Citizen              | U.S. Passport            |                     |                            |   |
|            | Ready to Complete/Approve             | 02/06/2018              | 02/01/2018    | Zurich, William                                                                                                  | 1          | 2144926       | Yes                   |        | Vermont - NO E-V  | U.S. Citizen              | U.S. Passport            |                     |                            |   |
|            | Not Ready: Pending document retention | 02/09/2018              | 02/06/2018    | Zurich, William                                                                                                  | Z          | 2144890       | Missing A             |        | Vermont - NO E-V  | Non Citizen National      | U.S. Passport            |                     |                            |   |
|            | Ready to Complete/Approve             | 02/20/2018              | 02/15/2018    | Davis, Sally                                                                                                    | -          | 2157399       | Yes                   |        | Tempe             | U.S. Citizen              |                          | US Driver's License | Certification of Birth Abr |   |
|            | Not Ready: Pending document retention | 02/23/2018              | 02/20/2018    | Doe, Jane                                                                                                    | 7          |               | Missing B & C         |        | Tempe             | U.S. Citizen              |                          | US Driver's License | Social Security Card (Un   |   |
|            | Not Ready: Pending I-9 issues         | 03/09/2018              | 03/06/2018    | Stein, Sally                                                                                                    | 1          | 2189247       | n/a                   |        | Tempe             | U.S. Citizen              |                          | US Driver's License | Social Security Card (Un   |   |
|            | Ready to Complete/Approve             | 03/16/2018              | 03/13/2018    | Lannister, Jaime                                                                                                 | A          | 2189267       | Yes                   |        | Tempe             | U.S. Citizen              | U.S. Passport            |                     |                            |   |
|            | Ready to Complete/Approve             | 03/21/2018              | 03/16/2018    | Smith, Krystene                                                                                                  | 1          | 2189251       | Yes                   |        | Tempe             | U.S. Citizen              | U.S. Passport Card       |                     |                            |   |
|            | Not Ready: Pending I-9 issues         | 03/23/2018              | 03/20/2018    | Winston, Bailey                                                                                                  | 74         | 2189257       | n/a                   |        | Tempe             | U.S. Citizen              |                          | US Driver's License | Social Security Card (Un   |   |
|            | Ready to Complete/Approve             | 04/10/2018              | 04/05/2018    | Snow, John                                                                                                    | 1          | 2200026       | n/a                   |        | Belmont           | U.S. Citizen              |                          | US Driver's License | Social Security Card (Un   |   |
| _          |                                       |                         |               | and the second second second second second second second second second second second second second second second | -          |               |                       |        | _                 |                           |                          |                     |                            |   |

The **I-9 Status** column will display the readiness of the I-9 to be completed and approved.

### Complete & Approve I-9 Forms

Search Options

| e I-9s Refresh<br>provan Start<br>Date | Results: A Page 1                                                                                                    |                                                                                                    |                                                                                                    | ons 👻                                                                                                    |                                                                                                    |                                                                                                    |                                                                                                    |                                                                                                    |                                                                                                    |                                                                                                    |
|----------------------------------------|----------------------------------------------------------------------------------------------------|----------------------------------------------------------------------------------------------------|----------------------------------------------------------------------------------------------------|----------------------------------------------------------------------------------------------------|----------------------------------------------------------------------------------------------------|----------------------------------------------------------------------------------------------------|----------------------------------------------------------------------------------------------------|----------------------------------------------------------------------------------------------------|----------------------------------------------------------------------------------------------------|----------------------------------------------------------------------------------------------------|
| ne Date                                |                                                                                                    | TO                                                                                                    |                                                                                                    |                                                                                                    |                                                                                                    |                                                                                                    |                                                                                                    |                                                                                                    |                                                                                                    |                                                                                                    |
| 015 07/00/2015                         | Name                                                                                                    | I-9<br>PDF                                                                                                    | I-9<br>Number                                                                                                    | Documents<br>Retained                                                                                                    | OnDocs                                                                                                    | Location                                                                                                    | Attestation                                                                                                    | List A<br>Document                                                                                                    | List B<br>Document                                                                                                    | List C<br>Document                                                                                                    |
| 015 07/08/2015                         | Smith, Olivia                                                                                                    | A                                                                                                    | 1705612                                                                                                    | Missing A                                                                                                    | 1                                                                                                    | Tempe                                                                                                    | U.S. Citizen                                                                                                    | U.S. Passport or Passpo                                                                                                    |                                                                                                    |                                                                                                    |
| 015 07/17/2015                         | Smith, Eddie                                                                                                    | 2                                                                                                    | 1705708                                                                                                    | Yes                                                                                                    |                                                                                                    | 1- PHX (Location)                                                                                                    | U.S. Citizen                                                                                                    | U.S. Passport or Passpo                                                                                                    |                                                                                                    |                                                                                                    |
| 015 08/05/2015                         | Smith, Mike                                                                                                    |                                                                                                    | 1719509                                                                                                    | Yes                                                                                                    |                                                                                                    | 1- PHX (Location)                                                                                                    | U.S. Citizen                                                                                                    | U.S. Passport or Passpo                                                                                                    |                                                                                                    |                                                                                                    |
| 015 08/13/2015                         | Jones, Sam                                                                                                    | 7                                                                                                    | 1732891                                                                                                    | Yes                                                                                                    |                                                                                                    | 1- PHX (Location)                                                                                                    | U.S. Citizen                                                                                                    | U.S. Passport or Passpo                                                                                                    |                                                                                                    |                                                                                                    |
| 015 08/24/2015                         | Gomez, Tina                                                                                                    | Ā                                                                                                    | 1733186                                                                                                    | Yes                                                                                                    |                                                                                                    | 1- PHX (Location)                                                                                                    | U.S. Citizen                                                                                                    | U.S. Passport or Passpo                                                                                                    |                                                                                                    |                                                                                                    |
| 015 08/28/2015                         | Garcia, Terry                                                                                                    | 7                                                                                                    | 1740286                                                                                                    | Yes                                                                                                    |                                                                                                    | Tempe                                                                                                    | U.S. Citizen                                                                                                    | U.S. Passport or Passpo                                                                                                    |                                                                                                    |                                                                                                    |
| 015 08/31/2015                         | Jones, Ryan                                                                                                    |                                                                                                    | 1740363                                                                                                    | Missing A                                                                                                    |                                                                                                    | 1- PHX (Location)                                                                                                    | U.S. Citizen                                                                                                    | U.S. Passport or Passpo                                                                                                    |                                                                                                    |                                                                                                    |
| 015 09/04/2015                         | Rodrigo, Daisy                                                                                                    | 7                                                                                                    | 1740487                                                                                                    | Missing A                                                                                                    |                                                                                                    | 9-NYC                                                                                                    | U.S. Citizen                                                                                                    | U.S. Passport or Passpo                                                                                                    |                                                                                                    |                                                                                                    |
| 016 08/03/2016                         | Delta, Joe                                                                                                    | Ā                                                                                                    | 1908412                                                                                                    | Yes                                                                                                    |                                                                                                    | 10-CI                                                                                                    | U.S. Citizen                                                                                                    | U.S. Passport or Passpo                                                                                                    |                                                                                                    |                                                                                                    |
| 11/12/2017 11/12/2017                  | Gilkyson, Anthony                                                                                                    |                                                                                                    | 2126265                                                                                                    | Missing B & C                                                                                                    |                                                                                                    | Vermont - NO E-V                                                                                                    | U.S. Citizen                                                                                                    |                                                                                                    | US Driver's License                                                                                                    | Social Security Card (Un                                                                                                    |
| 12/12/2017                             | Smith, Christine                                                                                                    |                                                                                                    | 2092529                                                                                                    | Missing A                                                                                                    |                                                                                                    | Vermont - NO E-V                                                                                                    | Alien Authorized to Work                                                                                                    | Foreign Passport and I-9                                                                                                    |                                                                                                    |                                                                                                    |
| 12/26/2017                             | Zoom, William                                                                                                    | 7                                                                                                    | 2117817                                                                                                    | Missing A                                                                                                    |                                                                                                    | Vermont - NO E-V                                                                                                    | Lawful Permanent Resident                                                                                                    | Alien Registration Recei                                                                                                    |                                                                                                    |                                                                                                    |
| 01/01/2018                             | Gilkyson, Tony                                                                                                    | 7                                                                                                    | 2144891                                                                                                    | Missing B & C                                                                                                    |                                                                                                    | Tempe                                                                                                    | U.S. Citizen                                                                                                    |                                                                                                    | US Driver's License                                                                                                    | Social Security Card (Un                                                                                                    |
| 01/08/2018                             | Zoom, William                                                                                                    | 1                                                                                                    | 2119662                                                                                                    | Missing A                                                                                                    |                                                                                                    | Vermont - NO E-V                                                                                                    | Lawful Permanent Resident                                                                                                    | Permanent Resident Car                                                                                                    |                                                                                                    |                                                                                                    |
| 01/12/2018                             | Andrews, Robert                                                                                                    |                                                                                                    | 2126347                                                                                                    | Missing A                                                                                                    |                                                                                                    | Tempe                                                                                                    | U.S. Citizen                                                                                                    | U.S. Passport                                                                                                    |                                                                                                    |                                                                                                    |
| 01/30/2018                             | Waters, John                                                                                                    | 7                                                                                                    | 2126272                                                                                                    | Yes                                                                                                    |                                                                                                    | 1- PHX (Location)                                                                                                    | U.S. Citizen                                                                                                    |                                                                                                    | US Driver's License                                                                                                    | Social Security Card (Un                                                                                                    |
| 01/31/2018                             | Wilson, Mark                                                                                                    | 7                                                                                                    | 2144682                                                                                                    | Yes                                                                                                    |                                                                                                    | Vermont - NO E-V                                                                                                    | U.S. Citizen                                                                                                    | U.S. Passport                                                                                                    |                                                                                                    |                                                                                                    |
| 018 02/01/2018                         | Zurich, William                                                                                                    | 2                                                                                                    | 2144926                                                                                                    | Yes                                                                                                    |                                                                                                    | Vermont - NO E-V                                                                                                    | U.S. Citizen                                                                                                    | U.S. Passport                                                                                                    |                                                                                                    |                                                                                                    |
| 018 02/06/2018                         | Zurich, William                                                                                                    | 7                                                                                                    | 2144890                                                                                                    | Missing A                                                                                                    |                                                                                                    | Vermont - NO E-V                                                                                                    | Non Citizen National                                                                                                    | U.S. Passport                                                                                                    |                                                                                                    |                                                                                                    |
| 018 02/15/2018                         | Davis, Sally                                                                                                    | 1                                                                                                    | 2157399                                                                                                    | Yes                                                                                                    |                                                                                                    | Tempe                                                                                                    | U.S. Citizen                                                                                                    |                                                                                                    | US Driver's License                                                                                                    | Certification of Birth Abr                                                                                                    |
| 018 02/20/2018                         | Doe, Jane                                                                                                    |                                                                                                    | 2157390                                                                                                    | Missing B & C                                                                                                    |                                                                                                    | Tempe                                                                                                    | U.S. Citizen                                                                                                    |                                                                                                    | US Driver's License                                                                                                    | Social Security Card (Un                                                                                                    |
| 018 03/06/2018                         | Stein, Sally                                                                                                    | 7                                                                                                    | 2189247                                                                                                    | n/a                                                                                                    |                                                                                                    | Tempe                                                                                                    | U.S. Citizen                                                                                                    |                                                                                                    | US Driver's License                                                                                                    | Social Security Card (Un                                                                                                    |
| 018 03/13/2018                         | Lannister, Jaime                                                                                                    | A                                                                                                    | 2189267                                                                                                    | Yes                                                                                                    |                                                                                                    | Tempe                                                                                                    | U.S. Citizen                                                                                                    | U.S. Passport                                                                                                    |                                                                                                    |                                                                                                    |
| 018 03/16/2018                         | Smith, Krystene                                                                                                    | 7                                                                                                    | 2189251                                                                                                    | Yes                                                                                                    |                                                                                                    | Tempe                                                                                                    | U.S. Citizen                                                                                                    | U.S. Passport Card                                                                                                    |                                                                                                    |                                                                                                    |
| 018 03/20/2018                         | Winston, Bailey                                                                                                    |                                                                                                    | 2189257                                                                                                    | n/a                                                                                                    |                                                                                                    | Tempe                                                                                                    | U.S. Citizen                                                                                                    |                                                                                                    | US Driver's License                                                                                                    | Social Security Card (Un                                                                                                    |
| 018 04/05/2018                         | Snow, John                                                                                                    |                                                                                                    | 2200026                                                                                                    | n/a                                                                                                    |                                                                                                    | Belmont                                                                                                    | U.S. Citizen                                                                                                    |                                                                                                    | US Driver's License                                                                                                    | Social Security Card (Un                                                                                                    |
| /2/2/2/2/2/2/2/2/2/2/2/2/2/2/2/2/2/2/2 | 2015         07/08/2015           2015         07/17/2015           2015         08/05/2015           2015         08/13/2015           2015         08/28/2015           2015         08/28/2015           2015         08/31/2015           2015         08/03/2016           2016         08/03/2016           2017         12/12/2017           2/2017         12/22/2017           2/2018         01/01/2018           2/2018         01/01/2018           2/2018         01/31/2018           2/2018         02/06/2018           2/2018         02/01/2018           2/2018         02/01/2018           2/2018         02/01/2018           2/2018         02/01/2018           2/2018         02/01/2018           2/2018         02/01/2018           2/2018         03/06/2018           2/2018         03/13/2018           2/2018         03/12/2018           2/2018         03/12/2018 | 2015         07/08/2015         Smith, Olivia           2015         07/08/2015         Smith, Eddle           2015         08/05/2015         Smith, Mike           2015         08/05/2015         Smith, Mike           2015         08/05/2015         Somth, Mike           2015         08/05/2015         Gomez, Tina           2015         08/24/2015         Garcia, Terry           2015         08/28/2015         Garcia, Terry           2015         08/31/2015         Jones, Ryan           2015         09/04/2015         Rodrigo, Daisy           2016         08/03/2016         Delta, Joe           2017         12/12/2017         Smith, Christine           2017         12/26/2017         Zoom, William           2018         01/01/2018         Gilkyson, Tony           2018         01/02/18         Wilson, Mark           2018         01/31/2018         Wilson, Mark           2018         02/01/2018         Zurich, William           2018         02/02/018         Davis, Sally           2018         02/15/2018         Davis, Sally           2018         03/16/2018         Stein, Sally           2018         03/16/2018 | 7/2015         07/08/2015         Smith, Olivia         Image: Smith, Eddle           7/2015         07/08/2015         Smith, Eddle         Image: Smith, Mike           7/2015         08/05/2015         Smith, Mike         Image: Smith, Mike           7/2015         08/05/2015         Smith, Mike         Image: Smith, Mike           7/2015         08/03/2015         Gomez, Tina         Image: Smith, Mike           7/2015         08/28/2015         Garcia, Terry         Image: Smith, Mike           7/2015         08/28/2015         Garcia, Terry         Image: Smith, Composition           7/2015         08/28/2015         Garcia, Terry         Image: Smith, Composition         Image: Smith, Composition           7/2015         09/04/2015         Rodrigo, Daisy         Image: Smith, Christine         Image: Smith, Christine         Image: Smith, Christine         Image: Smith, Christine         Image: Smith, Christine         Image: Smith, Christine         Image: Smith, Christine         Image: Smith, Christine         Image: Smith, Christine         Image: Smith, Christine         Image: Smith, Christine         Image: Smith, Christine         Image: Smith, 2mith, Christine         Image: Smith, 2mith, 2mith, 2mith, 2mith, 2mith, 2mith, 2mith, 2mith, 2mith, 2mith, 2mith, 2mith, 2mith, 2mith, 2mith, 2mith, 2mith, 2mith, 2mith, 2mith, 2mith, 2mith, 2mith, 2mith, 2mith, 2mith, 2mith, 2mith, 2mith, 2mith, 2mith, 2mith, 2mith, | 2/2015         07/08/2015         Smith, Olivia         1         1705512           2/2015         07/08/2015         Smith, Eddle         1         1705708           2/2015         07/17/2015         Smith, Eddle         1         1705708           2/2015         08/05/2015         Smith, Mike         1         1732891           2/2015         08/13/2015         Jones, Sam         1         1732891           2/2015         08/24/2015         Garcia, Terry         1         1740286           2/2015         08/28/2015         Garcia, Terry         1         1740286           2/2015         08/31/2015         Jones, Ryan         1         1740286           2/2015         08/03/2016         Delta, Joe         1         1908412           2/2017         12/12/2017         Smith, Christine         1         2         2092529           2/2017         12/12/2017         Zion, William         1         2         2144891           2/2017         12/12/2017         Smith, Christine         1         2126265           2/2017         12/12/2017         Som, William         1         2117817           2/2018         01/08/2018         Zoon, William         1 | 7/2015       07/08/2015       Smith, Olivia       1       1705612       Missing A         7/2015       07/17/2015       Smith, Eddle       1       1705708       Yes         7/2015       08/05/2015       Smith, Mike       1       1719509       Yes         7/2015       08/05/2015       Smith, Mike       1       1732891       Yes         7/2015       08/13/2015       Jones, Sam       1       1732891       Yes         7/2015       08/24/2015       Garcia, Terry       1       1740286       Yes         7/2015       08/28/2015       Garcia, Terry       1       1740487       Missing A         7/2015       08/31/2015       Jones, Ryan       1       1740487       Missing A         7/2016       08/03/2016       Delta, Joe       1908412       Yes         7/2017       12/12/2017       Smith, Christine       20292529       Missing A         7/2017       12/12/2017       Zoom, William       2117817       Missing A         7/2018       01/01/2018       Gilkyson, Tony       2144891       Missing A         7/2018       01/02/018       Zoom, William       2126272       Yes         7/2018       01/12/2018       Andrews, R | V2015       07/08/2015       Smith, Olivia       1705512       Missing A         V2015       07/08/2015       Smith, Eddle       1705708       Yes       Ves         V2015       08/05/2015       Smith, Mike       1719509       Yes       Ves         V2015       08/05/2015       Smith, Mike       1732891       Yes       Ves         V2015       08/13/2015       Jones, Sam       1733186       Yes       Ves         V2015       08/24/2015       Garcia, Terry       1740286       Yes       Ves         V2015       08/28/2015       Garcia, Terry       1740286       Yes       Ves         V2015       08/31/2015       Jones, Ryan       1740363       Missing A       Ves         V2016       08/03/2016       Delta, Joe       1908412       Yes       Ves       Ves         V2017       12/12/2017       Gilkyson, Anthony       21226265       Missing A       Ves       Ves       Ves       Ves       Ves       Ves       Ves       Ves       Ves       Ves       Ves       Ves       Ves       Ves       Ves       Ves       Ves       Ves       Ves       Ves       Ves       Ves       Ves       Ves       Ves       Ves | 7/08/2015       Smith, Olivia       Inc.       1705612       Missing A       Impe         7/2015       07/08/2015       Smith, Eddle       Inc.       1705708       Yes       Impe         7/2015       08/05/2015       Smith, Mike       Impe       1719509       Yes       Impe       Impe         7/2015       08/05/2015       Smith, Mike       Impe       1732891       Yes       Impe       Impe         7/2015       08/13/2015       Jones, Sam       Impe       Impe       Impe       Impe         7/2015       08/24/2015       Garcia, Terry       Impe       Impe       Impe       Impe         7/2015       08/31/2015       Jones, Ryan       Impe       Impe       Impe       Impe         7/2016       08/03/2016       Delta, Joe       Impe       Impe <th>2015       07/08/2015       Smith, Olivia       1       1705612       Missing A       Image: Tempe       U.S. Citizen         2015       07/17/2015       Smith, Eddle       1       1705708       Yes       Image: Personal Action       U.S. Citizen         2015       08/05/2015       Smith, Mike       1       1719509       Yes       Image: Personal Action       U.S. Citizen         2015       08/13/2015       Jones, Sam       1       1732891       Yes       Image: Personal Action       U.S. Citizen         2015       08/28/2015       Garca, Terry       1       1740286       Yes       Image: Personal Action       U.S. Citizen         2015       08/31/2015       Jones, Ryan       1       1740286       Yes       Image: Personal Action       U.S. Citizen         2016       08/03/2016       Delta, Joe       1       1908412       Yes       Image: Personal Action       U.S. Citizen         2017       11/12/2017       Gilkyson, Anthony       2       1226265       Missing A       Vermont - NO E-V       Lawful Permanent Resident         2017       12/26/2017       Zoom, William       2       2144891       Missing A       Vermont - NO E-V       Lawful Permanent Resident         2018       01/01/2018</th> <th>7/08/2015       Smith, Olivia       1/105612       Missing A       Tempe       U.S. Citizen       U.S. Passport or Passpo         7/015       Smith, Olivia       1/105708       Yes       1 - PHX (Location)       U.S. Citizen       U.S. Passport or Passpo         7/015       Smith, Mike       1/173599       Yes       1 - PHX (Location)       U.S. Citizen       U.S. Passport or Passpo         7/015       08/03/2015       Jones, Sam       1/173289       Yes       1 - PHX (Location)       U.S. Citizen       U.S. Passport or Passpo         7/015       08/13/2015       Jones, Ryan       1/1740286       Yes       1 - PHX (Location)       U.S. Citizen       U.S. Passport or Passpo         7/015       08/04/2015       Garcia, Terry       1/1740286       Yes       1 - PHX (Location)       U.S. Citizen       U.S. Passport or Passpo         7/016       08/03/2015       Dolfa, Delta, Joe       1/240647       Yes       10-CI       U.S. Citizen       U.S. Passport or Passpo         7/017       1/12/2017       Gilkyson, Anthony       1/226265       Missing A       9 - PNYC       U.S. Citizen       U.S. Passport or Passpo         7/017       1/2/26017       Zoom, William       1/211717       Yes       10-CI       U.S. Citizen       U.S. Passport</th> <th>2010       07/08/2015       Smith, Olivia       1       105612       Missing A       Tempe       U.S. Citizen       U.S. Passport or Passpo         2/2015       07/17/2015       Smith, Edde       1       1705708       Yes       1       PHX (Location)       U.S. Citizen       U.S. Passport or Passpo         2/2015       08/05/2015       Smith, Mike       1       1732891       Yes       1       PHX (Location)       U.S. Citizen       U.S. Passport or Passpo         2/2015       08/23/2015       Genes, Sam       1       1732891       Yes       1       PHX (Location)       U.S. Citizen       U.S. Passport or Passpo         2/2015       08/24/2015       Genes, Tina       1       1740265       Yes       Tempe       U.S. Citizen       U.S. Passport or Passpo         2/2015       08/23/2015       Garda, Terry       1       1740265       Yes       Tempe       U.S. Citizen       U.S. Passport or Passpo         2/2015       08/23/2015       Rodrigo, Daisy       1       1740487       Yes       10-CI       U.S. Citizen       U.S. Passport or Passpo         2/2015       8/30/2015       Rodrigo, Daisy       1       1740487       Yes       10-CI       U.S. Citizen       U.S. Passport or Passpo         <td< th=""></td<></th> | 2015       07/08/2015       Smith, Olivia       1       1705612       Missing A       Image: Tempe       U.S. Citizen         2015       07/17/2015       Smith, Eddle       1       1705708       Yes       Image: Personal Action       U.S. Citizen         2015       08/05/2015       Smith, Mike       1       1719509       Yes       Image: Personal Action       U.S. Citizen         2015       08/13/2015       Jones, Sam       1       1732891       Yes       Image: Personal Action       U.S. Citizen         2015       08/28/2015       Garca, Terry       1       1740286       Yes       Image: Personal Action       U.S. Citizen         2015       08/31/2015       Jones, Ryan       1       1740286       Yes       Image: Personal Action       U.S. Citizen         2016       08/03/2016       Delta, Joe       1       1908412       Yes       Image: Personal Action       U.S. Citizen         2017       11/12/2017       Gilkyson, Anthony       2       1226265       Missing A       Vermont - NO E-V       Lawful Permanent Resident         2017       12/26/2017       Zoom, William       2       2144891       Missing A       Vermont - NO E-V       Lawful Permanent Resident         2018       01/01/2018 | 7/08/2015       Smith, Olivia       1/105612       Missing A       Tempe       U.S. Citizen       U.S. Passport or Passpo         7/015       Smith, Olivia       1/105708       Yes       1 - PHX (Location)       U.S. Citizen       U.S. Passport or Passpo         7/015       Smith, Mike       1/173599       Yes       1 - PHX (Location)       U.S. Citizen       U.S. Passport or Passpo         7/015       08/03/2015       Jones, Sam       1/173289       Yes       1 - PHX (Location)       U.S. Citizen       U.S. Passport or Passpo         7/015       08/13/2015       Jones, Ryan       1/1740286       Yes       1 - PHX (Location)       U.S. Citizen       U.S. Passport or Passpo         7/015       08/04/2015       Garcia, Terry       1/1740286       Yes       1 - PHX (Location)       U.S. Citizen       U.S. Passport or Passpo         7/016       08/03/2015       Dolfa, Delta, Joe       1/240647       Yes       10-CI       U.S. Citizen       U.S. Passport or Passpo         7/017       1/12/2017       Gilkyson, Anthony       1/226265       Missing A       9 - PNYC       U.S. Citizen       U.S. Passport or Passpo         7/017       1/2/26017       Zoom, William       1/211717       Yes       10-CI       U.S. Citizen       U.S. Passport | 2010       07/08/2015       Smith, Olivia       1       105612       Missing A       Tempe       U.S. Citizen       U.S. Passport or Passpo         2/2015       07/17/2015       Smith, Edde       1       1705708       Yes       1       PHX (Location)       U.S. Citizen       U.S. Passport or Passpo         2/2015       08/05/2015       Smith, Mike       1       1732891       Yes       1       PHX (Location)       U.S. Citizen       U.S. Passport or Passpo         2/2015       08/23/2015       Genes, Sam       1       1732891       Yes       1       PHX (Location)       U.S. Citizen       U.S. Passport or Passpo         2/2015       08/24/2015       Genes, Tina       1       1740265       Yes       Tempe       U.S. Citizen       U.S. Passport or Passpo         2/2015       08/23/2015       Garda, Terry       1       1740265       Yes       Tempe       U.S. Citizen       U.S. Passport or Passpo         2/2015       08/23/2015       Rodrigo, Daisy       1       1740487       Yes       10-CI       U.S. Citizen       U.S. Passport or Passpo         2/2015       8/30/2015       Rodrigo, Daisy       1       1740487       Yes       10-CI       U.S. Citizen       U.S. Passport or Passpo <td< th=""></td<> |

Complete & Approve I-9 Forms

Search Option

#### Results: 29 I-9s Found

The **I-9 Approval Deadline** column shows the date the I-9 should be marked as completed per the 3 Day Rule.

| Option   | s 🔰 Search by Name: 🦳 🔤 🤹             | All Elligible I-9s       | 2 Refresh     | Results: 🚺 🔹 Page 1 | • •        | 📔 🔺 Acti      | ons 🗸                 |        |                   |                           |                           |                     |                            |
|----------|---------------------------------------|--------------------------|---------------|---------------------|------------|---------------|-----------------------|--------|-------------------|---------------------------|---------------------------|---------------------|----------------------------|
| Selected | I-9<br>Status                         | I-9 Approvar<br>Deadline | Start<br>Date | Employee<br>Name    | I-9<br>PDF | I-9<br>Number | Documents<br>Retained | OnDocs | Location          | Attestation               | List A<br>Document        | List B<br>Document  | List C<br>Document         |
|          | Not Ready: Pending document retention | 07/13/2015               | 07/08/2015    | Smith, Olivia       | A          | 1705612       | Missing A             |        | Tempe             | U.S. Citizen              | U.S. Passport or Passpo   |                     |                            |
|          | Ready to Complete/Approve             | 07/22/2015               | 07/17/2015    | Smith, Eddie        | 7          | 1705708       | Yes                   |        | 1- PHX (Location) | U.S. Citizen              | U.S. Passport or Passpo   |                     |                            |
|          | Ready to Complete/Approve             | 08/10/2015               | 08/05/2015    | Smith, Mike         | A          | 1719509       | Yes                   |        | 1- PHX (Location) | U.S. Citizen              | U.S. Passport or Passpo   |                     |                            |
|          | Ready to Complete/Approve             | 08/18/2015               | 08/13/2015    | Jones, Sam          | 7          | 1732891       | Yes                   |        | 1- PHX (Location) | U.S. Citizen              | U.S. Passport or Passpo   |                     |                            |
|          | Ready to Complete/Approve             | 08/27/2015               | 08/24/2015    | Gomez, Tina         | A          | 1733186       | Yes                   |        | 1- PHX (Location) | U.S. Citizen              | U.S. Passport or Passpo   |                     |                            |
|          | Ready to Complete/Approve             | 09/02/2015               | 08/28/2015    | Garcia, Terry       | 7          | 1740286       | Yes                   |        | Tempe             | U.S. Citizen              | U.S. Passport or Passpo   |                     |                            |
|          | Ready to Complete/Approve             | 09/03/2015               | 08/31/2015    | Jones, Ryan         | A          | 1740363       | Missing A             |        | 1- PHX (Location) | U.S. Citizen              | U.S. Passport or Passpo   |                     |                            |
|          | Ready to Complete/Approve             | 09/10/2015               | 09/04/2015    | Rodrigo, Daisy      | 74         | 1740487       | Missing A             |        | 9-NYC             | U.S. Citizen              | U.S. Passport or Passpo   |                     |                            |
|          | Ready to Complete/Approve             | 08/08/2016               | 08/03/2016    | Delta, Joe          | A          | 1908412       | Yes                   |        | 10-CI             | U.S. Citizen              | U.S. Passport or Passpo   |                     |                            |
|          | Not Ready: Pending document retention | 11/15/2017               | 11/12/2017    | Gilkyson, Anthony   | 74         | 2126265       | Missing B & C         |        | Vermont - NO E-V  | U.S. Citizen              |                           | US Driver's License | Social Security Card (Un   |
|          | Not Ready: Pending document retention | 12/15/2017               | 12/12/2017    | Smith, Christine    | A          | 2092529       | Missing A             | 1      | Vermont - NO E-V  | Alien Authorized to Work  | Foreign Passport and I-9  |                     |                            |
|          | Not Ready: Pending document retention | 12/29/2017               | 12/26/2017    | Zoom, William       | 7          | 2117817       | Missing A             |        | Vermont - NO E-V  | Lawful Permanent Resident | Alien Registration Receip |                     |                            |
|          | Not Ready: Pending I-9 issues         | 01/04/2018               | 01/01/2018    | Gilkyson, Tony      | Ā          | 2144891       | Missing B & C         |        | Tempe             | U.S. Citizen              |                           | US Driver's License | Social Security Card (Un   |
|          | Not Ready: Pending document retention | 01/11/2018               | 01/08/2018    | Zoom, William       | 7          | 2119662       | Missing A             |        | Vermont - NO E-V  | Lawful Permanent Resident | Permanent Resident Car    |                     |                            |
|          | Not Ready: Pending document retention | 01/17/2018               | 01/12/2018    | Andrews, Robert     | Ā          | 2126347       | Missing A             |        | Tempe             | U.S. Citizen              | U.S. Passport             |                     |                            |
|          | Ready to Complete/Approve             | 02/02/2018               | 01/30/2018    | Waters, John        | 7          | 2126272       | Yes                   |        | 1- PHX (Location) | U.S. Citizen              |                           | US Driver's License | Social Security Card (Un   |
|          | Ready to Complete/Approve             | 02/05/2018               | 01/31/2018    | Wilson, Mark        | A          | 2144682       | Yes                   |        | Vermont - NO E-V  | U.S. Citizen              | U.S. Passport             |                     |                            |
|          | Ready to Complete/Approve             | 02/06/2018               | 02/01/2018    | Zurich, William     | 7          | 2144926       | Yes                   |        | Vermont - NO E-V  | U.S. Citizen              | U.S. Passport             |                     |                            |
|          | Not Ready: Pending document retention | 02/09/2018               | 02/06/2018    | Zurich, William     | A          | 2144890       | Missing A             |        | Vermont - NO E-V  | Non Citizen National      | U.S. Passport             |                     |                            |
|          | Ready to Complete/Approve             | 02/20/2018               | 02/15/2018    | Davis, Sally        | 7          | 2157399       | Yes                   |        | Tempe             | U.S. Citizen              |                           | US Driver's License | Certification of Birth Abr |
|          | Not Ready: Pending document retention | 02/23/2018               | 02/20/2018    | Doe, Jane           | A          | 2157390       | Missing B & C         |        | Tempe             | U.S. Citizen              |                           | US Driver's License | Social Security Card (Un   |
|          | Not Ready: Pending I-9 issues         | 03/09/2018               | 03/06/2018    | Stein, Sally        | 7          | 2189247       | n/a                   |        | Tempe             | U.S. Citizen              |                           | US Driver's License | Social Security Card (Un   |
|          | Ready to Complete/Approve             | 03/16/2018               | 03/13/2018    | Lannister, Jaime    | A          | 2189267       | Yes                   |        | Tempe             | U.S. Citizen              | U.S. Passport             |                     |                            |
|          | Ready to Complete/Approve             | 03/21/2018               | 03/16/2018    | Smith, Krystene     | 7          | 2189251       | Yes                   |        | Tempe             | U.S. Citizen              | U.S. Passport Card        |                     |                            |
|          | Not Ready: Pending I-9 issues         | 03/23/2018               | 03/20/2018    | Winston, Bailey     | A          | 2189257       | n/a                   |        | Tempe             | U.S. Citizen              |                           | US Driver's License | Social Security Card (Un   |
|          | Ready to Complete/Approve             | 04/10/2018               | 04/05/2018    | Snow, John          | 7          | 2200026       | n/a                   |        | Belmont           | U.S. Citizen              |                           | US Driver's License | Social Security Card (Un   |
| -        |                                       |                          |               |                     | -          |               |                       | -53    | -                 |                           |                           |                     |                            |

### Complete & Approve I-9 Forms

Search Options

| ocuren ope |                                          |                         |               |                                                                                                    |            |               |                       |        |                   |                           |                            |                     | · ·                        |
|------------|------------------------------------------|-------------------------|---------------|----------------------------------------------------------------------------------------------------|------------|---------------|-----------------------|--------|-------------------|---------------------------|----------------------------|---------------------|----------------------------|
| Results: 2 | 9 I-9s Found                             |                         |               |                                                                                                    |            |               |                       |        |                   |                           |                            |                     |                            |
| 🔎 Option   | s 📔 Search by Name: 🔤 🤹                  | All Elligible I-9s      | Nefresh 🗧     | Results: A Page 1                                                                                                |            | 📔 🔺 Actio     | ons 👻                 |        |                   |                           |                            |                     |                            |
| Selected   | I-9<br>Status                            | I-9 Approva<br>Deadline | Start<br>Date | Employee<br>Name                                                                                                 | I-9<br>PDF | I-9<br>Number | Documents<br>Retained | OnDocs | Location          | Attestation               | List A<br>Document         | List B<br>Document  | List C<br>Document         |
|            | Not Ready: Pending document retention    | 07/13/2015              | 07/08/2015    | Smith, Olivia                                                                                                    | 7          | 1705612       | Missing A             | 1      | Tempe             | U.S. Citizen              | U.S. Passport or Passpo    |                     |                            |
|            | Ready to Complete/Approve                | 07/22/2015              | 07/17/2015    | Smith, Eddie                                                                                                    | 1          | 1705708       | Yes                   |        | 1- PHX (Location) | U.S. Citizen              | U.S. Passport or Passpo    |                     |                            |
|            | Ready to Complete/Approve                | 08/10/2015              | 08/05/2015    | Smith, Mike                                                                                                    | 2          | 1719509       | Yes                   |        | 1- PHX (Location) | U.S. Citizen              | U.S. Passport or Passpo    |                     |                            |
|            | Ready to Complete/Approve                | 08/18/2015              | 08/13/2015    | Jones, Sam                                                                                                    | 1          | 1732891       | Yes                   |        | 1- PHX (Location) | U.S. Citizen              | U.S. Passport or Passpo    |                     |                            |
|            | Ready to Complete/Approve                | 08/27/2015              | 08/24/2015    | Gomez, Tina                                                                                                    | A          | 1733186       | Yes                   |        | 1- PHX (Location) | U.S. Citizen              | U.S. Passport or Passpo    |                     |                            |
|            | Ready to Complete/Approve                | 09/02/2015              | 08/28/2015    | Garcia, Terry                                                                                                    | 1          | 1740286       | Yes                   |        | Tempe             | U.S. Citizen              | U.S. Passport or Passpo    |                     |                            |
|            | Ready to Complete/Approve                | 09/03/2015              | 08/31/2015    | Jones, Ryan                                                                                                    | Ā          | 1740363       | Missing A             |        | 1- PHX (Location) | U.S. Citizen              | U.S. Passport or Passpo    |                     |                            |
|            | Ready to Complete/Approve                | 09/10/2015              | 09/04/2015    | Rodrigo, Daisy                                                                                                   | 7          | 1740487       | Missing A             |        | 9-NYC             | U.S. Citizen              | U.S. Passport or Passpo    |                     |                            |
|            | Ready to Complete/Approve                | 08/08/2016              | 08/03/2016    | Delta, Joe                                                                                                    | Ā          | 1908412       | Yes                   |        | 10-CI             | U.S. Citizen              | U.S. Passport or Passpo    |                     |                            |
|            | Not Ready: Pending document retention    | 11/15/2017              | 11/12/2017    | Gilkyson, Anthony                                                                                                | 1          | 2126265       | Missing B & C         |        | Vermont - NO E-V  | U.S. Citizen              |                            | US Driver's License | Social Security Card (Un   |
|            | Not Ready: Pending document retention    | 12/15/2017              | 12/12/2017    | Smith, Christine                                                                                                 | Ā          | 2092529       | Missing A             |        | Vermont - NO E-V  | Alien Authorized to Work  | Foreign Passport and I-9   |                     |                            |
|            | Not Ready: Pending document retention    | 12/29/2017              | 12/26/2017    | Zoom, William                                                                                                    | 7          | 2117817       | Missing A             |        | Vermont - NO E-V  | Lawful Permanent Resident | Alien Registration Receipt |                     |                            |
|            | Not Ready: Pending I-9 issues            | 01/04/2018              | 01/01/2018    | Gilkyson, Tony                                                                                                   | Ā          | 2144891       | Missing B & C         |        | Tempe             | U.S. Citizen              |                            | US Driver's License | Social Security Card (Un   |
|            | Not Ready: Pending document retention    | 01/11/2018              | 01/08/2018    | Zoom, William                                                                                                    | 7          | 2119662       | Missing A             | 1      | Vermont - NO E-V  | Lawful Permanent Resident | Permanent Resident Car     |                     |                            |
|            | Not Ready: Pending document retention    | 01/17/2018              | 01/12/2018    | Andrews, Robert                                                                                                  | 7          | 2126347       | Missing A             | 1      | Tempe             | U.S. Citizen              | U.S. Passport              |                     |                            |
|            | Ready to Complete/Approve                | 02/02/2018              | 01/30/2018    | Waters, John                                                                                                    | 1          | 2126272       | Yes                   |        | 1- PHX (Location) | U.S. Citizen              |                            | US Driver's License | Social Security Card (Un   |
|            | Ready to Complete/Approve                | 02/05/2018              | 01/31/2018    | Wilson, Mark                                                                                                    | 7          | 2144682       | Yes                   | 1      | Vermont - NO E-V  | U.S. Citizen              | U.S. Passport              |                     |                            |
|            | Ready to Complete/Approve                | 02/06/2018              | 02/01/2018    | Zurich, William                                                                                                  | 1          | 2144926       | Yes                   |        | Vermont - NO E-V  | U.S. Citizen              | U.S. Passport              |                     |                            |
|            | Not Ready: Pending document retention    | 02/09/2018              | 02/06/2018    | Zurich, William                                                                                                  | ~          | 2144890       | Missing A             |        | Vermont - NO E-V  | Non Citizen National      | U.S. Passport              |                     |                            |
|            | Ready to Complete/Approve                | 02/20/2018              | 02/15/2018    | Davis, Sally                                                                                                    | 1          | 2157399       | Yes                   |        | Tempe             | U.S. Citizen              |                            | US Driver's License | Certification of Birth Abr |
|            | Not Ready: Pending document retention    | 02/23/2018              | 02/20/2018    | Doe, Jane                                                                                                    | A          | 2157390       | Missing B & C         |        | Tempe             | U.S. Citizen              |                            | US Driver's License | Social Security Card (Un   |
|            | Not Ready: Pending I-9 issues            | 03/09/2018              | 03/06/2018    | Stein, Sally                                                                                                    | 1          | 2189247       | n/a                   |        | Tempe             | U.S. Citizen              |                            | US Driver's License | Social Security Card (Un   |
|            | Ready to Complete/Approve                | 03/16/2018              | 03/13/2018    | Lannister, Jaime                                                                                                 | A          | 2189267       | Yes                   |        | Tempe             | U.S. Citizen              | U.S. Passport              |                     |                            |
|            | Ready to Complete/Approve                | 03/21/2018              | 03/16/2018    | Smith, Krystene                                                                                                  | 1          | 2189251       | Yes                   |        | Tempe             | U.S. Citizen              | U.S. Passport Card         |                     |                            |
|            | Not Ready: Pending I-9 issues            | 03/23/2018              | 03/20/2018    | Winston, Bailey                                                                                                  | A          | 2189257       | n/a                   |        | Tempe             | U.S. Citizen              |                            | US Driver's License | Social Security Card (Un   |
|            | Ready to Complete/Approve                | 04/10/2018              | 04/05/2018    | Snow, John                                                                                                    | 1          | 2200026       | n/a                   |        | Belmont           | U.S. Citizen              |                            | US Driver's License | Social Security Card (Un   |
|            | and a second second second second second |                         |               | and the second second second second second second second second second second second second second second second | -          |               |                       |        | -                 |                           |                            |                     |                            |

### Complete & Approve I-9 Forms

Search Options

| Search Opt | 10115                                                                                                    |                         |               |                                                                                                    |            |               |                       |        |                   |                           |                          |                     | •                          |
|------------|----------------------------------------------------------------------------------------------------|-------------------------|---------------|----------------------------------------------------------------------------------------------------|------------|---------------|-----------------------|--------|-------------------|---------------------------|--------------------------|---------------------|----------------------------|
| Results: 2 | 9 I-9s Found                                                                                                   |                         |               |                                                                                                    |            |               |                       |        |                   |                           |                          |                     |                            |
| 🔎 Option   | s Search by Name: Search by Name:                                                                              | All Elligible I-9s      | 🔁 Refresh     | Results: A Page 1                                                                                                | • •        | 📔 🔺 Actio     | ons 🗸                 |        |                   |                           |                          |                     |                            |
| Selected   | I-9<br>Status                                                                                                  | I-9 Approva<br>Deadline | Start<br>Date | Employee<br>Name                                                                                                 | I-9<br>PDF | I-9<br>Number | Documents<br>Retained | OnDocs | Location          | Attestation               | List A<br>Document       | List B<br>Document  | List C<br>Document         |
|            | Not Ready: Pending document retention                                                                          | 07/13/2015              | 07/08/2015    | Smith, Olivia                                                                                                    | 1          | 1705612       | Missing A             |        | Tempe             | U.S. Citizen              | U.S. Passport or Passpo  |                     |                            |
|            | Ready to Complete/Approve                                                                                      | 07/22/2015              | 07/17/2015    | Smith, Eddie                                                                                                    | 1          | 1705708       | Yes                   |        | 1- PHX (Location) | U.S. Citizen              | U.S. Passport or Passpo  |                     |                            |
|            | Ready to Complete/Approve                                                                                      | 08/10/2015              | 08/05/2015    | Smith, Mike                                                                                                    | 1          | 1719509       | Yes                   |        | 1- PHX (Location) | U.S. Citizen              | U.S. Passport or Passpo  |                     |                            |
|            | Ready to Complete/Approve                                                                                      | 08/18/2015              | 08/13/2015    | Jones, Sam                                                                                                    | 1          | 1732891       | Yes                   |        | 1- PHX (Location) | U.S. Citizen              | U.S. Passport or Passpo  |                     |                            |
|            | Ready to Complete/Approve                                                                                      | 08/27/2015              | 08/24/2015    | Gomez, Tina                                                                                                    | A          | 1733186       | Yes                   |        | 1- PHX (Location) | U.S. Citizen              | U.S. Passport or Passpo  |                     |                            |
|            | Ready to Complete/Approve                                                                                      | 09/02/2015              | 08/28/2015    | Garcia, Terry                                                                                                    | 7          | 1740286       | Yes                   |        | Tempe             | U.S. Citizen              | U.S. Passport or Passpo  |                     |                            |
|            | Ready to Complete/Approve                                                                                      | 09/03/2015              | 08/31/2015    | Jones, Ryan                                                                                                    | Ā          | 1740363       | Missing A             |        | 1- PHX (Location) | U.S. Citizen              | U.S. Passport or Passpo  |                     |                            |
|            | Ready to Complete/Approve                                                                                      | 09/10/2015              | 09/04/2015    | Rodrigo, Daisy                                                                                                   | 7          | 1740487       | Missing A             |        | 9-NYC             | U.S. Citizen              | U.S. Passport or Passpo  |                     |                            |
|            | Ready to Complete/Approve                                                                                      | 08/08/2016              | 08/03/2016    | Delta, Joe                                                                                                    | A          | 1908412       | Yes                   |        | 10-CI             | U.S. Citizen              | U.S. Passport or Passpo  |                     |                            |
|            | Not Ready: Pending document retention                                                                          | 11/15/2017              | 11/12/2017    | Gilkyson, Anthony                                                                                                | 7          | 2126265       | Missing B & C         |        | Vermont - NO E-V  | U.S. Citizen              |                          | US Driver's License | Social Security Card (Un   |
|            | Not Ready: Pending document retention                                                                          | 12/15/2017              | 12/12/2017    | Smith, Christine                                                                                                 | Ā          | 2092529       | Missing A             |        | Vermont - NO E-V  | Alien Authorized to Work  | Foreign Passport and I-  |                     |                            |
|            | Not Ready: Pending document retention                                                                          | 12/29/2017              | 12/26/2017    | Zoom, William                                                                                                    | 7          | 2117817       | Missing A             |        | Vermont - NO E-V  | Lawful Permanent Resident | Alien Registration Recei | I                   |                            |
|            | Not Ready: Pending I-9 issues                                                                                  | 01/04/2018              | 01/01/2018    | Gilkyson, Tony                                                                                                   | A          | 2144891       | Missing B & C         | 1      | Tempe             | U.S. Citizen              |                          | US Driver's License | Social Security Card (Un   |
|            | Not Ready: Pending document retention                                                                          | 01/11/2018              | 01/08/2018    | Zoom, William                                                                                                    | 7          | 2119662       | Missing A             |        | Vermont - NO E-V  | Lawful Permanent Resident | Permanent Resident Ca    |                     |                            |
|            | Not Ready: Pending document retention                                                                          | 01/17/2018              | 01/12/2018    | Andrews, Robert                                                                                                  | 7          | 2126347       | Missing A             |        | Tempe             | U.S. Citizen              | U.S. Passport            |                     |                            |
|            | Ready to Complete/Approve                                                                                      | 02/02/2018              | 01/30/2018    | Waters, John                                                                                                    | 1          | 2126272       | Yes                   |        | 1- PHX (Location) | U.S. Citizen              |                          | US Driver's License | Social Security Card (Un   |
|            | Ready to Complete/Approve                                                                                      | 02/05/2018              | 01/31/2018    | Wilson, Mark                                                                                                    | A          | 2144682       | Yes                   | 1      | Vermont - NO E-V  | U.S. Citizen              | U.S. Passport            |                     |                            |
|            | Ready to Complete/Approve                                                                                      | 02/06/2018              | 02/01/2018    | Zurich, William                                                                                                  | 1          | 2144926       | Yes                   |        | Vermont - NO E-V  | U.S. Citizen              | U.S. Passport            |                     |                            |
|            | Not Ready: Pending document retention                                                                          | 02/09/2018              | 02/06/2018    | Zurich, William                                                                                                  | ~          | 2144890       | Missing A             |        | Vermont - NO E-V  | Non Citizen National      | U.S. Passport            |                     |                            |
|            | Ready to Complete/Approve                                                                                      | 02/20/2018              | 02/15/2018    | Davis, Sally                                                                                                    | 1          | 2157399       | Yes                   |        | Tempe             | U.S. Citizen              |                          | US Driver's License | Certification of Birth Abr |
|            | Not Ready: Pending document retention                                                                          | 02/23/2018              | 02/20/2018    | Doe, Jane                                                                                                    | A          | 2157390       | Missing B & C         |        | Tempe             | U.S. Citizen              |                          | US Driver's License | Social Security Card (Un   |
|            | Not Ready: Pending I-9 issues                                                                                  | 03/09/2018              | 03/06/2018    | Stein, Sally                                                                                                    | 1          | 2189247       | n/a                   |        | Tempe             | U.S. Citizen              |                          | US Driver's License | Social Security Card (Un   |
|            | Ready to Complete/Approve                                                                                      | 03/16/2018              | 03/13/2018    | Lannister, Jaime                                                                                                 | 74         | 2189267       | Yes                   |        | Tempe             | U.S. Citizen              | U.S. Passport            |                     |                            |
|            | Ready to Complete/Approve                                                                                      | 03/21/2018              | 03/16/2018    | Smith, Krystene                                                                                                  | 7          | 2189251       | Yes                   |        | Tempe             | U.S. Citizen              | U.S. Passport Card       |                     |                            |
|            | Not Ready: Pending I-9 issues                                                                                  | 03/23/2018              | 03/20/2018    | Winston, Bailey                                                                                                  | A          | 2189257       | n/a                   |        | Tempe             | U.S. Citizen              |                          | US Driver's License | Social Security Card (Un   |
|            | Ready to Complete/Approve                                                                                      | 04/10/2018              | 04/05/2018    | Snow, John                                                                                                    | 1          | 2200026       | n/a                   |        | Belmont           | U.S. Citizen              |                          | US Driver's License | Social Security Card (Un   |
| -          | the second second second second second second second second second second second second second second second s |                         |               | and the second second second second second second second second second second second second second second second | -          |               |                       |        | -                 |                           |                          |                     |                            |

The **I-9 PDF** column allows for quick review of the PDF version of the employee's Form I-9.

### Complete & Approve I-9 Forms

Search Options

| Decultor ( | 9 I-9s Found                          |                    |            |                                                                                                    |     |         |               |        |                   |                           |                           |                     |                            |
|------------|---------------------------------------|--------------------|------------|----------------------------------------------------------------------------------------------------|-----|---------|---------------|--------|-------------------|---------------------------|---------------------------|---------------------|----------------------------|
|            |                                       |                    | ~          |                                                                                                    | _   |         |               |        |                   |                           |                           |                     |                            |
| 🔎 Optior   | s Search by Name:                     | All Elligible I-9s | Refresh    | Results: 🚺 🔹 Page 1                                                                                                    |     | Actio   | ons 🗸         |        |                   |                           |                           |                     |                            |
| Selected   | I-9                                   | I-9 Approva        | Start      | Employee                                                                                                    | I-9 | I-9     | Documents     | OnDocs | Location          | Attestation               | List A                    | List B              | List C                     |
|            | Status                                | Deadline           | Date       | Name                                                                                                    | PDF | Number  | Retained      | 12     |                   |                           | Document                  | Document            | Document                   |
|            | Not Ready: Pending document retention | 07/13/2015         | 07/08/2015 | Smith, Olivia                                                                                                    |     | 1705612 | •             |        | Tempe             | U.S. Citizen              | U.S. Passport or Passpo   |                     |                            |
|            | Ready to Complete/Approve             | 07/22/2015         | 07/17/2015 | Smith, Eddie                                                                                                    |     | 1705708 |               |        | 1- PHX (Location) | U.S. Citizen              | U.S. Passport or Passpo   |                     |                            |
|            | Ready to Complete/Approve             | 08/10/2015         | 08/05/2015 | Smith, Mike                                                                                                    |     | 1719509 |               |        | 1- PHX (Location) | U.S. Citizen              | U.S. Passport or Passpo   |                     |                            |
|            | Ready to Complete/Approve             | 08/18/2015         | 08/13/2015 | Jones, Sam                                                                                                    |     | 1732891 |               |        | 1- PHX (Location) | U.S. Citizen              | U.S. Passport or Passpo   |                     |                            |
|            | Ready to Complete/Approve             | 08/27/2015         | 08/24/2015 | Gomez, Tina                                                                                                    | A   | 1733186 |               |        | 1- PHX (Location) | U.S. Citizen              | U.S. Passport or Passpo   |                     |                            |
|            | Ready to Complete/Approve             | 09/02/2015         | 08/28/2015 | Garcia, Terry                                                                                                    |     | 1740286 |               |        | Tempe             | U.S. Citizen              | U.S. Passport or Passpo   |                     |                            |
|            | Ready to Complete/Approve             | 09/03/2015         | 08/31/2015 | Jones, Ryan                                                                                                    | Z   | 1740363 | Missing A     |        | 1- PHX (Location) | U.S. Citizen              | U.S. Passport or Passpo   |                     |                            |
|            | Ready to Complete/Approve             | 09/10/2015         | 09/04/2015 | Rodrigo, Daisy                                                                                                    |     | 1740487 | ÷             |        | 9-NYC             | U.S. Citizen              | U.S. Passport or Passpo   |                     |                            |
|            | Ready to Complete/Approve             | 08/08/2016         | 08/03/2016 | Delta, Joe                                                                                                    | A   | 1908412 | Yes           |        | 10-CI             | U.S. Citizen              | U.S. Passport or Passpo   |                     |                            |
|            | Not Ready: Pending document retention | 11/15/2017         | 11/12/2017 | Gilkyson, Anthony                                                                                                    | 7   | 2126265 | Missing B & C |        | Vermont - NO E-V  | U.S. Citizen              |                           | US Driver's License | Social Security Card (Un   |
|            | Not Ready: Pending document retention | 12/15/2017         | 12/12/2017 | Smith, Christine                                                                                                    | Ā   | 2092529 | Missing A     |        | Vermont - NO E-V  | Alien Authorized to Work  | Foreign Passport and I-9  |                     |                            |
|            | Not Ready: Pending document retention | 12/29/2017         | 12/26/2017 | Zoom, William                                                                                                    | 1   | 2117817 | Missing A     |        | Vermont - NO E-V  | Lawful Permanent Resident | Alien Registration Receip |                     |                            |
|            | Not Ready: Pending I-9 issues         | 01/04/2018         | 01/01/2018 | Gilkyson, Tony                                                                                                    | Ā   | 2144891 | Missing B & C |        | Tempe             | U.S. Citizen              |                           | US Driver's License | Social Security Card (Un   |
|            | Not Ready: Pending document retention | 01/11/2018         | 01/08/2018 | Zoom, William                                                                                                    | 7   | 2119662 | Missing A     |        | Vermont - NO E-V  | Lawful Permanent Resident | Permanent Resident Car    |                     |                            |
|            | Not Ready: Pending document retention | 01/17/2018         | 01/12/2018 | Andrews, Robert                                                                                                    | Ā   | 2126347 | Missing A     | 1      | Tempe             | U.S. Citizen              | U.S. Passport             |                     |                            |
|            | Ready to Complete/Approve             | 02/02/2018         | 01/30/2018 | Waters, John                                                                                                    | 7   | 2126272 | Yes           |        | 1- PHX (Location) | U.S. Citizen              |                           | US Driver's License | Social Security Card (Un   |
|            | Ready to Complete/Approve             | 02/05/2018         | 01/31/2018 | Wilson, Mark                                                                                                    | A   | 2144682 | Yes           | 1      | Vermont - NO E-V  | U.S. Citizen              | U.S. Passport             |                     |                            |
|            | Ready to Complete/Approve             | 02/06/2018         | 02/01/2018 | Zurich, William                                                                                                    | 7   | 2144926 | Yes           |        | Vermont - NO E-V  | U.S. Citizen              | U.S. Passport             |                     |                            |
|            | Not Ready: Pending document retention | 02/09/2018         | 02/06/2018 | Zurich, William                                                                                                    | 7   | 2144890 | Missing A     | 1      | Vermont - NO E-V  | Non Citizen National      | U.S. Passport             |                     |                            |
|            | Ready to Complete/Approve             | 02/20/2018         | 02/15/2018 | Davis, Sally                                                                                                    | 1   | 2157399 | Yes           |        | Tempe             | U.S. Citizen              |                           | US Driver's License | Certification of Birth Abr |
|            | Not Ready: Pending document retention | 02/23/2018         | 02/20/2018 | Doe, Jane                                                                                                    | A   | 2157390 | Missing B & C |        | Tempe             | U.S. Citizen              |                           | US Driver's License | Social Security Card (Un   |
|            | Not Ready: Pending I-9 issues         | 03/09/2018         | 03/06/2018 | Stein, Sally                                                                                                    | 1   | 2189247 | n/a           |        | Tempe             | U.S. Citizen              |                           | US Driver's License | Social Security Card (Un   |
|            | Ready to Complete/Approve             | 03/16/2018         | 03/13/2018 | Lannister, Jaime                                                                                                    | A   | 2189267 | Yes           |        | Tempe             | U.S. Citizen              | U.S. Passport             |                     |                            |
|            | Ready to Complete/Approve             | 03/21/2018         | 03/16/2018 | Smith, Krystene                                                                                                    | 1   | 2189251 | Yes           |        | Tempe             | U.S. Citizen              | U.S. Passport Card        |                     |                            |
|            | Not Ready: Pending I-9 issues         | 03/23/2018         | 03/20/2018 | Winston, Bailey                                                                                                    | A   | 2189257 | n/a           |        | Tempe             | U.S. Citizen              |                           | US Driver's License | Social Security Card (Un   |
|            | Ready to Complete/Approve             | 04/10/2018         | 04/05/2018 | Snow, John                                                                                                    | 1   | 2200026 | n/a           |        | Belmont           | U.S. Citizen              |                           | US Driver's License | Social Security Card (Un   |
| -          | and a second second second            |                    |            | and the second second sec | -   |         |               |        | -                 |                           |                           |                     |                            |

### Complete & Approve I-9 Forms

Search Options

| ocaren ope |                                                                                                    |                          |               |                                                                                                    |    |               |                       |        |                   |                           |                            |                     |                            |
|------------|----------------------------------------------------------------------------------------------------|--------------------------|---------------|----------------------------------------------------------------------------------------------------|----|---------------|-----------------------|--------|-------------------|---------------------------|----------------------------|---------------------|----------------------------|
| Results: 2 | 9 I-9s Found                                                                                                   |                          |               |                                                                                                    |    |               |                       |        |                   |                           |                            |                     |                            |
| 🔎 Option   | s 📔 Search by Name: 🦳 🖓 A                                                                                      | All Elligible I-9s 🛔     | 🔁 Refresh 🛛   | Results: A Page 1                                                                                                |    | 🔺 Actio       | ons 🗸                 |        |                   |                           |                            |                     |                            |
| Selected   | I-9<br>Status                                                                                                  | I-9 Approvat<br>Deadline | Start<br>Date | Employee<br>Name                                                                                                 |    | I-9<br>Number | Documents<br>Retained | OnDocs | Location          | Attestation               | List A<br>Document         | List B<br>Document  | List C<br>Document         |
|            | Not Ready: Pending document retention                                                                          | 07/13/2015               | 07/08/2015    | Smith, Olivia                                                                                                    | A  | 1705612       | Missing A             | 1      | Tempe             | U.S. Citizen              | U.S. Passport or Passpo    |                     |                            |
|            | Ready to Complete/Approve                                                                                      | 07/22/2015               | 07/17/2015    | Smith, Eddie                                                                                                    | 7  | 1705708       | Yes                   |        | 1- PHX (Location) | U.S. Citizen              | U.S. Passport or Passpo    |                     |                            |
|            | Ready to Complete/Approve                                                                                      | 08/10/2015               | 08/05/2015    | Smith, Mike                                                                                                    | A  | 1719509       | Yes                   |        | 1- PHX (Location) | U.S. Citizen              | U.S. Passport or Passpo    |                     |                            |
|            | Ready to Complete/Approve                                                                                      | 08/18/2015               | 08/13/2015    | Jones, Sam                                                                                                    | 7  | 1732891       | Yes                   |        | 1- PHX (Location) | U.S. Citizen              | U.S. Passport or Passpo    |                     |                            |
|            | Ready to Complete/Approve                                                                                      | 08/27/2015               | 08/24/2015    | Gomez, Tina                                                                                                    | A  | 1733186       | Yes                   |        | 1- PHX (Location) | U.S. Citizen              | U.S. Passport or Passpo    |                     |                            |
|            | Ready to Complete/Approve                                                                                      | 09/02/2015               | 08/28/2015    | Garcia, Terry                                                                                                    | 7  | 1740286       | Yes                   |        | Tempe             | U.S. Citizen              | U.S. Passport or Passpo    |                     |                            |
|            | Ready to Complete/Approve                                                                                      | 09/03/2015               | 08/31/2015    | Jones, Ryan                                                                                                    | A  | 1740363       | Missing A             |        | 1- PHX (Location) | U.S. Citizen              | U.S. Passport or Passpo    |                     |                            |
|            | Ready to Complete/Approve                                                                                      | 09/10/2015               | 09/04/2015    | Rodrigo, Daisy                                                                                                   | 14 | 1740487       | Missing A             |        | 9-NYC             | U.S. Citizen              | U.S. Passport or Passpo    |                     |                            |
|            | Ready to Complete/Approve                                                                                      | 08/08/2016               | 08/03/2016    | Delta, Joe                                                                                                    | A  | 1908412       | Yes                   |        | 10-CI             | U.S. Citizen              | U.S. Passport or Passpo    |                     |                            |
|            | Not Ready: Pending document retention                                                                          | 11/15/2017               | 11/12/2017    | Gilkyson, Anthony                                                                                                | 14 | 2126265       | Missing B & C         |        | Vermont - NO E-V  | U.S. Citizen              |                            | US Driver's License | Social Security Card (Un   |
|            | Not Ready: Pending document retention                                                                          | 12/15/2017               | 12/12/2017    | Smith, Christine                                                                                                 | A  | 2092529       | Missing A             |        | Vermont - NO E-V  | Alien Authorized to Work  | Foreign Passport and I-9   |                     |                            |
|            | Not Ready: Pending document retention                                                                          | 12/29/2017               | 12/26/2017    | Zoom, William                                                                                                    | 1  | 2117817       | Missing A             |        | Vermont - NO E-V  | Lawful Permanent Resident | Alien Registration Receipt |                     |                            |
|            | Not Ready: Pending I-9 issues                                                                                  | 01/04/2018               | 01/01/2018    | Gilkyson, Tony                                                                                                   | A  | 2144891       | Missing B & C         |        | Tempe             | U.S. Citizen              |                            | US Driver's License | Social Security Card (Un   |
|            | Not Ready: Pending document retention                                                                          | 01/11/2018               | 01/08/2018    | Zoom, William                                                                                                    | 1  | 2119662       | Missing A             |        | Vermont - NO E-V  | Lawful Permanent Resident | Permanent Resident Car     |                     |                            |
|            | Not Ready: Pending document retention                                                                          | 01/17/2018               | 01/12/2018    | Andrews, Robert                                                                                                  | A  | 2126347       | Missing A             |        | Tempe             | U.S. Citizen              | U.S. Passport              |                     |                            |
|            | Ready to Complete/Approve                                                                                      | 02/02/2018               | 01/30/2018    | Waters, John                                                                                                    | 1  | 2126272       | Yes                   |        | 1- PHX (Location) | U.S. Citizen              |                            | US Driver's License | Social Security Card (Un   |
|            | Ready to Complete/Approve                                                                                      | 02/05/2018               | 01/31/2018    | Wilson, Mark                                                                                                    | A  | 2144682       | Yes                   |        | Vermont - NO E-V  | U.S. Citizen              | U.S. Passport              |                     |                            |
|            | Ready to Complete/Approve                                                                                      | 02/06/2018               | 02/01/2018    | Zurich, William                                                                                                  | 1  | 2144926       | Yes                   |        | Vermont - NO E-V  | U.S. Citizen              | U.S. Passport              |                     |                            |
|            | Not Ready: Pending document retention                                                                          | 02/09/2018               | 02/06/2018    | Zurich, William                                                                                                  | A  | 2144890       | Missing A             |        | Vermont - NO E-V  | Non Citizen National      | U.S. Passport              |                     |                            |
|            | Ready to Complete/Approve                                                                                      | 02/20/2018               | 02/15/2018    | Davis, Sally                                                                                                    | 2  | 2157399       | Yes                   |        | Tempe             | U.S. Citizen              |                            | US Driver's License | Certification of Birth Abr |
|            | Not Ready: Pending document retention                                                                          | 02/23/2018               | 02/20/2018    | Doe, Jane                                                                                                    | A  | 2157390       | Missing B & C         |        | Tempe             | U.S. Citizen              |                            | US Driver's License | Social Security Card (Un   |
|            | Not Ready: Pending I-9 issues                                                                                  | 03/09/2018               | 03/06/2018    | Stein, Sally                                                                                                    | 2  | 2189247       | n/a                   |        | Tempe             | U.S. Citizen              |                            | US Driver's License | Social Security Card (Un   |
|            | Ready to Complete/Approve                                                                                      | 03/16/2018               | 03/13/2018    | Lannister, Jaime                                                                                                 | A  | 2189267       | Yes                   |        | Tempe             | U.S. Citizen              | U.S. Passport              |                     |                            |
|            | Ready to Complete/Approve                                                                                      | 03/21/2018               | 03/16/2018    | Smith, Krystene                                                                                                  | •  | 2189251       | Yes                   |        | Tempe             | U.S. Citizen              | U.S. Passport Card         |                     |                            |
|            | Not Ready: Pending I-9 issues                                                                                  | 03/23/2018               | 03/20/2018    | Winston, Bailey                                                                                                  | A  | 2189257       | n/a                   |        | Tempe             | U.S. Citizen              |                            | US Driver's License | Social Security Card (Un   |
|            | Ready to Complete/Approve                                                                                      | 04/10/2018               | 04/05/2018    | Snow, John                                                                                                    | A  | 2200026       | n/a                   |        | Belmont           | U.S. Citizen              |                            | US Driver's License | Social Security Card (Un   |
|            | and a second second second second second second second second second second second second second second second |                          |               | and the second second second second second second second second second second second second second second second | -  |               |                       |        | _                 |                           |                            |                     |                            |

### Complete & Approve I-9 Forms

| Search Opt | IONS                                  |                         |               |                   |            |               |                       |        |           |
|------------|---------------------------------------|-------------------------|---------------|-------------------|------------|---------------|-----------------------|--------|-----------|
|            | 9 I-9s Found                          |                         |               |                   |            |               |                       |        |           |
| 🔎 Option   | s Search by Name:                     | All Elligible I-9s      | Refresh       | Results: K        | age 1 🕨 🚺  | Actio         | ons 🗸                 |        |           |
| Selected   | I-9<br>Status                         | I-9 Approva<br>Deadline | Start<br>Date | Employee<br>Name  | I-9<br>PDF | I-9<br>Number | Documents<br>Retained | OnDocs | Locat     |
|            | Not Ready: Pending document retention | 07/13/2015              | 07/08/2015    | Smith, Olivia     |            | 1705612       | Missing A             | 1      | Tempe     |
|            | Ready to Complete/Approve             | 07/22/2015              | 07/17/2015    | Smith, Eddie      |            | 1705708       | Yes                   |        | 1- PHX    |
|            | Ready to Complete/Approve             | 08/10/2015              | 08/05/2015    | Smith, Mike       | 1          | 1719509       | Yes                   |        | 1- PHX    |
|            | Ready to Complete/Approve             | 08/18/2015              | 08/13/2015    | Jones, Sam        |            | 1732891       | Yes                   |        | 1- PHX    |
|            | Ready to Complete/Approve             | 08/27/2015              | 08/24/2015    | Gomez, Tina       | 1          | 1733186       | Yes                   |        | 1- PHX    |
|            | Ready to Complete/Approve             | 09/02/2015              | 08/28/2015    | Garcia, Terry     |            | 1740286       | Yes                   |        | Tempe     |
|            | Ready to Complete/Approve             | 09/03/2015              | 08/31/2015    | Jones, Ryan       | 1          | 1740363       | Missing A             |        | 1- PHX (L |
|            | Ready to Complete/Approve             | 09/10/2015              | 09/04/2015    | Rodrigo, Daisy    | 1          | 1740487       | Missing A             |        | 9-NYC     |
|            | Ready to Complete/Approve             | 08/08/2016              | 08/03/2016    | Delta, Joe        | ゐ          | 1908412       | Yes                   |        | 10-CI     |
|            | Not Ready: Pending document retention | 11/15/2017              | 11/12/2017    | Gilkyson, Anthony |            | 2126265       | Missing B & C         |        | Vermont   |
|            | Not Ready: Pending document retention | 12/15/2017              | 12/12/2017    | Smith, Christine  | A          | 2092529       | Missing A             |        | Vermont   |
|            | Not Ready: Pending document retention | 12/29/2017              | 12/26/2017    | Zoom, William     |            | 2117817       | Missing A             |        | Vermont   |
|            | Not Ready: Pending I-9 issues         | 01/04/2018              | 01/01/2018    | Gilkyson, Tony    | 1          | 2144891       | Missing B & C         |        | Tempe     |
|            | Not Ready: Pending document retention | 01/11/2018              | 01/08/2018    | Zoom, William     | 1          | 2119662       | Missing A             |        | Vermont   |
|            | Not Ready: Pending document retention | 01/17/2018              | 01/12/2018    | Andrews, Robert   | 1          | 2126347       | Missing A             |        | Tempe     |
|            | Ready to Complete/Approve             | 02/02/2018              | 01/30/2018    | Waters, John      | 1          | 2126272       | Yes                   |        | 1- PHX (L |
|            | Ready to Complete/Approve             | 02/05/2018              | 01/31/2018    | Wilson, Mark      | 1          | 2144682       | Yes                   |        | Vermont   |
|            | Ready to Complete/Approve             | 02/06/2018              | 02/01/2018    | Zurich, William   | 1          | 2144926       | Yes                   |        | Vermont - |
|            | Not Ready: Pending document retention | 02/09/2018              | 02/06/2018    | Zurich, William   | 1          | 2144890       | Missing A             |        | Vermont - |
|            | Ready to Complete/Approve             | 02/20/2018              | 02/15/2018    | Davis, Sally      | 2          | 2157399       | Yes                   |        | Tempe     |
|            | Not Ready: Pending document retention | 02/23/2018              | 02/20/2018    | Doe, Jane         | 2          | 2157390       | Missing B & C         |        | Tempe     |
|            | Not Ready: Pending I-9 issues         | 03/09/2018              | 03/06/2018    | Stein, Sally      | 2          | 2189247       | n/a                   |        | Tempe     |
|            | Ready to Complete/Approve             | 03/16/2018              | 03/13/2018    | Lannister, Jaime  | 2          | 2189267       | Yes                   |        | Tempe     |
|            | Ready to Complete/Approve             | 03/21/2018              | 03/16/2018    | Smith, Krystene   | ₩.         | 2189251       | Yes                   |        | Tempe     |
|            | Not Ready: Pending I-9 issues         | 03/23/2018              | 03/20/2018    | Winston, Bailey   | 1          | 2189257       | n/a                   |        | Tempe     |
|            | Ready to Complete/Approve             | 04/10/2018              | 04/05/2018    | Snow, John        | ₩          | 2200026       | n/a                   |        | Belmont   |
| -          |                                       |                         |               |                   |            |               |                       |        | -         |

The **Documents Retained** column indicates whether Section 2 document retention is required, and whether the documents have been retained.

#### Users may wish to further review I-9's with a **Missing** status, prior to Approval.

|          | _  |                   |                           |                          |                     |                            |
|----------|----|-------------------|---------------------------|--------------------------|---------------------|----------------------------|
| ig A     |    | 1- PHX (Location) | U.S. Citizen              | U.S. Passport or Passpo  |                     |                            |
| ig A     |    | 9-NYC             | U.S. Citizen              | U.S. Passport or Passpo  |                     |                            |
|          |    | 10-CI             | U.S. Citizen              | U.S. Passport or Passpo  |                     |                            |
| Ig B & C |    | Vermont - NO E-V  | U.S. Citizen              |                          | US Driver's License | Social Security Card (Un   |
| ig A     |    | Vermont - NO E-V  | Alien Authorized to Work  | Foreign Passport and I-9 |                     |                            |
| ig A     |    | Vermont - NO E-V  | Lawful Permanent Resident | Alien Registration Recei |                     |                            |
| Ig B & C |    | Tempe             | U.S. Citizen              |                          | US Driver's License | Social Security Card (Un   |
| ig A     |    | Vermont - NO E-V  | Lawful Permanent Resident | Permanent Resident Car   |                     |                            |
| ig A     |    | Tempe             | U.S. Citizen              | U.S. Passport            |                     |                            |
|          |    | 1- PHX (Location) | U.S. Citizen              |                          | US Driver's License | Social Security Card (Un   |
|          |    | Vermont - NO E-V  | U.S. Citizen              | U.S. Passport            |                     |                            |
|          |    | Vermont - NO E-V  | U.S. Citizen              | U.S. Passport            |                     |                            |
| ig A     |    | Vermont - NO E-V  | Non Citizen National      | U.S. Passport            |                     |                            |
|          |    | Tempe             | U.S. Citizen              |                          | US Driver's License | Certification of Birth Abr |
| Ig B & C |    | Tempe             | U.S. Citizen              |                          | US Driver's License | Social Security Card (Un   |
|          |    | Tempe             | U.S. Citizen              |                          | US Driver's License | Social Security Card (Un   |
|          |    | Tempe             | U.S. Citizen              | U.S. Passport            |                     |                            |
|          |    | Tempe             | U.S. Citizen              | U.S. Passport Card       |                     |                            |
|          |    | Tempe             | U.S. Citizen              |                          | US Driver's License | Social Security Card (Un   |
|          |    | Belmont           | U.S. Citizen              |                          | US Driver's License | Social Security Card (Un   |
|          | ~a | =                 |                           |                          |                     |                            |

The **OnDocs** column allows for quick access to all files contained in the employee's **OnDocs**.

### Complete & Approve I-9 Forms

Search Options

| Results: 2 | 9 I-9s Found                          |                         |               |                     |            |               |                       |        |                   |                           |                           |                     |                            |
|------------|---------------------------------------|-------------------------|---------------|---------------------|------------|---------------|-----------------------|--------|-------------------|---------------------------|---------------------------|---------------------|----------------------------|
| 🔎 Option   | s 🔰 Search by Name: 🚺 🔩 /             | All Elligible I-9s 👔    | 2 Refresh     | Results: 🚺 📢 Page 1 | • •        | 📔 🔺 Actio     | ons 🗸                 |        |                   |                           |                           |                     |                            |
| Selected   | I-9<br>Status                         | I-9 Approva<br>Deadline | Start<br>Date | Employee<br>Name    | I-9<br>PDF | I-9<br>Number | Documents<br>Retained | OnDocs | Location          | Attestation               | List A<br>Document        | List B<br>Document  | List C<br>Document         |
|            | Not Ready: Pending document retention | 07/13/2015              | 07/08/2015    | Smith, Olivia       | Ā          | 1705612       | Missing A             |        | Tempe             | U.S. Citizen              | U.S. Passport or Passpo   |                     |                            |
|            | Ready to Complete/Approve             | 07/22/2015              | 07/17/2015    | Smith, Eddie        | 74         | 1705708       | Yes                   | 1      | 1- PHX (Location) | U.S. Citizen              | U.S. Passport or Passpo   |                     |                            |
|            | Ready to Complete/Approve             | 08/10/2015              | 08/05/2015    | Smith, Mike         | 7          | 1719509       | Yes                   | 1      | 1- PHX (Location) | U.S. Citizen              | U.S. Passport or Passpo   |                     |                            |
|            | Ready to Complete/Approve             | 08/18/2015              | 08/13/2015    | Jones, Sam          | 1          | 1732891       | Yes                   |        | 1- PHX (Location) | U.S. Citizen              | U.S. Passport or Passpo   |                     |                            |
|            | Ready to Complete/Approve             | 08/27/2015              | 08/24/2015    | Gomez, Tina         | A          | 1733186       | Yes                   | 1      | 1- PHX (Location) | U.S. Citizen              | U.S. Passport or Passpo   |                     |                            |
|            | Ready to Complete/Approve             | 09/02/2015              | 08/28/2015    | Garcia, Terry       | 7          | 1740286       | Yes                   |        | Tempe             | U.S. Citizen              | U.S. Passport or Passpo   |                     |                            |
|            | Ready to Complete/Approve             | 09/03/2015              | 08/31/2015    | Jones, Ryan         | A          | 1740363       | Missing A             | 1      | 1- PHX (Location) | U.S. Citizen              | U.S. Passport or Passpo   |                     |                            |
|            | Ready to Complete/Approve             | 09/10/2015              | 09/04/2015    | Rodrigo, Daisy      | 7          | 1740487       | Missing A             | 9      | 9-NYC             | U.S. Citizen              | U.S. Passport or Passpo   |                     |                            |
|            | Ready to Complete/Approve             | 08/08/2016              | 08/03/2016    | Delta, Joe          | A          | 1908412       | Yes                   |        | 10-CI             | U.S. Citizen              | U.S. Passport or Passpo   |                     |                            |
|            | Not Ready: Pending document retention | 11/15/2017              | 11/12/2017    | Gilkyson, Anthony   | 7          | 2126265       | Missing B & C         | 9      | Vermont - NO E-V  | U.S. Citizen              |                           | US Driver's License | Social Security Card (Un   |
|            | Not Ready: Pending document retention | 12/15/2017              | 12/12/2017    | Smith, Christine    | A          | 2092529       | Missing A             | 1      | Vermont - NO E-V  | Alien Authorized to Work  | Foreign Passport and I-9  |                     |                            |
|            | Not Ready: Pending document retention | 12/29/2017              | 12/26/2017    | Zoom, William       | 7          | 2117817       | Missing A             |        | Vermont - NO E-V  | Lawful Permanent Resident | Alien Registration Receip |                     |                            |
|            | Not Ready: Pending I-9 issues         | 01/04/2018              | 01/01/2018    | Gilkyson, Tony      | 7          | 2144891       | Missing B & C         | 1      | Tempe             | U.S. Citizen              |                           | US Driver's License | Social Security Card (Un   |
|            | Not Ready: Pending document retention | 01/11/2018              | 01/08/2018    | Zoom, William       | 1          | 2119662       | Missing A             |        | Vermont - NO E-V  | Lawful Permanent Resident | Permanent Resident Car    |                     |                            |
|            | Not Ready: Pending document retention | 01/17/2018              | 01/12/2018    | Andrews, Robert     | 7          | 2126347       | Missing A             |        | Tempe             | U.S. Citizen              | U.S. Passport             |                     |                            |
|            | Ready to Complete/Approve             | 02/02/2018              | 01/30/2018    | Waters, John        | 7          | 2126272       | Yes                   |        | 1- PHX (Location) | U.S. Citizen              |                           | US Driver's License | Social Security Card (Un   |
|            | Ready to Complete/Approve             | 02/05/2018              | 01/31/2018    | Wilson, Mark        | 7          | 2144682       | Yes                   | 1      | Vermont - NO E-V  | U.S. Citizen              | U.S. Passport             |                     |                            |
|            | Ready to Complete/Approve             | 02/06/2018              | 02/01/2018    | Zurich, William     | 7          | 2144926       | Yes                   |        | Vermont - NO E-V  | U.S. Citizen              | U.S. Passport             |                     |                            |
|            | Not Ready: Pending document retention | 02/09/2018              | 02/06/2018    | Zurich, William     | 7          | 2144890       | Missing A             | 1      | Vermont - NO E-V  | Non Citizen National      | U.S. Passport             |                     |                            |
|            | Ready to Complete/Approve             | 02/20/2018              | 02/15/2018    | Davis, Sally        | 1          | 2157399       | Yes                   |        | Tempe             | U.S. Citizen              |                           | US Driver's License | Certification of Birth Abr |
|            | Not Ready: Pending document retention | 02/23/2018              | 02/20/2018    | Doe, Jane           | A          | 2157390       | Missing B & C         | 1      | Tempe             | U.S. Citizen              |                           | US Driver's License | Social Security Card (Un   |
|            | Not Ready: Pending I-9 issues         | 03/09/2018              | 03/06/2018    | Stein, Sally        | 7          | 2189247       | n/a                   |        | Tempe             | U.S. Citizen              |                           | US Driver's License | Social Security Card (Un   |
|            | Ready to Complete/Approve             | 03/16/2018              | 03/13/2018    | Lannister, Jaime    | A          | 2189267       | Yes                   | 1      | Tempe             | U.S. Citizen              | U.S. Passport             |                     |                            |
|            | Ready to Complete/Approve             | 03/21/2018              | 03/16/2018    | Smith, Krystene     | 7          | 2189251       | Yes                   | 1      | Tempe             | U.S. Citizen              | U.S. Passport Card        |                     |                            |
|            | Not Ready: Pending I-9 issues         | 03/23/2018              | 03/20/2018    | Winston, Bailey     | A          | 2189257       | n/a                   | 1      | Tempe             | U.S. Citizen              |                           | US Driver's License | Social Security Card (Un   |
|            | Ready to Complete/Approve             | 04/10/2018              | 04/05/2018    | Snow, John          | Z          | 2200026       | n/a                   |        | Belmont           | U.S. Citizen              |                           | US Driver's License | Social Security Card (Un   |

The **Location** column displays the current location assigned to the employee.

### Complete & Approve I-9 Forms

Search Options

| Results: | 29 I-9s Found                         |                         |               |                   |            |               |                       |        |                   |                           |                           |                     |                            |  |
|----------|---------------------------------------|-------------------------|---------------|-------------------|------------|---------------|-----------------------|--------|-------------------|---------------------------|---------------------------|---------------------|----------------------------|--|
| 🔎 Option | is 📔 Search by Name: 📃 🍓 A            | All Elligible I-9s 👔    | 🔁 Refresh 🛛   | Results: A Page 1 | • •        | 📔 🔺 Actio     | ons 🗸                 |        |                   |                           |                           |                     |                            |  |
| Selected | I-9<br>Status                         | I-9 Approva<br>Deadline | Start<br>Date | Employee<br>Name  | I-9<br>PDF | I-9<br>Number | Documents<br>Retained | OnDocs | Location          | Attestation               | List A<br>Document        | List B<br>Document  | List C<br>Document         |  |
|          | Not Ready: Pending document retention | 07/13/2015              | 07/08/2015    | Smith, Olivia     | Ā          | 1705612       | Missing A             |        | Tempe             | U.S. Citizen              | U.S. Passport or Passpo   |                     |                            |  |
|          | Ready to Complete/Approve             | 07/22/2015              | 07/17/2015    | Smith, Eddie      | 2          | 1705708       | Yes                   |        | 1- PHX (Location) | U.S. Citizen              | U.S. Passport or Passpo   |                     |                            |  |
|          | Ready to Complete/Approve             | 08/10/2015              | 08/05/2015    | Smith, Mike       | A          | 1719509       | Yes                   | 1      | 1- PHX (Location) | U.S. Citizen              | U.S. Passport or Passpo   |                     |                            |  |
|          | Ready to Complete/Approve             | 08/18/2015              | 08/13/2015    | Jones, Sam        | 1          | 1732891       | Yes                   |        | 1- PHX (Location) | U.S. Citizen              | U.S. Passport or Passpo   |                     |                            |  |
|          | Ready to Complete/Approve             | 08/27/2015              | 08/24/2015    | Gomez, Tina       | A          | 1733186       | Yes                   | 1      | 1- PHX (Location) | U.S. Citizen              | U.S. Passport or Passpo   |                     |                            |  |
|          | Ready to Complete/Approve             | 09/02/2015              | 08/28/2015    | Garcia, Terry     | 2          | 1740286       | Yes                   |        | Tempe             | U.S. Citizen              | U.S. Passport or Passpo   |                     |                            |  |
|          | Ready to Complete/Approve             | 09/03/2015              | 08/31/2015    | Jones, Ryan       | A          | 1740363       | Missing A             |        | 1- PHX (Location) | U.S. Citizen              | U.S. Passport or Passpo   |                     |                            |  |
|          | Ready to Complete/Approve             | 09/10/2015              | 09/04/2015    | Rodrigo, Daisy    | 7          | 1740487       | Missing A             |        | 9-NYC             | U.S. Citizen              | U.S. Passport or Passpo   |                     |                            |  |
|          | Ready to Complete/Approve             | 08/08/2016              | 08/03/2016    | Delta, Joe        | A          | 1908412       | Yes                   |        | 10-CI             | U.S. Citizen              | U.S. Passport or Passpo   |                     |                            |  |
|          | Not Ready: Pending document retention | 11/15/2017              | 11/12/2017    | Gilkyson, Anthony | 7          | 2126265       | Missing B & C         |        | Vermont - NO E-V  | U.S. Citizen              |                           | US Driver's License | Social Security Card (Un   |  |
|          | Not Ready: Pending document retention | 12/15/2017              | 12/12/2017    | Smith, Christine  | A          | 2092529       | Missing A             |        | Vermont - NO E-V  | Alien Authorized to Work  | Foreign Passport and I-9  |                     |                            |  |
|          | Not Ready: Pending document retention | 12/29/2017              | 12/26/2017    | Zoom, William     | 7          | 2117817       | Missing A             |        | Vermont - NO E-V  | Lawful Permanent Resident | Alien Registration Receip |                     |                            |  |
|          | Not Ready: Pending I-9 issues         | 01/04/2018              | 01/01/2018    | Gilkyson, Tony    | A          | 2144891       | Missing B & C         |        | Tempe             | U.S. Citizen              |                           | US Driver's License | Social Security Card (Un   |  |
|          | Not Ready: Pending document retention | 01/11/2018              | 01/08/2018    | Zoom, William     | 1          | 2119662       | Missing A             |        | Vermont - NO E-V  | Lawful Permanent Resident | Permanent Resident Car    |                     |                            |  |
|          | Not Ready: Pending document retention | 01/17/2018              | 01/12/2018    | Andrews, Robert   | A          | 2126347       | Missing A             |        | Tempe             | U.S. Citizen              | U.S. Passport             |                     |                            |  |
|          | Ready to Complete/Approve             | 02/02/2018              | 01/30/2018    | Waters, John      | 1          | 2126272       |                       |        | 1- PHX (Location) | U.S. Citizen              |                           | US Driver's License | Social Security Card (Un   |  |
|          | Ready to Complete/Approve             | 02/05/2018              | 01/31/2018    | Wilson, Mark      | A          | 2144682       | Yes                   |        | Vermont - NO E-V  | U.S. Citizen              | U.S. Passport             |                     |                            |  |
|          | Ready to Complete/Approve             | 02/06/2018              | 02/01/2018    | Zurich, William   | 1          | 2144926       | Yes                   |        | Vermont - NO E-V  | U.S. Citizen              | U.S. Passport             |                     |                            |  |
|          | Not Ready: Pending document retention | 02/09/2018              | 02/06/2018    | Zurich, William   | A          | 2144890       | Missing A             |        | Vermont - NO E-V  | Non Citizen National      | U.S. Passport             |                     |                            |  |
|          | Ready to Complete/Approve             | 02/20/2018              | 02/15/2018    | Davis, Sally      | 7          | 2157399       | Yes                   |        | Tempe             | U.S. Citizen              |                           | US Driver's License | Certification of Birth Abr |  |
|          | Not Ready: Pending document retention | 02/23/2018              | 02/20/2018    | Doe, Jane         | $\square$  | 2157390       | Missing B & C         |        | Tempe             | U.S. Citizen              |                           | US Driver's License | Social Security Card (Un   |  |
|          | Not Ready: Pending I-9 issues         | 03/09/2018              | 03/06/2018    | Stein, Sally      | 7          | 2189247       | n/a                   |        | Tempe             | U.S. Citizen              |                           | US Driver's License | Social Security Card (Un   |  |
|          | Ready to Complete/Approve             | 03/16/2018              | 03/13/2018    | Lannister, Jaime  | A          | 2189267       | Yes                   |        | Tempe             | U.S. Citizen              | U.S. Passport             |                     |                            |  |
|          | Ready to Complete/Approve             | 03/21/2018              | 03/16/2018    | Smith, Krystene   | 7          | 2189251       | Yes                   |        | Tempe             | U.S. Citizen              | U.S. Passport Card        |                     |                            |  |
|          | Not Ready: Pending I-9 issues         | 03/23/2018              | 03/20/2018    | Winston, Bailey   | A          | 2189257       | n/a                   |        | Tempe             | U.S. Citizen              |                           | US Driver's License | Social Security Card (Un   |  |
|          | Ready to Complete/Approve             | 04/10/2018              | 04/05/2018    | Snow, John        |            | 2200026       | n/a                   |        | Belmont           | U.S. Citizen              |                           | US Driver's License | Social Security Card (Un   |  |

The **Attestation** column displays the employee's attestation from Section 1.

### Complete & Approve I-9 Forms

Search Options

| Results: 2 | 9 I-9s Found                          |                         |               |                     |            |               |                       |        |                   |                           |                           |                     |                            |  |
|------------|---------------------------------------|-------------------------|---------------|---------------------|------------|---------------|-----------------------|--------|-------------------|---------------------------|---------------------------|---------------------|----------------------------|--|
| 🔎 Option   | s 📔 Search by Name: 🦳 🗛 A             | All Elligible I-9s 🧋    | Prefresh 🛛    | Results: 🚺 🕴 Page 1 | • •        | 📘 🔺 Actio     | ons 🗸                 |        |                   |                           |                           |                     |                            |  |
| Selected   | I-9<br>Status                         | I-9 Approva<br>Deadline | Start<br>Date | Employee<br>Name    | I-9<br>PDF | I-9<br>Number | Documents<br>Retained | OnDocs | Location          | Attestation               | List A<br>Document        | List B<br>Document  | List C<br>Document         |  |
|            | Not Ready: Pending document retention | 07/13/2015              | 07/08/2015    | Smith, Olivia       | 2          | 1705612       | Missing A             | 1      | Tempe             | U.S. Citizen              | U.S. Passport or Passpo   |                     |                            |  |
|            | Ready to Complete/Approve             | 07/22/2015              | 07/17/2015    | Smith, Eddie        | 2          | 1705708       | Yes                   |        | 1- PHX (Location) | U.S. Citizen              | U.S. Passport or Passpo   |                     |                            |  |
|            | Ready to Complete/Approve             | 08/10/2015              | 08/05/2015    | Smith, Mike         | A          | 1719509       | Yes                   | 1      | 1- PHX (Location) | U.S. Citizen              | U.S. Passport or Passpo   |                     |                            |  |
|            | Ready to Complete/Approve             | 08/18/2015              | 08/13/2015    | Jones, Sam          | ₩.         | 1732891       | Yes                   |        | 1- PHX (Location) | U.S. Citizen              | U.S. Passport or Passpo   |                     |                            |  |
|            | Ready to Complete/Approve             | 08/27/2015              | 08/24/2015    | Gomez, Tina         | A          | 1733186       | Yes                   |        | 1- PHX (Location) | U.S. Citizen              | U.S. Passport or Passpo   |                     |                            |  |
|            | Ready to Complete/Approve             | 09/02/2015              | 08/28/2015    | Garcia, Terry       | 7          | 1740286       | Yes                   |        | Tempe             | U.S. Citizen              | U.S. Passport or Passpo   |                     |                            |  |
|            | Ready to Complete/Approve             | 09/03/2015              | 08/31/2015    | Jones, Ryan         | A          | 1740363       | Missing A             |        | 1- PHX (Location) | U.S. Citizen              | U.S. Passport or Passpo   |                     |                            |  |
|            | Ready to Complete/Approve             | 09/10/2015              | 09/04/2015    | Rodrigo, Daisy      | 7          | 1740487       | Missing A             |        | 9-NYC             | U.S. Citizen              | U.S. Passport or Passpo   |                     |                            |  |
|            | Ready to Complete/Approve             | 08/08/2016              | 08/03/2016    | Delta, Joe          | A          | 1908412       | Yes                   |        | 10-CI             | U.S. Citizen              | U.S. Passport or Passpo   |                     |                            |  |
|            | Not Ready: Pending document retention | 11/15/2017              | 11/12/2017    | Gilkyson, Anthony   | 7          | 2126265       | Missing B & C         |        | Vermont - NO E-V  | U.S. Citizen              |                           | US Driver's License | Social Security Card (Un   |  |
|            | Not Ready: Pending document retention | 12/15/2017              | 12/12/2017    | Smith, Christine    | A          | 2092529       | Missing A             |        | Vermont - NO E-V  | Alien Authorized to Work  | Foreign Passport and I-9  |                     |                            |  |
|            | Not Ready: Pending document retention | 12/29/2017              | 12/26/2017    | Zoom, William       | 7          | 2117817       | Missing A             |        | Vermont - NO E-V  | Lawful Permanent Resident | Alien Registration Receip |                     |                            |  |
|            | Not Ready: Pending I-9 issues         | 01/04/2018              | 01/01/2018    | Gilkyson, Tony      | A          | 2144891       | Missing B & C         |        | Tempe             | U.S. Citizen              |                           | US Driver's License | Social Security Card (Un   |  |
|            | Not Ready: Pending document retention | 01/11/2018              | 01/08/2018    | Zoom, William       | 1          | 2119662       | Missing A             |        | Vermont - NO E-V  | Lawful Permanent Resident | Permanent Resident Car    |                     |                            |  |
|            | Not Ready: Pending document retention | 01/17/2018              | 01/12/2018    | Andrews, Robert     | A          | 2126347       | Missing A             |        | Tempe             | U.S. Citizen              | U.S. Passport             |                     |                            |  |
|            | Ready to Complete/Approve             | 02/02/2018              | 01/30/2018    | Waters, John        | 1          | 2126272       | Yes                   |        | 1- PHX (Location) | U.S. Citizen              |                           | US Driver's License | Social Security Card (Un   |  |
|            | Ready to Complete/Approve             | 02/05/2018              | 01/31/2018    | Wilson, Mark        | A          | 2144682       | Yes                   |        | Vermont - NO E-V  | U.S. Citizen              | U.S. Passport             |                     |                            |  |
|            | Ready to Complete/Approve             | 02/06/2018              | 02/01/2018    | Zurich, William     | 7          | 2144926       | Yes                   |        | Vermont - NO E-V  | U.S. Citizen              | U.S. Passport             |                     |                            |  |
|            | Not Ready: Pending document retention | 02/09/2018              | 02/06/2018    | Zurich, William     | A          | 2144890       | Missing A             |        | Vermont - NO E-V  | Non Citizen National      | U.S. Passport             |                     |                            |  |
|            | Ready to Complete/Approve             | 02/20/2018              | 02/15/2018    | Davis, Sally        | 2          | 2157399       | Yes                   |        | Tempe             | U.S. Citizen              |                           | US Driver's License | Certification of Birth Abr |  |
|            | Not Ready: Pending document retention | 02/23/2018              | 02/20/2018    | Doe, Jane           | A          | 2157390       | Missing B & C         |        | Tempe             | U.S. Citizen              |                           | US Driver's License | Social Security Card (Un   |  |
|            | Not Ready: Pending I-9 issues         | 03/09/2018              | 03/06/2018    | Stein, Sally        | 1          | 2189247       | n/a                   |        | Tempe             | U.S. Citizen              |                           | US Driver's License | Social Security Card (Un   |  |
|            | Ready to Complete/Approve             | 03/16/2018              | 03/13/2018    | Lannister, Jaime    | A          | 2189267       | Yes                   |        | Tempe             | U.S. Citizen              | U.S. Passport             |                     |                            |  |
|            | Ready to Complete/Approve             | 03/21/2018              | 03/16/2018    | Smith, Krystene     | 7          | 2189251       | Yes                   |        | Tempe             | U.S. Citizen              | U.S. Passport Card        |                     |                            |  |
|            | Not Ready: Pending I-9 issues         | 03/23/2018              | 03/20/2018    | Winston, Bailey     | A          | 2189257       | n/a                   |        | Tempe             | U.S. Citizen              |                           | US Driver's License | Social Security Card (Un   |  |
|            | Ready to Complete/Approve             | 04/10/2018              | 04/05/2018    | Snow, John          |            | 2200026       | n/a                   |        | Belmont           | U.S. Citizen              |                           | US Driver's License | Social Security Card (Un   |  |

The List A/B/C Document columns specify what documents the employee provided for Section 2.

### Complete & Approve I-9 Forms

Search Options

00 T 0- E-----

| Results: 2 | 9 I-9s Found                                                                                                   |                         |               |                                                                                                    |            |               |                       |        |                   |                           |                          |                     |                            |
|------------|----------------------------------------------------------------------------------------------------|-------------------------|---------------|----------------------------------------------------------------------------------------------------|------------|---------------|-----------------------|--------|-------------------|---------------------------|--------------------------|---------------------|----------------------------|
| Option:    | s 🔰 Search by Name: 🔤 🤹                                                                                        | All Elligible I-9s      | 🤁 Refresh 🛛   | Results: 🚺 🖌 Page 1                                                                                              |            | Actio         | ons 🗸                 |        |                   |                           |                          |                     |                            |
| Selected   | I-9<br>Status                                                                                                  | I-9 Approva<br>Deadline | Start<br>Date | Employee<br>Name                                                                                                 | I-9<br>PDF | I-9<br>Number | Documents<br>Retained | OnDocs | Location          | Attestation               | List A<br>Document       | List B<br>Document  | List C<br>Document         |
|            | Not Ready: Pending document retention                                                                          | 07/13/2015              | 07/08/2015    | Smith, Olivia                                                                                                    | A          | 1705612       | Missing A             | 1      | Tempe             | U.S. Citizen              | U.S. Passport or Passno  |                     |                            |
|            | Ready to Complete/Approve                                                                                      | 07/22/2015              | 07/17/2015    | Smith, Eddie                                                                                                    | -          | 1705708       | Yes                   |        | 1- PHX (Location) | U.S. Citizen              | U.S. Passport or Passpo  |                     |                            |
|            | Ready to Complete/Approve                                                                                      | 08/10/2015              | 08/05/2015    | Smith, Mike                                                                                                    | A          | 1719509       | Yes                   |        | 1- PHX (Location) | U.S. Citizen              | U.S. Passport or Passpo  |                     |                            |
|            | Ready to Complete/Approve                                                                                      | 08/18/2015              | 08/13/2015    | Jones, Sam                                                                                                    | 7          | 1732891       | Yes                   |        | 1- PHX (Location) | U.S. Citizen              | U.S. Passport or Passpo  |                     |                            |
|            | Ready to Complete/Approve                                                                                      | 08/27/2015              | 08/24/2015    | Gomez, Tina                                                                                                    | A          | 1733186       | Yes                   | 1      | 1- PHX (Location) | U.S. Citizen              | U.S. Passport or Passpo  |                     |                            |
|            | Ready to Complete/Approve                                                                                      | 09/02/2015              | 08/28/2015    | Garcia, Terry                                                                                                    | 7          | 1740286       | Yes                   |        | Tempe             | U.S. Citizen              | U.S. Passport or Passpo  |                     |                            |
|            | Ready to Complete/Approve                                                                                      | 09/03/2015              | 08/31/2015    | Jones, Ryan                                                                                                    | A          | 1740363       | Missing A             |        | 1- PHX (Location) | U.S. Citizen              | U.S. Passport or Passpo  |                     |                            |
|            | Ready to Complete/Approve                                                                                      | 09/10/2015              | 09/04/2015    | Rodrigo, Daisy                                                                                                   | 1          | 1740487       | Missing A             |        | 9-NYC             | U.S. Citizen              | U.S. Passport or Passpo  |                     |                            |
|            | Ready to Complete/Approve                                                                                      | 08/08/2016              | 08/03/2016    | Delta, Joe                                                                                                    | A          | 1908412       | Yes                   |        | 10-CI             | U.S. Citizen              | U.S. Passport or Passpo  |                     |                            |
|            | Not Ready: Pending document retention                                                                          | 11/15/2017              | 11/12/2017    | Gilkyson, Anthony                                                                                                | 72         | 2126265       | Missing B & C         |        | Vermont - NO E-V  | U.S. Citizen              |                          | US Driver's License | Social Security Card (Un   |
|            | Not Ready: Pending document retention                                                                          | 12/15/2017              | 12/12/2017    | Smith, Christine                                                                                                 | A          | 2092529       | Missing A             |        | Vermont - NO E-V  | Alien Authorized to Work  | Foreign Passport and I-  |                     |                            |
|            | Not Ready: Pending document retention                                                                          | 12/29/2017              | 12/26/2017    | Zoom, William                                                                                                    | 72         | 2117817       | Missing A             |        | Vermont - NO E-V  | Lawful Permanent Resident | Alien Registration Recei |                     |                            |
|            | Not Ready: Pending I-9 issues                                                                                  | 01/04/2018              | 01/01/2018    | Gilkyson, Tony                                                                                                   | A          | 2144891       | Missing B & C         |        | Tempe             | U.S. Citizen              |                          | US Driver's License | Social Security Card (Un   |
|            | Not Ready: Pending document retention                                                                          | 01/11/2018              | 01/08/2018    | Zoom, William                                                                                                    | 7          | 2119662       | Missing A             |        | Vermont - NO E-V  | Lawful Permanent Resident | Permanent Resident Ca    |                     |                            |
|            | Not Ready: Pending document retention                                                                          | 01/17/2018              | 01/12/2018    | Andrews, Robert                                                                                                  | A          | 2126347       | Missing A             |        | Tempe             | U.S. Citizen              | U.S. Passport            |                     |                            |
|            | Ready to Complete/Approve                                                                                      | 02/02/2018              | 01/30/2018    | Waters, John                                                                                                    | 2          | 2126272       | Yes                   |        | 1- PHX (Location) | U.S. Citizen              |                          | US Driver's License | Social Security Card (Un   |
|            | Ready to Complete/Approve                                                                                      | 02/05/2018              | 01/31/2018    | Wilson, Mark                                                                                                    | 7          | 2144682       | Yes                   |        | Vermont - NO E-V  | U.S. Citizen              | U.S. Passport            |                     |                            |
|            | Ready to Complete/Approve                                                                                      | 02/06/2018              | 02/01/2018    | Zurich, William                                                                                                  | 1          | 2144926       | Yes                   |        | Vermont - NO E-V  | U.S. Citizen              | U.S. Passport            |                     |                            |
|            | Not Ready: Pending document retention                                                                          | 02/09/2018              | 02/06/2018    | Zurich, William                                                                                                  | Z          | 2144890       | Missing A             |        | Vermont - NO E-V  | Non Citizen National      | U.S. Passport            |                     |                            |
|            | Ready to Complete/Approve                                                                                      | 02/20/2018              | 02/15/2018    | Davis, Sally                                                                                                    | 2          | 2157399       | Yes                   |        | Tempe             | U.S. Citizen              |                          | US Driver's License | Certification of Birth Abr |
|            | Not Ready: Pending document retention                                                                          | 02/23/2018              | 02/20/2018    | Doe, Jane                                                                                                    | A          | 2157390       | Missing B & C         |        | Tempe             | U.S. Citizen              |                          | US Driver's License | Social Security Card (Un   |
|            | Not Ready: Pending I-9 issues                                                                                  | 03/09/2018              | 03/06/2018    | Stein, Sally                                                                                                    | 1          | 2189247       | n/a                   |        | Tempe             | U.S. Citizen              |                          | US Driver's License | Social Security Card (Un   |
|            | Ready to Complete/Approve                                                                                      | 03/16/2018              | 03/13/2018    | Lannister, Jaime                                                                                                 | A          | 2189267       | Yes                   |        | Tempe             | U.S. Citizen              | U.S. Passport            |                     |                            |
|            | Ready to Complete/Approve                                                                                      | 03/21/2018              | 03/16/2018    | Smith, Krystene                                                                                                  | 72         | 2189251       | Yes                   |        | Tempe             | U.S. Citizen              | U.S. Passport Card       |                     |                            |
|            | Not Ready: Pending I-9 issues                                                                                  | 03/23/2018              | 03/20/2018    | Winston, Bailey                                                                                                  | Z          | 2189257       | n/a                   |        | Tempe             | U.S. Citizen              |                          | US Driver's License | Social Security Card (Un   |
|            | Ready to Complete/Approve                                                                                      | 04/10/2018              | 04/05/2018    | Snow, John                                                                                                    |            | 2200026       | n/a                   |        | Belmont           | U.S. Citizen              |                          | US Driver's License | Social Security Card (Un   |
| _          | and a second second second second second second second second second second second second second second second |                         |               | and the second second second second second second second second second second second second second second second | <u> </u>   |               |                       |        | _                 |                           |                          |                     |                            |

I-9's may be sorted ascending/descending by clicking on the various column headers.

~

### Complete & Approve I-9 Forms

Search Options

| Results: 2 | 9 I-9s Found                          |                    |               |                     |            |               |                       |        |                   |                           |                          |                     |                            |
|------------|---------------------------------------|--------------------|---------------|---------------------|------------|---------------|-----------------------|--------|-------------------|---------------------------|--------------------------|---------------------|----------------------------|
| 🔎 Option   | s Search by Name:                     | All Elligible I-9s | 🤁 Refresh     | Results: 🚺 🖣 Page 1 | • •        | 📔 🔺 Acti      | ons 👻                 |        |                   |                           |                          |                     |                            |
| Selected   | I-9<br>Status                         | Approval Deadline  | Start<br>Date | Employee<br>Name    | I-9<br>PDF | I-9<br>Number | Documents<br>Retained | OnDocs | Location          | Attestation               | List A<br>Document       | List B<br>Document  | List C<br>Document         |
|            | Not Ready: Pending I-9 issues         | 01/04/2018         | 01/01/2018    | Gilkyson, Tony      | 1          | 2144891       | Missing B & C         | 1      | Tempe             | U.S. Citizen              |                          | US Driver's License | Social Security Card (Un   |
|            | Not Ready: Pending I-9 issues         | 03/09/2018         | 03/06/2018    | Stein, Sally        | 1          | 2189247       | n/a                   |        | Tempe             | U.S. Citizen              |                          | US Driver's License | Social Security Card (Un   |
|            | Not Ready: Pending I-9 issues         | 03/23/2018         | 03/20/2018    | Winston, Bailey     | 1          | 2189257       | n/a                   |        | Tempe             | U.S. Citizen              |                          | US Driver's License | Social Security Card (Un   |
|            | Not Ready: Pending document retention | 01/17/2018         | 01/12/2018    | Andrews, Robert     | 1          | 2126347       | Missing A             |        | Tempe             | U.S. Citizen              | U.S. Passport            |                     |                            |
|            | Not Ready: Pending document retention | 12/29/2017         | 12/26/2017    | Zoom, William       | 1          | 2117817       | Missing A             |        | Vermont - NO E-V  | Lawful Permanent Resident | Alien Registration Recei | I                   |                            |
|            | Not Ready: Pending document retention | 12/15/2017         | 12/12/2017    | Smith, Christine    | 1          | 2092529       | Missing A             |        | Vermont - NO E-V  | Alien Authorized to Work  | Foreign Passport and I-  | <u> </u>            |                            |
|            | Not Ready: Pending document retention | 02/09/2018         | 02/06/2018    | Zurich, William     | Ā          | 2144890       | Missing A             |        | Vermont - NO E-V  | Non Citizen National      | U.S. Passport            |                     |                            |
|            | Not Ready: Pending document retention | 05/04/2018         | 05/01/2018    | Andrews, Robert     | 7          | 2199997       | Missing A             |        | Tempe             | U.S. Citizen              | U.S. Passport            |                     |                            |
|            | Not Ready: Pending document retention | 07/13/2015         | 07/08/2015    | Smith, Olivia       | A          | 1705612       | Missing A             |        | Tempe             | U.S. Citizen              | U.S. Passport or Passpo  | (                   |                            |
|            | Not Ready: Pending document retention | 02/23/2018         | 02/20/2018    | Doe, Jane           | 7          | 2157390       | Missing B & C         |        | Tempe             | U.S. Citizen              |                          | US Driver's License | Social Security Card (Un   |
|            | Not Ready: Pending document retention | 05/04/2018         | 05/01/2018    | Andrews, Robert     | A          | 2199970       | Missing A             |        | Tempe             | U.S. Citizen              | U.S. Passport            |                     |                            |
|            | Not Ready: Pending document retention | 01/11/2018         | 01/08/2018    | Zoom, William       | 7          | 2119662       | Missing A             |        | Vermont - NO E-V  | Lawful Permanent Resident | Permanent Resident Ca    | r                   |                            |
|            | Not Ready: Pending document retention | 11/15/2017         | 11/12/2017    | Gilkyson, Anthony   | A          | 2126265       | Missing B & C         |        | Vermont - NO E-V  | U.S. Citizen              |                          | US Driver's License | Social Security Card (Un   |
|            | Not Ready: Pending document retention | 05/04/2018         | 05/01/2018    | Andrews, Robert     | 7          | 2199996       | Missing A             |        | Tempe             | U.S. Citizen              | U.S. Passport            |                     |                            |
|            | Ready to Complete/Approve             | 03/16/2018         | 03/13/2018    | Lannister, Jaime    | 7          | 2189267       | Yes                   |        | Tempe             | U.S. Citizen              | U.S. Passport            |                     |                            |
|            | Ready to Complete/Approve             | 04/10/2018         | 04/05/2018    | Snow, John          | 1          | 2200026       |                       |        | Belmont           | U.S. Citizen              |                          | US Driver's License | Social Security Card (Un   |
|            | Ready to Complete/Approve             | 08/08/2016         | 08/03/2016    | Delta, Joe          | A          | 1908412       | Yes                   |        | 10-CI             | U.S. Citizen              | U.S. Passport or Passpo  | (                   |                            |
|            | Ready to Complete/Approve             | 09/02/2015         | 08/28/2015    | Garcia, Terry       | 1          | 1740286       | Yes                   |        | Tempe             | U.S. Citizen              | U.S. Passport or Passpo  | (                   |                            |
|            | Ready to Complete/Approve             | 08/10/2015         | 08/05/2015    | Smith, Mike         | A          | 1719509       |                       |        | 1- PHX (Location) | U.S. Citizen              | U.S. Passport or Passpo  | (                   |                            |
|            | Ready to Complete/Approve             | 02/20/2018         | 02/15/2018    | Davis, Sally        |            | 2157399       |                       |        | Tempe             | U.S. Citizen              |                          | US Driver's License | Certification of Birth Abr |
|            | Ready to Complete/Approve             | 02/02/2018         | 01/30/2018    | Waters, John        | A          | 2126272       |                       |        | 1- PHX (Location) | U.S. Citizen              |                          | US Driver's License | Social Security Card (Un   |
|            | Ready to Complete/Approve             | 02/05/2018         | 01/31/2018    | Wilson, Mark        |            | 2144682       |                       |        | Vermont - NO E-V  | U.S. Citizen              | U.S. Passport            |                     |                            |
|            | Ready to Complete/Approve             | 02/06/2018         | 02/01/2018    | Zurich, William     | A          | 2144926       |                       |        | Vermont - NO E-V  | U.S. Citizen              | U.S. Passport            |                     |                            |
|            | Ready to Complete/Approve             | 03/21/2018         | 03/16/2018    | Smith, Krystene     | 1          | 2189251       |                       |        | Tempe             | U.S. Citizen              | U.S. Passport Card       |                     |                            |
|            | Ready to Complete/Approve             | 08/18/2015         | 08/13/2015    | Jones, Sam          | A          | 1732891       |                       |        | 1- PHX (Location) | U.S. Citizen              | U.S. Passport or Passpo  | (                   |                            |
|            | Ready to Complete/Approve             | 09/10/2015         | 09/04/2015    | Rodrigo, Daisy      | 1          | 1740487       | Missing A             |        | 9-NYC             | U.S. Citizen              | U.S. Passport or Passpo  | C                   |                            |

#### I-9's in the **Ready to Complete/Approve** status can be selected for batch processing.

×

#### Complete & Approve I-9 Forms

Results: 34 I-9s Found Options 🔺 Actions 👻 Search by Name Refresh Results: Page 1 М I-9 Approval I-9 I-9 List B Selected I-9 Start Employee Documents OnDocs Location Attestation List A List C State Date PDF Retained Deadline Name Number Document Document Document ~ A Ready to Complete/Approve 09/03/2015 08/31/2015 Jones, Ryan 1740363 Missing A n 1- PHX (Location) U.S. Citizen U.S. Passport or Passpo Z 5 Ready to complete/Approve 08/27/2015 08/24/2015 Gomez, Tina 1733186 Yes 1- PHX (Location) U.S. Citizen U.S. Passport or Passpo ~ A Ready to Complete/Approve 08/08/2016 08/03/2016 Delta, Joe 1908412 Yes 10-CI U.S. Citizen U.S. Passport or Passpo ~ A Ready to Complete/Approve 08/10/2015 08/05/2015 Smith, Mike 1719509 Yes 1- PHX (Location) U.S. Citizen U.S. Passport or Passpo ~ A Ready to Complete/Approve 02/02/2018 01/30/2018 Waters, John 2126272 Yes 1- PHX (Location) U.S. Citizen US Driver's License Social Security Card (Un ~ A Ready to Complete/Approve 07/04/2018 06/29/2018 Andrews, Robert 2212690 Yes Mesa II U.S. Citizen U.S. Passport A ~ Ready to Complete/Approve 06/25/2018 06/20/2018 Zurich, William 2212685 Yes Mesa I Lawful Permanent Resident Permanent Resident Car A Ready to Complete/Approve 06/26/2018 06/21/2018 Doe, John 2212441 Yes Mesa I Lawful Permanent Resident US Driver's License Social Security Card (Un A Ready to Complete/Approve 05/11/2018 05/08/2018 Gambini, Milicent 2211407 Yes 11-PT Non Citizen National U.S. Passport Z 06/15/2018 Ready to Complete/Approve 06/20/2018 Wilson, Martin 2212437 Yes Mesa II U.S. Citizen U.S. Passport A Ready to Complete/Approve 02/20/2018 02/15/2018 Davis, Sally 2157399 Yes Tempe U.S. Citizen US Driver's License Certification of Birth Abr 1 Ready to Complete/Approve 05/09/2018 05/04/2018 Wilkins, Susan 2204646 Yes Vermont - NO E-V U.S. Citizen U.S. Passport A Ready to Complete/Approve 05/08/2018 05/03/2018 Goodwin, Elena 2204297 Yes Vermont - NO E-V U.S. Citizen U.S. Passport Z 08/28/2015 Ready to Complete/Approve 09/02/2015 Garcia, Terry 1740286 Yes Vermont - NO E-V U.S. Citizen U.S. Passport or Passpo A Ready to Complete/Approve 08/18/2015 08/13/2015 Jones, Sam 1732891 Yes 1- PHX (Location) U.S. Citizen U.S. Passport or Passpo 1 Not Ready: Pending document retention 05/04/2018 05/01/2018 2212768 Missing A Mesa II U.S. Citizen U.S. Passport Martinez, Stephen A Г Not Ready: Pending document retention 06/21/2018 06/18/2018 Diaz, Stacy 2212465 Missing B & C Belmont II U.S. Citizen US Driver's License Social Security Card (Un Z Г 06/14/2018 06/11/2018 Lawful Permanent Resident Permanent Resident Car Not Ready: Pending document retention Zurich, William 2212407 Missing A Mesa I Z Γ Not Ready: Pending document retention 04/11/2018 04/07/2018 Smith, Devon 2212380 Missing B & C Belmont U.S. Citizen US Driver's License Social Security Card (Un Not Ready: Pending document retention 05/25/2018 05/22/2018 2211760 Missing A 11-PT Lawful Permanent Resident Permanent Resident Car Wilson, Thomas A Γ Not Ready: Pending document retention 05/10/2018 05/07/2018 Pin, Bobby 2211391 Missing A Vermont - NO E-V U.S. Citizen U.S. Passport Not Ready: Pending document retention 01/11/2018 01/08/2018 Zoom, William Vermont - NO E-V Lawful Permanent Resident Permanent Resident Car 2119662 Missing A A Γ Not Ready: Pending document retention 11/15/2017 11/12/2017 Gilkyson, Anthony 2126265 Missing B & C Vermont - NO E-V U.S. Citizen US Driver's License Social Security Card (Un 12/29/2017 12/26/2017 Not Ready: Pending document retention Zoom, William 2117817 Missing A Vermont - NO E-V Lawful Permanent Resident Alien Registration Recei A Г Not Ready: Pending document retention 12/15/2017 12/12/2017 Smith, Christine 2092529 Missina A Vermont - NO E-V Alien Authorized to Work Foreign Passport and I-9 R Γ Not Ready: Pending document retention 02/09/2018 02/06/2018 Zurich, William 2144890 Missing A Vermont - NO E-V U.S. Passport Non Citizen National

#### **Table of Contents**

Search Options

#### Click on **Complete and Approve Selected I-9's** to begin batch processing for the selected I-9's.

×

### Complete & Approve I-9 Forms

| Search Opti                                                               | 515<br>                               |                                               |               |                   |                |                         |        |                   |                          |                            |                     |                            | - |
|---------------------------------------------------------------------------|---------------------------------------|-----------------------------------------------|---------------|-------------------|----------------|-------------------------|--------|-------------------|--------------------------|----------------------------|---------------------|----------------------------|---|
| Results: 3                                                                | I-9s Found                            |                                               |               |                   |                |                         |        |                   |                          |                            |                     |                            |   |
| 🔎 Options 🛛 Search by Name: 💦 Refresh 🔹 Results: 🚺 🚽 Page 1 🕨 🔪 Actions 🗸 |                                       |                                               |               |                   |                |                         |        |                   |                          |                            |                     |                            |   |
| Selected                                                                  | I-9<br>Status                         | <ul> <li>I-9 Approval<br/>Deadline</li> </ul> | Start<br>Date | Employee          | Select All     |                         | OnDocs | Location          | Attestation              | List A<br>Document         | List B<br>Document  | List C<br>Document         |   |
| ~                                                                         | Ready to Complete/Approve             | 09/03/2015                                    | 08/31/2015    | Jones, Ryan       | 🖌 Complete and | d Approve Selected I-9s |        | 1- PHX (Location) | U.S. Citizen             | U.S. Passport or Passpo    | <b>)</b>            |                            |   |
| ~                                                                         | Ready to Complete/Approve             | 08/27/2015                                    | 08/24/2015    | Gomez, Tina       |                |                         |        | 1- PHX (Location) | U.S. Citizen             | U.S. Passport or Passpo    | )                   |                            |   |
| $\checkmark$                                                              | Ready to Complete/Approve             | 08/08/2016                                    | 08/03/2016    | Delta, Joe        | <b>A</b>       | 1908412 Yes             |        | 10-CI             | U.S. Citizen             | U.S. Passport or Passpo    | )                   |                            |   |
| ✓                                                                         | Ready to Complete/Approve             | 08/10/2015                                    | 08/05/2015    | Smith, Mike       | ₩.             | 1719509 Yes             |        | 1- PHX (Location) | U.S. Citizen             | U.S. Passport or Passpo    | )                   |                            |   |
| $\checkmark$                                                              | Ready to Complete/Approve             | 02/02/2018                                    | 01/30/2018    | Waters, John      | A              | 2126272 Yes             |        | 1- PHX (Location) | U.S. Citizen             |                            | US Driver's License | Social Security Card (Un   | . |
|                                                                           | Ready to Complete/Approve             | 07/04/2018                                    | 06/29/2018    | Andrews, Robert   |                | 2212690 Yes             |        | Mesa II           | U.S. Citizen             | U.S. Passport              |                     |                            |   |
| $\checkmark$                                                              | Ready to Complete/Approve             | 06/25/2018                                    | 06/20/2018    | Zurich, William   |                | 2212685 Yes             |        | Mesa I            | Lawful Permanent Resider | t Permanent Resident Ca    | I                   |                            |   |
|                                                                           | Ready to Complete/Approve             | 06/26/2018                                    | 06/21/2018    | Doe, John         |                | 2212441 Yes             |        | Mesa I            | Lawful Permanent Resider | t                          | US Driver's License | Social Security Card (Un   |   |
|                                                                           | Ready to Complete/Approve             | 05/11/2018                                    | 05/08/2018    | Gambini, Milicent |                | 2211407 Yes             |        | 11-PT             | Non Citizen National     | U.S. Passport              |                     |                            |   |
|                                                                           | Ready to Complete/Approve             | 06/20/2018                                    | 06/15/2018    | Wilson, Martin    | ₩              | 2212437 Yes             |        | Mesa II           | U.S. Citizen             | U.S. Passport              |                     |                            |   |
|                                                                           | Ready to Complete/Approve             | 02/20/2018                                    | 02/15/2018    | Davis, Sally      |                | 2157399 Yes             |        | Tempe             | U.S. Citizen             |                            | US Driver's License | Certification of Birth Abr |   |
|                                                                           | Ready to Complete/Approve             | 05/09/2018                                    | 05/04/2018    | Wilkins, Susan    |                | 2204646 Yes             |        | Vermont - NO E-V  | U.S. Citizen             | U.S. Passport              |                     |                            |   |
|                                                                           | Ready to Complete/Approve             | 05/08/2018                                    | 05/03/2018    | Goodwin, Elena    |                | 2204297 Yes             |        | Vermont - NO E-V  | U.S. Citizen             | U.S. Passport              |                     |                            |   |
|                                                                           | Ready to Complete/Approve             | 09/02/2015                                    | 08/28/2015    | Garcia, Terry     |                | 1740286 Yes             |        | Vermont - NO E-V  | U.S. Citizen             | U.S. Passport or Passpo    | )                   |                            |   |
|                                                                           | Ready to Complete/Approve             | 08/18/2015                                    | 08/13/2015    | Jones, Sam        |                | 1732891 Yes             |        | 1- PHX (Location) | U.S. Citizen             | U.S. Passport or Passpo    | )                   |                            |   |
|                                                                           | Not Ready: Pending document retention | 05/04/2018                                    | 05/01/2018    | Martinez, Stephen | 1              | 2212768 Missing A       |        | Mesa II           | U.S. Citizen             | U.S. Passport              |                     |                            |   |
|                                                                           | Not Ready: Pending document retention | 06/21/2018                                    | 06/18/2018    | Diaz, Stacy       | A              | 2212465 Missing B & C   |        | Belmont II        | U.S. Citizen             |                            | US Driver's License | Social Security Card (Un   |   |
|                                                                           | Not Ready: Pending document retention | 06/14/2018                                    | 06/11/2018    | Zurich, William   | ₩              | 2212407 Missing A       |        | Mesa I            | Lawful Permanent Resider | t Permanent Resident Ca    | I                   |                            |   |
|                                                                           | Not Ready: Pending document retention | 04/11/2018                                    | 04/07/2018    | Smith, Devon      | A              | 2212380 Missing B & C   |        | Belmont           | U.S. Citizen             |                            | US Driver's License | Social Security Card (Un   |   |
|                                                                           | Not Ready: Pending document retention | 05/25/2018                                    | 05/22/2018    | Wilson, Thomas    | 1              | 2211760 Missing A       |        | 11-PT             | Lawful Permanent Resider | t Permanent Resident Ca    | It                  |                            |   |
|                                                                           | Not Ready: Pending document retention | 05/10/2018                                    | 05/07/2018    | Pin, Bobby        | A              | 2211391 Missing A       |        | Vermont - NO E-V  | U.S. Citizen             | U.S. Passport              |                     |                            |   |
|                                                                           | Not Ready: Pending document retention | 01/11/2018                                    | 01/08/2018    | Zoom, William     | 1              | 2119662 Missing A       |        | Vermont - NO E-V  | Lawful Permanent Resider | t Permanent Resident Ca    | It                  |                            |   |
|                                                                           | Not Ready: Pending document retention | 11/15/2017                                    | 11/12/2017    | Gilkyson, Anthony | A.             | 2126265 Missing B & C   |        | Vermont - NO E-V  | U.S. Citizen             |                            | US Driver's License | Social Security Card (Un   |   |
|                                                                           | Not Ready: Pending document retention | 12/29/2017                                    | 12/26/2017    | Zoom, William     | 7              | 2117817 Missing A       |        | Vermont - NO E-V  | Lawful Permanent Resider | t Alien Registration Recei | il .                |                            |   |
|                                                                           | Not Ready: Pending document retention | 12/15/2017                                    | 12/12/2017    | Smith, Christine  | <b>A</b>       | 2092529 Missing A       |        | Vermont - NO E-V  | Alien Authorized to Work | Foreign Passport and I-    | -i                  |                            |   |
|                                                                           | Not Ready: Pending document retention | 02/09/2018                                    | 02/06/2018    | Zurich, William   | 저              | 2144890 Missing A       |        | Vermont - NO E-V  | Non Citizen National     | U.S. Passport              |                     |                            |   |
| -                                                                         |                                       |                                               |               | a set at a        | <u> </u>       |                         | 63     | -                 |                          |                            |                     |                            | _ |

### Complete & Approve I-9 Forms

#### Search Options

#### Results: 34 I-9s Found

The following prompt will appear with the total number of I-9's batched for **completion and approval.** Click **Continue** to proceed.

|                     | is Search by Name.                    | Refresh Res  |            | Page I 🖌 🖊 🔼 Acu  | 5115 🔹 |           |                  |          |                   |                           |                           |                     |                            |  |
|---------------------|---------------------------------------|--------------|------------|-------------------|--------|-----------|------------------|----------|-------------------|---------------------------|---------------------------|---------------------|----------------------------|--|
| Selected            | I-9                                   | I-9 Approval | Start      | Employee          | I-9    | I-9       | Documents        | OnDocs   | Location          | Attestation               | List A                    | List B              | List C                     |  |
|                     | Status                                | Deadline     | Date       | Name              | PDF    | Number    | Retained         |          |                   |                           | Document                  | Document            | Document                   |  |
| •                   | Ready to Complete/Approve             | 09/03/2015   | 08/31/2015 | Jones, Ryan       | Ā      | 1740363   | Missing A        |          | 1- PHX (Location) | U.S. Citizen              | U.S. Passport or Passpo   |                     |                            |  |
| <ul><li>✓</li></ul> | Ready to Complete/Approve             | 08/27/2015   | 08/24/2015 | Gomez, Tina       | A      | 1733186   | Yes              |          | 1- PHX (Location) | U.S. Citizen              | U.S. Passport or Passpo   |                     |                            |  |
| •                   | Ready to Complete/Approve             | 08/08/2016   | 08/03/2016 | Delta, Joe        | Ā      | 1908412   | Yes              |          | 10-CI             | U.S. Citizen              | U.S. Passport or Passpo   |                     |                            |  |
| <ul><li>✓</li></ul> | Ready to Complete/Approve             | 08/10/2015   | 08/05/2015 | Smith, Mike       | A      | 1719509   | Yes              |          | 1- PHX (Location) | U.S. Citizen              | U.S. Passport or Passpo   |                     |                            |  |
| •                   | Ready to Complete/Approve             | 02/02/2018   | 01/30/2018 | Waters, John      | Ā      | 2126272   | Yes              |          | 1- PHX (Location) | U.S. Citizen              |                           | US Driver's License | Social Security Card (Un   |  |
| <ul><li>✓</li></ul> | Ready to Complete/Approve             | 07/04/2018   | 06/29/2018 | Andrews, Robert   | A      | 2212690   | Yes              |          | Mesa II           | U.S. Citizen              | U.S. Passport             |                     |                            |  |
| •                   | Ready to Complete/Approve             | 06/25/2018   | 06/20/2018 | Zurich, William   | A      | 2212605   | res              | 9        | Mesa I            | Lawful Permanent Resident | Permanent Resident Car    |                     |                            |  |
|                     | Ready to Complete/Approve             | 06/26/2018   | 06/21/2018 | Doe, John         | 2      | 2212441   | Yes              |          | Mes. I            | Lawful Permanent Resident |                           | US Driver's License | Social Security Card (Un   |  |
|                     | Ready to Complete/Approve             | 05/11/2018   | 05/08/2018 | Gambini, Milicent |        |           |                  |          |                   | Non Citizen National      | U.S. Passport             |                     |                            |  |
|                     | Ready to Complete/Approve             | 06/20/2018   | 06/15/2018 | Wilson, Martin    | C      | omplete   | e & Approve      | : I-9 Fo | orms              | U.S. Citizen              | U.S. Passport             |                     |                            |  |
|                     | Ready to Complete/Approve             | 02/20/2018   | 02/15/2018 | Davis, Sally      |        |           |                  |          |                   | U.S. Citizen              |                           | US Driver's License | Certification of Birth Abr |  |
|                     | Ready to Complete/Approve             | 05/09/2018   | 05/04/2018 | Wilkins, Susan    | D      | o you war | t to Complete/Ap | pprove 7 | of 34 - NO E-V    | U.S. Citizen              | U.S. Passport             |                     |                            |  |
|                     | Ready to Complete/Approve             | 05/08/2018   | 05/03/2018 | Goodwin, Elena    |        |           | I-9s?            |          | - NO E-V          | U.S. Citizen              | U.S. Passport             |                     |                            |  |
|                     | Ready to Complete/Approve             | 09/02/2015   | 08/28/2015 | Garcia, Terry     | 6      |           |                  |          | - NO E            | U.S. Citizen              | U.S. Passport or Passpo   |                     |                            |  |
|                     | Ready to Complete/Approve             | 08/18/2015   | 08/13/2015 | Jones, Sam        |        | Conti     | nue              | Cancel   | .ocation)         | U.S. Citizen              | U.S. Passport or Passpo   |                     |                            |  |
|                     | Not Ready: Pending document retention | 05/04/2018   | 05/01/2018 | Martinez, Stephen |        | 2212/00   | missing A        | 2        | T TOOL A          | U.S. Citizen              | U.S. Passport             |                     |                            |  |
|                     | Not Ready: Pending document retention | 06/21/2018   | 06/18/2018 | Diaz, Stacy       | Ā      | 2212465   | Missing B & C    |          | Sermont II        | U.S. Citizen              |                           | US Driver's License | Social Security Card (Un   |  |
|                     | Not Ready: Pending document retention | 06/14/2018   | 06/11/2018 | Zurich, William   | A      | 2212407   | Missing A        |          | Mesa I            | Lawful Permanent Resident | Permanent Resident Car    |                     |                            |  |
|                     | Not Ready: Pending document retention | 04/11/2018   | 04/07/2018 | Smith, Devon      | Ā      | 2212380   | Missing B & C    |          | Belmont           | U.S. Citizen              |                           | US Driver's License | Social Security Card (Un   |  |
|                     | Not Ready: Pending document retention | 05/25/2018   | 05/22/2018 | Wilson, Thomas    | A      | 2211760   | Missing A        |          | 11-PT             | Lawful Permanent Resident | Permanent Resident Car    |                     |                            |  |
|                     | Not Ready: Pending document retention | 05/10/2018   | 05/07/2018 | Pin, Bobby        | Ā      | 2211391   | Missing A        |          | Vermont - NO E-V  | U.S. Citizen              | U.S. Passport             |                     |                            |  |
|                     | Not Ready: Pending document retention | 01/11/2018   | 01/08/2018 | Zoom, William     | A      | 2119662   | Missing A        |          | Vermont - NO E-V  | Lawful Permanent Resident | Permanent Resident Car    |                     |                            |  |
|                     | Not Ready: Pending document retention | 11/15/2017   | 11/12/2017 | Gilkyson, Anthony | Ā      | 2126265   | Missing B & C    |          | Vermont - NO E-V  | U.S. Citizen              |                           | US Driver's License | Social Security Card (Un   |  |
|                     | Not Ready: Pending document retention | 12/29/2017   | 12/26/2017 | Zoom, William     | 2      | 2117817   | Missing A        |          | Vermont - NO E-V  | Lawful Permanent Resident | Alien Registration Receip |                     |                            |  |
|                     | Not Ready: Pending document retention | 12/15/2017   | 12/12/2017 | Smith, Christine  | A      | 2092529   | Missing A        |          | Vermont - NO E-V  | Alien Authorized to Work  | Foreign Passport and I-9  |                     |                            |  |
|                     | Not Ready: Pending document retention | 02/09/2018   | 02/06/2018 | Zurich, William   | 7      | 2144890   | Missing A        |          | Vermont - NO E-V  | Non Citizen National      | U.S. Passport             |                     |                            |  |
| _                   |                                       |              |            |                   |        |           |                  | 143      |                   |                           |                           |                     |                            |  |

| Guardian             | Dashbo                    | Dard: Constitution                                                | Group                |                 | Ref               | resh All  |   |     |                |
|----------------------|---------------------------|-------------------------------------------------------------------|----------------------|-----------------|-------------------|-----------|---|-----|----------------|
| I-9 and E-Verify     | Top Pending E             | -Verify Actions                                                   |                      |                 |                   |           | ^ | Тор | [-95 N         |
| Compliance System    | 🦸 View 🦘                  | Analyze                                                           |                      |                 |                   |           |   | *   | View           |
|                      | Date Started <sup>▼</sup> | Current Status                                                    | Location             | Employee Name   | Date I<br>Verific |           |   |     | Date<br>Crea   |
| Dashboard            | 07/10/2018                | On Hold, waiting for user<br>interaction [SSA Case<br>Incomplete] | Mesa I:              | Zurich, William | 07/10/2           | 2018      |   | •   | 07/13<br>08/13 |
| ⑦ Start I-9          | 07/10/2018                | On Hold, waiting for user<br>interaction [SSA Case<br>Incomplete] | 1- PHX (Location): 1 | Jones, Ryan     | 07/10/2           | 2018      |   | •   | 08/28          |
| E-Verify             | 07/10/2018                | On Hold, waiting for user<br>interaction [SSA Case<br>Incomplete] | 1- PHX (Location): 1 | Gomez, Tina     | 07/10/2           | 2018      |   | •   | 05/04<br>06/15 |
| 🔄 Employees          | 07/10/2018                | On Hold, waiting for user<br>interaction [SSA Case<br>Incomplete] | 1- PHX (Location): 1 | Smith, Mike     | 07/10/2018        |           |   |     |                |
| I-9 Forms            | 07/10/2018                | On Hold, waiting for user<br>interaction [SSA Case<br>Incomplete] | 10-CI: 10            | Delta, Joe      | 07/10/2018        |           |   |     |                |
| 🚍 Tasks              | 07/10/2018                | On Hold, waiting for user<br>interaction [SSA Case<br>Incomplete] | 1- PHX (Location): 1 | Waters, John    | 07/10/2           | 2018      |   |     |                |
| 🖬 Charts & Graphs    |                           |                                                                   |                      |                 |                   |           | • |     | _              |
| Announcements        | Top Pending R             | le-Verifications                                                  |                      |                 |                   |           | * | Тор | Pendiı         |
|                      | n 🐉 View 📄                | All 🔩 Analyze                                                     |                      |                 |                   |           |   | *   | View           |
| 🖾 ICE Audit          | Date I-<br>Created        |                                                                   | Employ               | vee Name        | Expiration Date   | Days Left |   |     | Da<br>Cr       |
| 🞓 Help               | 01/16/20                  | 018 Mesa II:                                                      | Stanwick             | , Sally         | 01/16/2018        | -175      |   | ٠   | 01/1           |
| <b>i</b> My Settings | 06/07/20                  | 018 Mesa II:                                                      | Andreas,             | . Bobby         | 07/27/2018        | 17        |   | 0   | 06/0           |
| - My Settings        | 06/12/20                  | 018 Belmont II:                                                   | Davidsor             | n, Matthew      | 08/30/2018        | 51        |   | •   | 06/1           |
| â Administration     | 06/13/20                  | 018 Belmont II:                                                   | Sanders,             | , Elizabeth     | 06/01/2019        | 326       |   | ۲   | 06/1           |
| <b>ଓ</b> Logout      | 06/12/20                  | 018 Mesa II:                                                      | Davidsor             | n, Matthew      | 10/10/2019        | 457       |   | 0   | 06/1           |
| O Logour             | 06/27/20                  | 018 Mesa II:                                                      | Harper,              | Brian           | 10/10/2020        | 823       |   | ۲   | 06/2           |
|                      | 06/11/20                  | 018 Mesa I:                                                       | Davidsor             | n, Matthew      | 01/10/2025        | 2376      |   | 0   | 06/1           |

If participating in E-Verify, ensure the E-Verify cases are reviewed and closed appropriately.

The E-Verify cases created automatically from the **I-9 Review Queue** can be viewed from the **Pending E-Verify Actions** dashboard panel, or from the **E-Verify** tab.

If desired, E-Verify cases may be batch closed to save time. See the related tutorial for additional information on this tool.

| 01/16/2018 | Mesa II:    | Stanwick, Sally    | 01/16/2018 | -175 |
|------------|-------------|--------------------|------------|------|
| 06/07/2018 | Mesa II:    | Andreas, Bobby     | 07/27/2018 | 17   |
| 06/12/2018 | Belmont II: | Davidson, Matthew  | 08/30/2018 | 51   |
| 06/13/2018 | Belmont II: | Sanders, Elizabeth | 06/01/2019 | 326  |
| 06/12/2018 | Mesa II:    | Davidson, Matthew  | 10/10/2019 | 457  |
| 06/27/2018 | Mesa II:    | Harper, Brian      | 10/10/2020 | 823  |
| 06/11/2018 | Mesa I:     | Davidson, Matthew  | 01/10/2025 | 2376 |
|            |             |                    |            |      |

# **I-9 Review Queue Activation**

> Interested in using the I-9 Review Queue?

Before implementing the I-9 Review Queue:

- 1. Contact LawLogix Customer Support to enable the feature
- 2. Identify the users who should have access
- 3. Enable "Can Complete and Approve I-9s in Batch" User/Role permission in the Guardian Admin Settings.
- 4. Define responsibilities and division of labor between the reviewers
- 5. Review current Location/Employee Group access of the reviewers
- 6. Review "Approve I-9s" permission of all document verifiers

# For Additional Assistance

- Select **Help** from the vertical toolbar to access other Guardian tutorials.
- For additional assistance contact your in-house Guardian expert.

# **Confidential User Guide**

Please do not distribute this document outside of your organization without our written permission.

Thank you.

Table of Contents

Copyright © 2023, Equifax Inc., Atlanta, Georgia. All rights reserved. Equifax and the Equifax marks used herein are trademarks of Equifax Inc. Other product and company names mentioned herein are the property of their respective owners.